Institut für Parallele und Verteilte Systeme

Universität Stuttgart Universitätsstraße 38 D–70569 Stuttgart

Bachelorarbeit

## Synchronisations- und Versionierungsstrategien für mobile Daten

Admir Obralija

Studiengang: Softwaretechnik

Prüfer/in: PD Dr. rer. nat. habil. Holger Schwarz

Betreuer/in: Dr. rer. nat. Christoph Stach

Beginn am: 13. Dezember 2017 Beendet am: 13. Juli 2018

CR-Nummer: C.2.2, C.2.4, D.4.6, E.4

## **Kurzfassung**

Mobile Datenbanksysteme gehören mitunter zur Grundlage für die strukturierte Datenhaltung in mobilen Anwendungen. Die Vielfalt und die zunehmende Vernetzung von mobilen Endgeräten führt dazu, dass Datenbestände vermehrt von mehreren Benutzern gemeinsam genutzt und bearbeitet werden. Die hierfür erforderlichen, zentralen Datenbanksysteme, die die gemeinsam genutzten Daten aufbewahren sollten, sind jedoch von mobilen Endgeräten aus nicht direkt anzusprechen. Außerdem sind bestehende Ansätze, die einen Datenabgleich zwischen einer mobilen und einer zentralisierten Datenbank anstreben, nicht für die sich ergebenden Anforderungen ausgelegt und somit für eine kollaborative Datenbearbeitung weitestgehend ungeeignet.

Die vorliegende Arbeit stellt ein verbessertes Konzept für die Synchronisation und den Austausch von mobilen Daten vor, bei der ein Synchronisationsserver die Schnittstelle zwischen den mobilen Clients und der gemeinsam genutzten Datenbank bildet. Es wird ein zustandsbasierendes Synchronisationsprotokoll vorgestellt, welches sowohl client- als auch serverseitig implementiert wird und eine effiziente Synchronisation erreicht. Dabei werden die bei der kollaborativen Bearbeitung von Daten auftretenden Probleme unter Zuhilfenahme einer Versionierungsstrategie präemptiv verhindert. Das Synchronisationsverfahren wird anhand einer prototypischen Implementierung sowohl anwendungsbezogen als auch technisch evaluiert und den vorhergehenden Ansätzen gegenübergestellt.

## **Inhaltsverzeichnis**

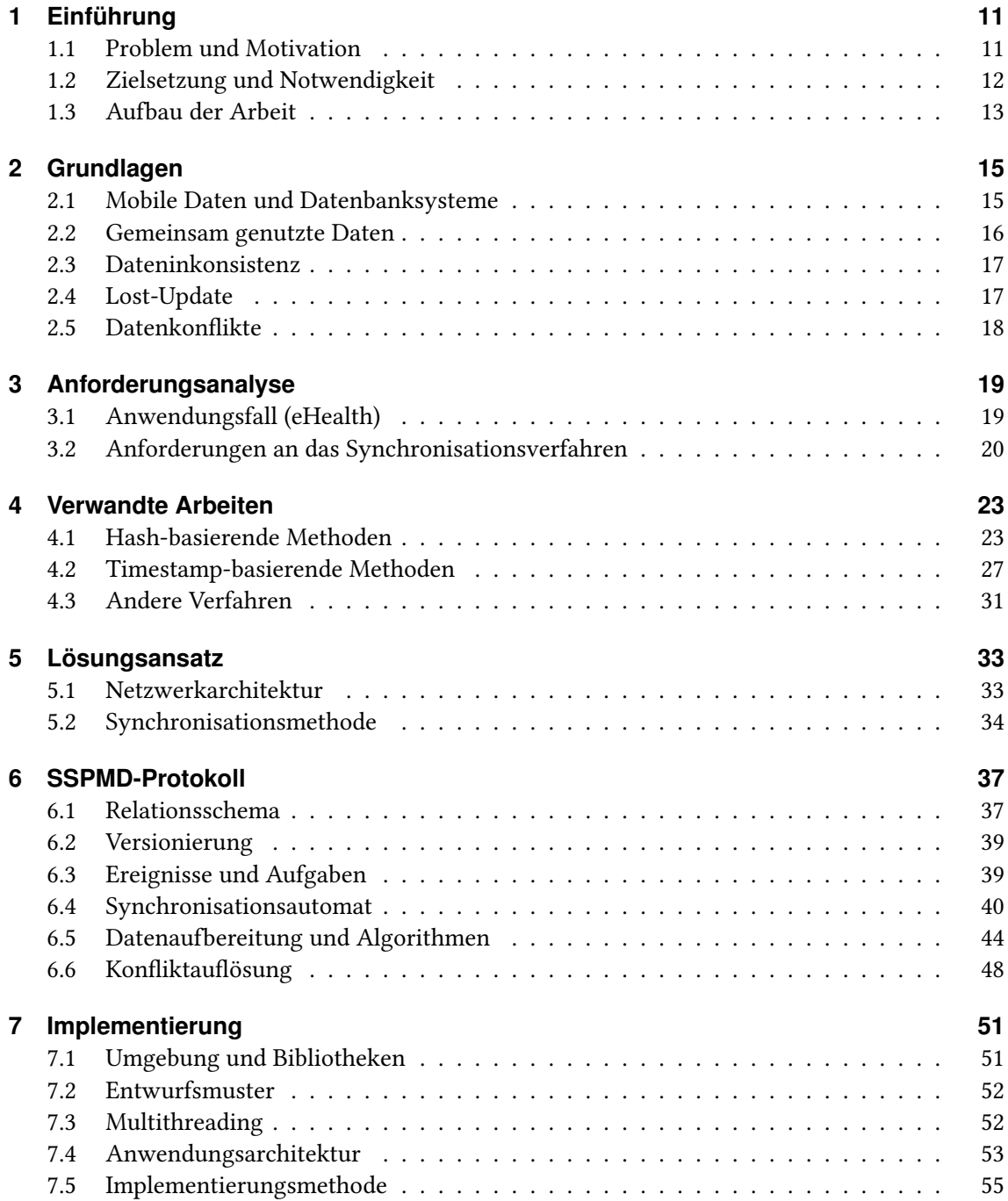

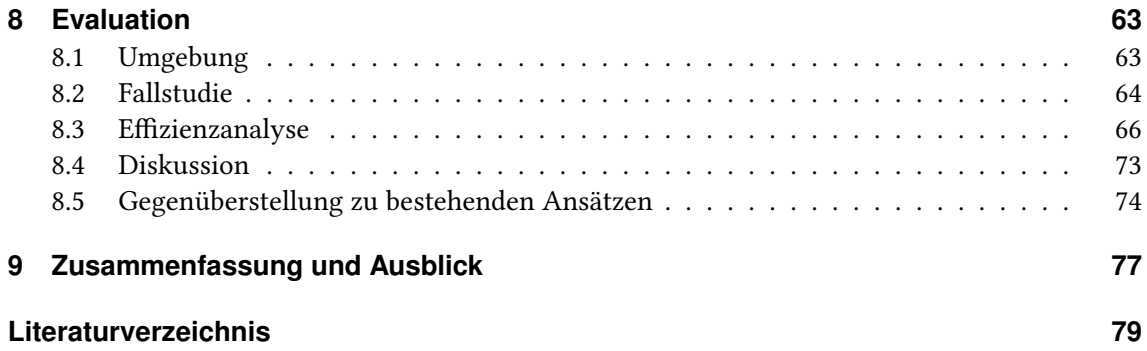

# **Abbildungsverzeichnis**

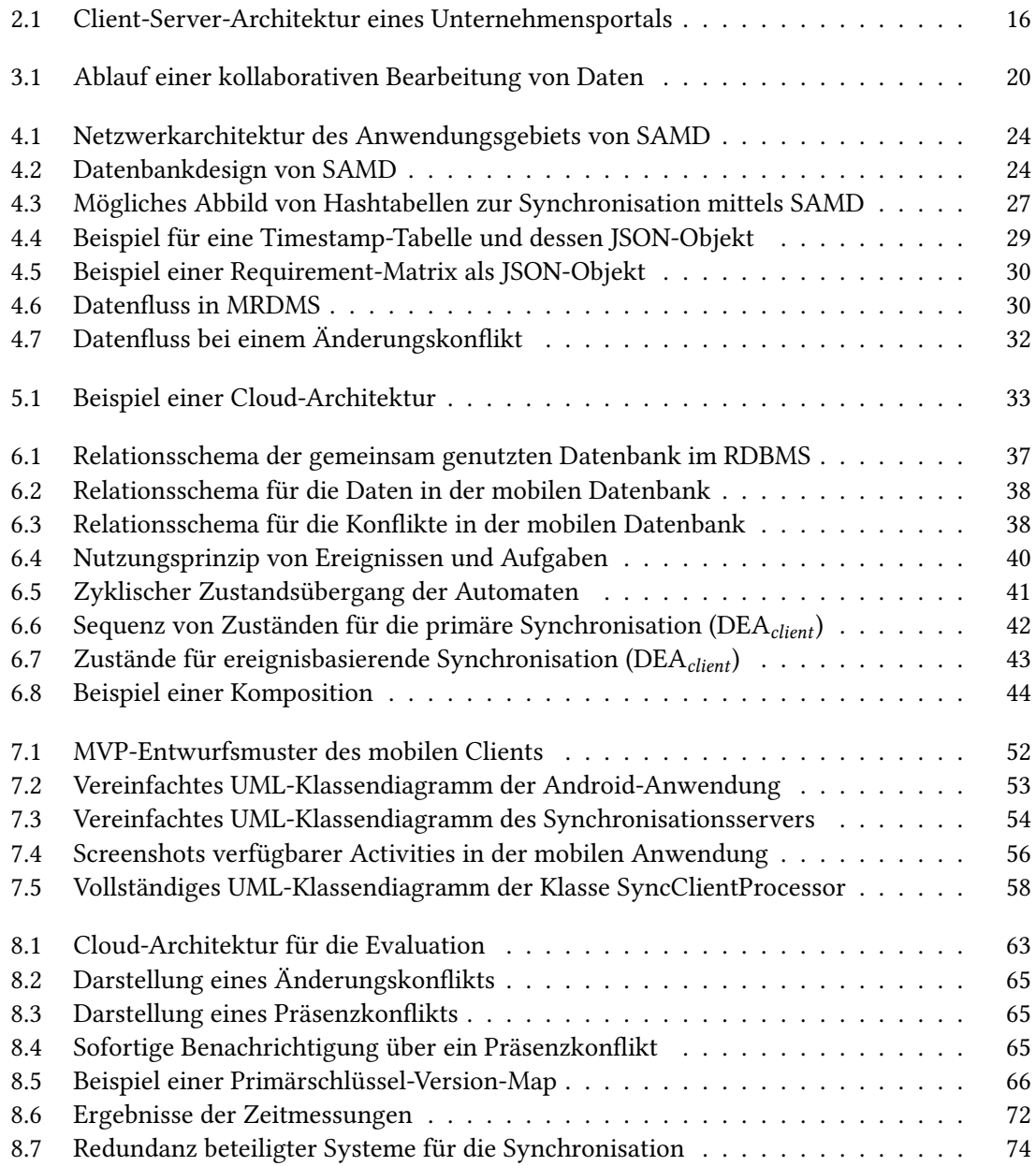

## **Abkürzungsverzeichnis**

**COMEDA** Collective Medical Data Assistant **DBMS** Datenbankmanagementsystem **DEA** Deterministisch endlicher Automat **ECHO** Enhancing Chronic patients' Health Online **IoT** Internet of Things **JSON** JavaScript Object Notation **MRDMS** Mobile Replicated Database Management Synchronization **MVP** Model-View-Presenter **PMP** Privacy Management Platform **RDBMS** Relationales Datenbankmanagementsystem **SAMD** Synchronization Algorithms based on Message Digest **SDC** Secure Data Container **SQL** Structured Query Language **SSPMD** State based Synchronization Protocol for Mobile Databases **TLS** Transport Layer Security **XML** Extensible Markup Language **YAML** YAML Ain't Markup Language

## <span id="page-10-0"></span>**1 Einführung**

Mobile Endgeräte gewannen in den letzten zwei Jahrzehnten zunehmend an Bedeutung sowohl in privaten als auch in dienstlichen Bereichen des Alltags. Nicht zuletzt die Ortsunabhängigkeit und die damit einhergehende Zeitersparnis, sondern auch die stetig steigende Kompaktheit dieser mittlerweile vollwertigen Rechner verschafften ihnen große Popularität. So konnte im Jahr 2010 ein weltweiter Verkauf von mehr als 250 Millionen Smartphones verzeichnet werden, bei einem Zuwachs von 67% vergleichend mit dem Jahr zuvor [\[Cro10\]](#page-78-1). Begleitend erschienen auch mobile Anwendungen (kurz: Apps) für verschiedene Anwendungsbereiche; von einfacher Kommunikation bis hin zu komplexen Systemen zur Datenverwaltung [\[JB12;](#page-78-2) [Ven14\]](#page-80-0).

Der Bezug von Informationen anderer mobiler Geräte sowie dessen lokale Bearbeitung und Aufbewahrung rückten insbesondere durch die Verbreitung des Internets der Dinge (engl. Internet of Things, IoT) in den Vordergrund [\[XDC+14\]](#page-80-1). Im IoT stellen mobile Geräte, die u. a. eine überwachende Tätigkeit haben können, die gewonnenen Daten über das Netzwerk bereit, die dann schließlich für eine resultierende Aktion auf einem anderen Gerät ausgewertet werden.

Für eine strukturierte und persistente Datenhaltung wurde auch für mobile Geräte eine Reihe an relationalen Datenbankmanagementsystemen (RDBMS) entwickelt. Einen der häufigen Vertreter für Android-Plattformen stellt das *SOLite<sup>[1](#page-10-2)</sup>* Datenbanksystem dar. Ein RDBMS normiert durch Vorgabe einer Abfragesprache anwendungsübergreifend den Zugriff auf die Datenbestände. Es agiert eigenständig in Form eines Dienstes und kann nicht direkt angesprochen werden, weshalb eine geeignete Bibliothek als Programmierschnittstelle hierfür angeboten wird.

Aufgrund des hohen Anspruchs an Hard- und Software, die ein stationäres Datenbanksystem mit sich bringt, ist dessen Ausführung auf mobilen Geräten bislang nicht möglich. Stattdessen muss auf speicher- und energieschonende Lösungen zurückgegriffen werden [\[JSY09\]](#page-78-3).

## <span id="page-10-1"></span>**1.1 Problem und Motivation**

Die für mobile Plattformen konzipierte RDBMS stellen eine Alternative zur Aufbewahrung lokaler Daten dar. Jedoch steigt mit zunehmender Vernetzung der Bedarf an Möglichkeiten, diese lokal vorhandenen Daten mit anderen Personen oder Geräten im Netzwerk teilen zu können. Ein Beispiel hierfür sind Anwesenheitszeiten der Mitglieder eines Haushaltes, die von unterschiedlichen Smart Devices aus mittels einer App modifiziert werden, um auf diese Weise den Stromverbrauch durch elektrische Verbraucher zu senken.

<span id="page-10-2"></span><sup>1</sup> <https://www.sqlite.org/>

In jüngster Zeit wurden zahlreiche Konzepte eingeführt, um Daten zwischen mobilen Geräten auszutauschen. Da Apps in vielen technischen und sozialen Bereichen bis hin in den gesundheitlichen Sektor Einzug halten, entwickelt sich eine kollaborative Form, in der die Daten bearbeitet werden. Ferner reicht ein einfacher Datenaustausch nicht länger aus, um diese kollaborative Bearbeitung zu ermöglichen, wodurch zentralisierte und über das Netzwerk erreichbare Datenbanken als ein gemeinsamer Stützpunkt für die anfallenden Daten verwendet werden müssen.

Eine Verbindung zu solchen Datenbanken kann für stationäre Rechner unter Verwendung von geeigneten Schnittstellen realisiert werden [\[GR92;](#page-78-4) [Jep97\]](#page-78-5). Jedoch bildet die vergleichsweise geringe Rechenleistung von mobilen Geräten und deren unstetige Verbindung zum Netzwerk die Ursache dafür, dass diese Schnittstellen für mobile Umgebungen inkompatibel sind [\[SSPE04\]](#page-79-0). In Android wird auf Webdienste zurückgegriffen, die die Schnittstellen zu geteilten Datenbanken repräsentieren, wobei auch diese bei ausbleibender Netzwerkverbindung des mobilen Gerätes nicht erreichbar sind und die kollaborative Datenbearbeitung somit unmöglich machen.

Des Weiteren kann es bei kollaborativer Bearbeitung gemeinsam genutzter Daten zu Konflikten kommen, einhergehend mit Datenverlusten, die im jeweiligen Anwendungsbereich fatale Folgen mit sich bringen können.

## <span id="page-11-0"></span>**1.2 Zielsetzung und Notwendigkeit**

Die Lösung für die genannten Probleme erfordert eine verbesserte Architektur und Vorgehensweise für die Synchronisation der Daten, die sich in gemeinsam genutzten Datenbanken befinden. Hierbei darf die Datensicherheit nicht vernachlässigt werden.

Die vorliegende Arbeit setzt sich zum Ziel, bestehende Datensynchronisationsmechanismen zu analysieren und zu vergleichen, sowie ein neues Synchronisationsprotokoll einzuführen, welches auf mobilen Clients und Plattformen wie Android anwendbar ist und dem Benutzer gegenüber hohe Transparenz bietet. Dabei sollen die für einen solchen Prozess benötigten Datenmengen minimal gehalten werden und eine Bearbeitung gemeinsam genutzter Daten auch bei ausbleibender Netzwerkverbindung möglich sein. Außerdem muss der Benutzer weiterhin die Möglichkeit haben, bestimmte Daten von der Synchronisation zu entkoppeln, ausschließlich lokal zu halten und im Fall von Konflikten, diese selbst aufzulösen.

Um die Umsetzbarkeit der vorgestellten Konzepte nachzuweisen, stellt die vorliegende Arbeit eine ganzheitliche Implementierung eines Prototyps zur Verfügung.

## <span id="page-12-0"></span>**1.3 Aufbau der Arbeit**

Die Arbeit ist in folgender Weise gegliedert:

- **Kapitel [2](#page-14-0) – [Grundlagen](#page-14-0)** beschreibt grundlegende Begriffe, die für die Verständnis der vorliegenden Arbeit benötigt werden.
- **Kapitel [3](#page-18-0) – [Anforderungsanalyse](#page-18-0)** leitet anhand eines Anwendungsfalls aus dem eHealth-Umfeld die Anforderungen ab, die sich für ein Synchronisationsverfahren von mobilen Datenbanken in einem solchen Kontext ergeben.
- **Kapitel [4](#page-22-0) – [Verwandte Arbeiten](#page-22-0)** analysiert und evaluiert bereits existierende Ansätze zur Synchronisation mobiler Datenbanken mit zentralisierten relationalen Datenbankmanagementsystemen.
- **Kapitel [5](#page-32-0) – [Lösungsansatz](#page-32-0)** zeigt die verwendete Netzwerkarchitektur sowie eine Methodenbeschreibung für die gemeinsame Nutzung einer relationalen Datenbank unter Verwendung von mobilen Endgeräten.
- **Kapitel [6](#page-36-0) – [SSPMD-Protokoll](#page-36-0)** stellt den systematischen Aufbau eines im Rahmen dieser Arbeit entwickelten Protokolls für die Synchronisation mobiler Datenbanken vor. Dabei werden client- und serverseitige Algorithmen entworfen und Datenstrukturen geschaffen, die einen effizienten Datenabgleich ermöglichen.
- **Kapitel [7](#page-50-0) – [Implementierung](#page-50-0)** zeigt eine mögliche Implementierung des in Kapitel [6](#page-36-0) vorgestellten Protokolls im Rahmen einer Anwendung aus dem eHealth-Umfeld.
- **Kapitel [8](#page-62-0) – [Evaluation](#page-62-0)** evaluiert das Synchronisationsprotokoll und den entwickelten Prototyp sowohl in technischer als auch in anwendungsbezogener Hinsicht. Des Weiteren wird das vorgestellte Synchronisationsverfahren jenen aus den verwandten Arbeiten gegenübergestellt.
- **Kapitel [9](#page-76-0) – [Zusammenfassung und Ausblick](#page-76-0)** fasst abschließend die Arbeit zusammen und stellt die Anknüpfungspunkte für zukünftige Arbeiten vor.

## <span id="page-14-0"></span>**2 Grundlagen**

In folgendem Kapitel werden grundlegende Konzepte der mobilen Datenhaltung und Probleme beschrieben, die für die Verständnis der vorliegenden Arbeit benötigt werden. In [Abschnitt 2.1](#page-14-1) wird zunächst das mobile Datenbanksystem eingeführt, gefolgt vom Begriff der gemeinsam genutzten Daten [\(Abschnitt 2.2\)](#page-15-0). Anschließend behandeln [Abschnitte 2.3](#page-16-0) bis [2.5](#page-17-0) Probleme, die bei gemeinsamer Nutzung einer Datenbank auftreten können. Dazu gehört mitunter die Dateninkonsistenz, das Lost-Update sowie die Entstehung von Datenkonflikten.

## <span id="page-14-1"></span>**2.1 Mobile Daten und Datenbanksysteme**

Android gehört zu den populärsten Betriebssystemen für mobile Endgeräte und bietet aus Entwicklersicht zwei Möglichkeiten für die persistente Datenspeicherung [\[PS11\]](#page-79-1). Dazu gehört zum Einen die direkte Nutzung des internen Dateisystems, um Dateien eines beliebigen Formats zu lesen oder zu schreiben. Zum Anderen können Daten mit Hilfe von SQLite in strukturierter Form abgelegt und mittels Structured Query Language (SQL) wieder abgerufen werden [\[Owe03\]](#page-79-2). Zweiteres besitzt den Vorteil, dass mitunter keine zusätzlichen Konzepte für die Serialisierung respektive Deserialisierung von Daten eingeführt werden müssen.

SQLite ist ein relationales Datenbankmanagementsystem, das bereits seit der ersten Version von Andorid integriert ist. Es charakterisiert sich insbesondere durch die einfache Handhabung und die ressourcenschonende Ausführung. Dessen Datenbanken werden in Form von .db-Dateien an einem beliebigen Ort abgespeichert und dort bearbeitet [\[RBB17\]](#page-79-3). [Quelltext 2.1](#page-14-2) zeigt ein Beispiel für das Öffnen und Bearbeiten einer solchen Datenbank unter Verwendung einer Kommandozeile.

```
Quelltext 2.1 Beispielhafte Konsolenausführung von SQLite
```

```
$ sqlite3 /home/user/product.db
SQLite version 3.16.2 2017-01-06 16:32:41
Enter ".help"for usage hints.
sqlite> create table product(name text, description text);
sqlite> insert into product values('soap dispenser', 'blue');
sqlite> select * from product;
soap dispenser|blue
sqlite>
```
Bei SQLite handelt es sich im Vergleich zu Oracle<sup>[1](#page-15-2)</sup> oder PostgreSQL<sup>[2](#page-15-3)</sup> nicht um einen Serverdienst, sodass keine entfernte Verbindungsanfragen durchgeführt werden können. Um eine gemeinsame Nutzung von strukturierte Daten zu ermöglichen, bedarf es daher eines neuen Konzepts, welches unter Verwendung von SQL-Anweisungen die Daten geräteübergreifend synchronisiert. Zwar könnten SQLite-Datenbanken mit üblichen Protokollen zur Datenübertragung auf der Dateiebene abgeglichen werden, allerdings ist in diesem Fall die Granularität zu niedrig, um zwei geänderte Datenbanken ohne einseitiger Datenverluste miteinander zu vereinen.

### <span id="page-15-0"></span>**2.2 Gemeinsam genutzte Daten**

Bei gemeinsam genutzten Daten handelt es im Kontext dieser Arbeit um Daten einer mobilen Anwendung, die geräteübergreifend bearbeitet werden können. Sie können auf zwei Weisen organisiert werden. Es besteht die Möglichkeit der direkten Verwendung einer globalen Datenbank, die über eine geeignete Schnittstelle angesprochen wird. Eine solche Schnittstelle wird zumeist mit Hilfe von Webservices, wie in [Abbildung 2.1](#page-15-1) dargestellt, realisiert [\[AHF+09\]](#page-78-6). Dieser Ansatz ist jedoch mit einem wesentlichen Nachteil insofern behaftet, dass weder der Abruf noch die Bearbeitung von gemeinsam genutzten Daten bei ausbleibender Netzwerkverbindung möglich sind.

<span id="page-15-1"></span>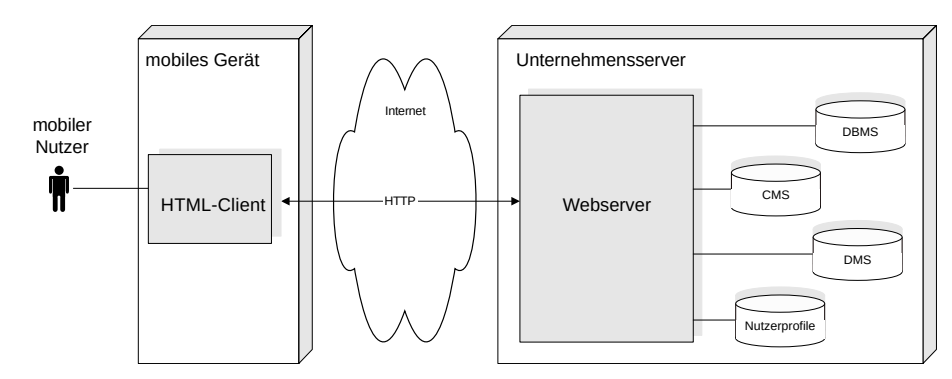

Abbildung 2.1: Client-Server-Architektur eines Unternehmensportals [\[ML02\]](#page-78-7)

Andererseits besteht die Möglichkeit der Verwendung eines mobilen Datenbank-Abbilds, das auf Grundlage einer zentralisierten, gemeinsam genutzten Datenbank erstellt wird. Hierdurch wird eine dezentrale Modifikation von Daten unabhängig von der Verfügbarkeit der Netzwerkverbindung auf dem mobilen Endgerät ermöglicht. Dies ist jedoch zugleich die Ursache für die Entstehung der Dateninkonsistenz zwischen der clientseitigen und der gemeinsam genutzten Datenbank [\[CCP+10\]](#page-78-8). Diese Inkonsistenz kann mittels verschiedener Synchronisationsstrategien beseitigt werden, wobei mögliche Konflikte [\(Abschnitt 2.5\)](#page-17-0) und Probleme wie Lost-Update [\(Abschnitt 2.4\)](#page-16-1) behandelt werden müssen.

<span id="page-15-2"></span><sup>1</sup> <https://www.oracle.com/de/database/>

<span id="page-15-3"></span><sup>2</sup> <https://www.postgresql.org/>

### <span id="page-16-0"></span>**2.3 Dateninkonsistenz**

Ein Abbild einer relationalen Datenbank heißt inkonsistent, sobald es sich mit mindestens einem Datensatz von der zugrundeliegenden Datenbank unterscheidet. Eine solche Anomalie wird mit den Datenbank-Operationen INSERT, UPDATE oder DELETE bewirkt, die sich jeweils auf einen Datensatz beziehen und diesen neu hinzufügen, verändern oder löschen. [Tabelle 2.1](#page-16-2) stellt alle Fälle von Inkonsistenzen vor, die zwischen mehreren mobilen Clients und einer gemeinsam genutzten Datenbank auftreten können. Es ist hierbei davon auszugehen, dass die Daten ausschließlich auf den mobilen Clients modifiziert werden und es mehrere Fälle der Inkonsistenz innerhalb einer Datenbank geben kann. Fall 1 bis 3 beschreibt Modifikationen der Datenbank, die ausschließlich auf einem mobilen Client stattgefunden haben. Sie sind dabei auf der gemeinsam genutzten Datenbank und den Datenbanken anderweitiger Clients nicht angewendet, wodurch die Inkonsistenz zustandekommt. Fall 4 und 5 gibt konkurrierende Modifikationen der mobilen Datenbanken an. In Fall 4 ist ein und derselbe Datensatz auf mehreren Clients unterschiedlich geändert, während die gemeinsam genutzte Datenbank die unveränderte Version des betroffenen Datensatzes besitzt. Fall 5 beschreibt die Änderung eines Datensatzes, der auf einem konkurrierenden Client entfernt wird. Dabei ist auch dieser auf der gemeinsam genutzten Datenbank weiterhin vorhanden. Fall 6 bis 8 indiziert eine partielle Inkonsistenz. Dabei sind Modifikationen, die von einem mobilen Client stammen, auch auf der gemeinsam genutzten Datenbank angewendet. Allerdings steht dessen Anwendung auf den Datenbanken der übrigen Clients noch an.

<span id="page-16-2"></span>Die Konsistenz ist wiederhergestellt, sobald alle durchgeführten Operationen eines Clients auch auf allen beteiligten Datenbanksystemen semantisch äquivalent angewendet werden.

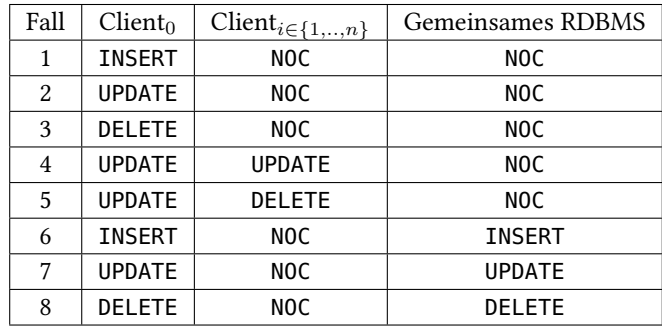

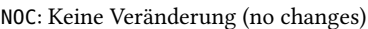

Tabelle 2.1: Inkonsistenz-Analyse in Bezug auf einen Datensatz (angelehnt an [\[CCP+10\]](#page-78-8))

### <span id="page-16-1"></span>**2.4 Lost-Update**

Ein verlorenes Update (engl. Lost-Update) beschreibt im Allgemeinen den Verlust einer Änderung, bei dem eine Transaktion zwischen dem Lese- und Schreibvorgang einer konkurrierenden Transaktion das betroffene Datum modifiziert. Transaktionen sind in diesem Kontext als jene Operationen zu verstehen, die auf den mobilen Datenbanken durchgeführt werden. Die Lost-Updates treten zu dem Zeitpunkt auf, an dem die lokalen Datenbanken mit der gemeinsam genutzten Datenbank wieder abgeglichen bzw. synchronisiert werden. Beispielhaft werden Datensätze aus einer gemeinsamen Datenbank auf zwei verschiedene Clients abgebildet, woraufhin ein und derselbe Datensatz beiderseits modifiziert wird. Nun werden die Änderungen vor dessen Bekanntgabe unter den beteiligten Clients jeweils mit der gemeinsam genutzten Datenbank nacheinander synchronisiert. Folglich werden zwei aufeinander folgende Operationen an einem Datensatz durchgeführt, wobei die Änderung der ersten Operation durch die der zweiten Operation überschrieben und somit ein Lost-Update verursacht wird.

## <span id="page-17-0"></span>**2.5 Datenkonflikte**

Wie die Fälle 4 und 5 aus [Tabelle 2.1](#page-16-2) bereits zeigen, werden Konflikte durch eine konkurrierende Modifikation eines gemeinsamen Datensatzes ausgelöst. Im Gegensatz zu Lost-Update treten diese nach einer Synchronisation bei den mobilen Datenbanken auf. Mit der Identifizierung von Konflikten, werden auch Lost-Updates implizit verhindert, da die Modifikation eines Datensatzes der gemeinsam genutzten Datenbank erst nach der Auflösung des Konflikts akzeptiert wird.

Im Allgemeinen wird zwischen den Write/Write- und den Read/Write-Datenkonflikten unterschieden. Bei Write/Write-Konflikten versuchen mindestens zwei Operationen einen und denselben Datensatz zeitgleich zu verändern. Bei Read/Write-Konflikten wird ein Datensatz von einem Client gelesen, während dieser von einem anderen Client zeitgleich verändert wird. Infolgedessen führt ein Client weitere Operationen auf Basis eines veralteten Datensatzes durch [\[TDP+94\]](#page-80-2).

In der vorliegenden Arbeit werden beide Typen von Konflikten unter Zuhilfenahme einer geeigneten Versionierungsstrategie methodisch behandelt.

## <span id="page-18-0"></span>**3 Anforderungsanalyse**

In folgendem Kapitel wird ein Anwendungsfall anhand verschiedener Szenarien aus dem eHealth-Umfeld für das in dieser Arbeit vorgestellte Synchronisationsverfahren beschrieben [\(Abschnitt 3.1\)](#page-18-1). Dabei wird mitunter der Bezug auf die im vorangegangenem Kapitel beschriebenen Probleme genommen. Anschließend werden hieraus Anforderungen extrahiert, die sich für die Synchronisation gemeinsam genutzter Daten in einem solchen Kontext ergeben [\(Abschnitt 3.2\)](#page-19-0).

## <span id="page-18-1"></span>**3.1 Anwendungsfall (eHealth)**

Bei eHealth handelt es sich um die Verwendung der Informations- und Telekommunikationstechnologie, um die Gesundheit eines Menschen sowie die Abläufe im Gesundheitswesen zu verbessern [\[Eng02\]](#page-78-9). Dazu gehören u. a. Smart Devices, wie beispielsweise Smartphones oder Tablets, die in Verbindung mit einer Anwendung das gesundheitliche Personal oder gar einen Patienten bei bestimmten Aufgaben unterstützen.

Im konkreten Fall soll die Aufnahme und die Bearbeitung der in einer gesundheitlichen Einrichtung anfallenden Patientendaten (z. B. Behandlungsdaten) mit Hilfe einer mobilen Anwendung ermöglicht werden. Dazu besitzt das gesundheitliche Personal die entsprechende Anwendung auf einem mobilen Gerät, welches mitgeführt wird. Insbesondere besteht das Ziel darin, gewonnene Daten auf den mobilen Geräten bestimmter Personengruppen, die an einer Behandlung beteiligt sind, zu synchronisieren. Die Arbeit von F. Steimle et. al über Enhancing Chronic patients' Health Online (ECHO) beschreibt einen ähnlichen Anwendungsfall, bei dem die Kommunikation zwischen chronisch kranken Patienten und den behandelnden Ärzten verbessert werden soll.

#### <span id="page-18-2"></span>**3.1.1 Offline-Bearbeitung**

Als erstes Szenario wird eine Notfallbehandlung gewählt, bei der ein Patient an einem spezifischen Ort Rettungshilfe anfordert. Diese wird per Straßenverkehr organisiert, wodurch die Konnektivität mobiler Geräte negativ beeinflusst wird. Die Ersthelfer können vor Ort nach der ersten Hilfe bzw. auf dem Rückweg zur Gesundheitsstelle den gesundheitlichen Zustand eines Patienten erfassen und ggf. eine grobe Diagnose anstellen. Die Gesundheitsstelle wird vorzeitig mit potentiell relevanten Informationen über den Patienten versorgt, wodurch bestimmte medizinischen Vorkehrungen und Entscheidungen sofort getroffen werden können.

#### <span id="page-19-2"></span>**3.1.2 Kollaboration**

<span id="page-19-1"></span>Die kollaborative Bearbeitung von Patientendaten bildet ein weiteres Szenario, bei dem mehrere gesundheitlichen Fachkräfte (FK) beteiligt sind (siehe [Abbildung 3.1\)](#page-19-1).

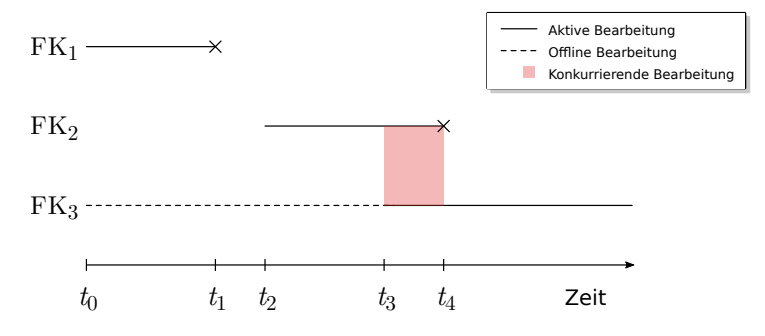

Abbildung 3.1: Ablauf einer kollaborativen Bearbeitung von Daten

Dabei werden zunächst große, gemeinsam genutzten Datenbestände auf das mobile Gerät von FK<sup>1</sup> geladen. Anschließend bearbeitet FK<sup>1</sup> einige dieser Daten und beendet zum Zeitpunkt *t*<sup>1</sup> die Synchronisation. Damit entsteht die in [Abschnitt 2.3](#page-16-0) vorgestellte Dateninkonsistenz. FK<sub>2</sub> startet zum Zeitpunkt  $t_2$  die Synchronisation und bezieht alle durch FK<sub>1</sub> vorgenommenen Änderungen und setzt mit der Bearbeitung bis *t*<sup>4</sup> fort. FK<sup>3</sup> bearbeitet jedoch seit *t*<sup>0</sup> das lokale Abbild der gemeinsam genutzten Datenbank bei getrennter Netzwerkverbindung und beginnt erst bei *t*<sup>3</sup> mit der Synchronisation. Zwischen den Zeitpunkten *t*<sup>3</sup> und *t*<sup>4</sup> wird ein Datensatz von zwei Fachkräften zeitgleich bearbeitet, wodurch die Gefahr eines Lost-Updates (vgl. [Abschnitt 2.4\)](#page-16-1) zustandekommt. Mit solchen Situationen ist insbesondere bei der Übergabe von Patienten und beim Schichtwechsel des Personals in einer gesundheitlichen Einrichtung zu rechnen [\[HK12\]](#page-78-10). Außerdem bearbeitet FK<sup>2</sup> zum Zeitpunkt *t*<sup>3</sup> einen Datensatz, der in der Vergangenheit von FK<sup>3</sup> bereits gelöscht wurde, wodurch ein Datenkonflikt ausgelöst wird (vgl. [Abschnitt 2.5\)](#page-17-0).

#### <span id="page-19-3"></span>**3.1.3 Dateneinsicht**

Die Patienten sind in der Lage mit Hilfe von lesenden Zugriffen auf die gemeinsam genutzte Datenbank eine Akteneinsicht selbst durchführen, um so den Überblick über die persönlichen Daten zu behalten. Auf diese Weise können sie auch Informationen, die beispielhaft die Medikamenteneinnahme betreffen, auch ohne die Anwesenheit eines Arztes vermittelt bekommen.

### <span id="page-19-0"></span>**3.2 Anforderungen an das Synchronisationsverfahren**

Aus den eingeführten Szenarien und aus dem Kontext der Anwendung können nun Anforderungen abgeleitet werden, die sich speziell an das Synchronisationsverfahren von Datenbanken auf mobilen Endgeräten richten.

#### A1 Zuverlässigkeit (reliability):

Diese Eigenschaft beschreibt die korrekte Ausführung der Synchronisation; auch in einem Fehlerfall. Hierzu gehören Verbindungsabbrüche während der Datenübertragung, wie dem Szenario der Offline-Bearbeitung zu entnehmen ist. Insbesondere müssen die durch eine konkurrierende Bearbeitung (vgl. [Abschnitt 3.1.2\)](#page-19-2) auftretenden Konflikte erkannt und ohne Datenverluste behandelt werden.

#### A2 Effizienz (efficiency):

Das Synchronisationsverfahren muss mit einer beschränken Datenübertragungsrate, die auf mobilen Endgeräten üblich ist, auskommen. Dabei muss die Menge an Metadaten, die für die Abwicklung der Synchronisation benötigt werden, möglichst minimal gehalten werden. Die Effizienz bezieht sich jedoch auch auf den Aspekt der Rechenintensität. Diese muss stets gering gehalten werden, da die mitgeführten mobilen Geräte eine eigene, stark beschränkte Energiequelle besitzen.

#### A3 Verfügbarkeit (availability):

Gerade im Kontext des eHealths ist es von großer Bedeutung, dass die Bearbeitung von Daten nicht auf die Netzwerkanbindung angewiesen ist. Dies konnte insbesondere in [Abschnitt 3.1.1](#page-18-2) gezeigt werden. Der Benutzer muss auch in der Lage sein, lokale Daten unabhängig vom Stand der Synchronisation bearbeiten zu können.

#### A4 Transparenz (transparency):

Die Synchronisation ist derart organisiert, dass eine Benutzerinteraktion hierfür weitestgehend ausgeschlossen ist. Damit werden die Benutzer der eHealth-Anwendung von zusätzlichen Aufgaben, die den Abgleich von Daten betreffen, entkoppelt.

#### A5 Datensicherheit (security):

Da es sich in diesem Kontext überwiegend um persönliche Daten handelt, steht die Datensicherheit im Vordergrund. Dies betrifft insbesondere die Verwahrung von Daten auf den mobilen Endgeräten und in der gemeinsam genutzten Datenbank. Die lokal vorhandene Datensicherheit muss während der Synchronisation fortbestehen.

#### A6 Skalierbarkeit (scalability):

Im beschriebenen Anwendungsfall kann es zu häufigen lesenden (vgl. [Abschnitt 3.1.3\)](#page-19-3) oder gar schreibenden (vgl. [Abschnitt 3.1.2\)](#page-19-2) Zugriffen auf die gemeinsam genutzten Datenbestände kommen. Aus diesem Grund muss das Synchronisationsverfahren auch bei einer großen Anzahl an mobilen Clients weiterhin korrekt ausgeführt werden.

## <span id="page-22-0"></span>**4 Verwandte Arbeiten**

Zahlreiche Arbeiten streben allgemeingültige Modelle zur Synchronisation von mobilen Daten an. Dabei wird des Öfteren auf klassische Client-Server-Architekturen zurückgegriffen, wobei es sich beim Server um eine zentrale Einheit handelt, die alle nötigen Komponenten für die Datenhaltung und die Synchronisation besitzt. Auch hier wird das Ziel verfolgt, die mobilen Knoten rechnerisch zu entlasten und die für eine Synchronisation benötigte Datenmenge weitestgehend zu reduzieren.

Um Änderungen an Datensätzen zu erfassen, werden verschiedene Strategien verfolgt. So basieren einige Arbeiten auf Hashing-Verfahren, die es erlauben, aufgrund des aktualisierten Hashwerts eines Datums, Änderungen am selben zu erkennen. Eine weitere, ähnliche Vorgehensweise benutzt Zeitstempel, um den temporalen Zusammenhang zwischen den Änderungen zu ermitteln. Auch gehören Schnappschüsse mitunter zu einer Strategie, um den Versionsstand eines Datensatzes zu referenzieren, wodurch sich Vorteile bei der Auflösung von Konflikten ergeben.

In diesem Kapitel werden verschiedene, bereits existierende Ansätze vorgestellt, analysiert und kurz evaluiert. Insbesondere wird auf bestehende Mechanismen zur Synchronisation mobiler Datenbanken mit zentralisierten relationalen Datenbankmanagementsystemen (RDBMS) eingegangen.

## <span id="page-22-1"></span>**4.1 Hash-basierende Methoden**

Bei einer Hashfunktion handelt es sich im Allgemeinen um eine nicht umkehrbare, surjektive Abbildung, die den Elementen einer Menge, Elemente aus einer wesentlich kleineren Menge zuordnet. Auf deren Grundlage baut auch die nachfolgend beschriebene Arbeit von M. Choi et al. [\[CCP+10\]](#page-78-8) über Synchronization Algorithms based on Message Digest (SAMD) auf. Diese steht hier auch stellvertretend für alle Ansätze, die eine Erweiterung von SAMD bilden.

SAMD ist für die in [Abbildung 4.1](#page-23-0) gezeigte Netzwerkarchitektur konzipiert. Diese besteht einerseits aus mobilen Knoten (Clients), die keine durchgehende Netzwerkverbindung besitzen, und andererseits aus einem Synchronisationsserver mit einer direkten Verbindung zu einem Datenbankmanagementsystem (DBMS). Die Clients kommunizieren im Fall einer Synchronisation mit dem dafür vorgesehenem Synchronisationsserver. Dieser hat die Aufgabe, die im DBMS vorhandene Datenbank zu verwalten, darunter auch Tabellen, die für die Datenhaltung und effiziente Synchronisation nötig sind.

<span id="page-23-0"></span>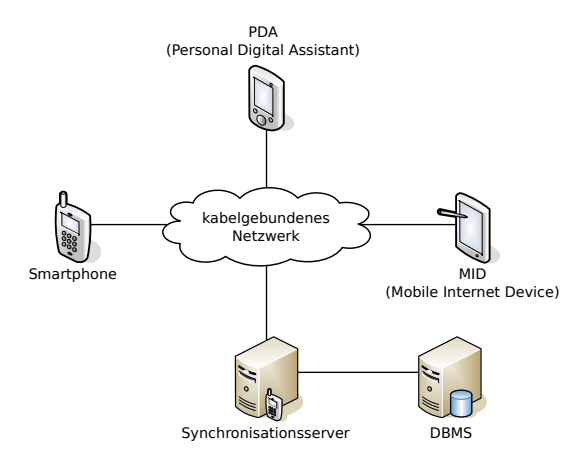

Abbildung 4.1: Netzwerkarchitektur des Anwendungsgebiets von SAMD [\[CCP+10\]](#page-78-8)

#### **4.1.1 Relationales Modell**

In [Abbildung 4.2](#page-23-1) ist das Design der mobilen und der serverseitigen Datenbank, sowie die darin vorkommenden Beziehungen bezüglich der Synchronisation abgebildet. Um den Sachverhalt zu vereinfachen, werden die jeweiligen Kardinalitäten auf das Minimum reduziert und die relationale Struktur vereinfacht.

<span id="page-23-1"></span>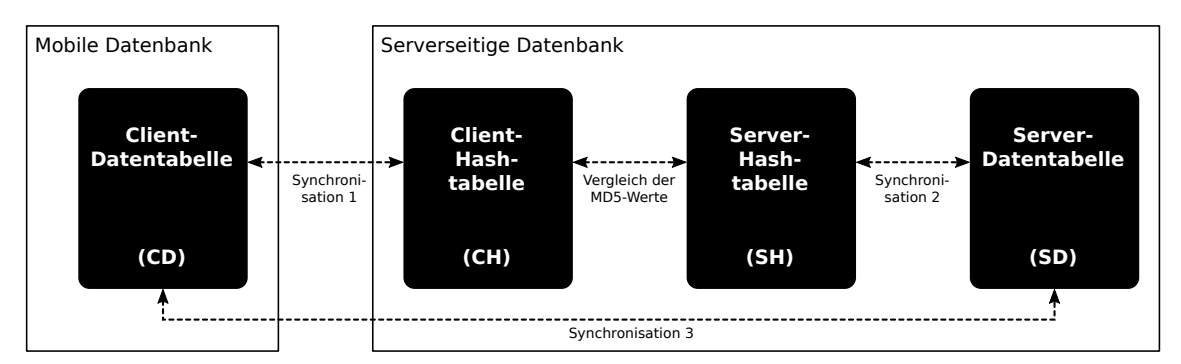

Abbildung 4.2: Datenbankdesign von SAMD (verändert nach [\[ATA13\]](#page-78-11))

Die notwendigen Relationen werden anhand von Relationenschemata wie folgt erläutert.

- CD (id, *c*0*, c*1*, ..., cn*) Client-Datentabelle ist Bestandteil der Datenbank eines mobilen Knoten und enthält alle lokalen veränderlichen Daten eines Clients. Das Attribut id bildet den Primärschlüssel und *ci*∈{0*,..,n*} beinhaltet die durch den Benutzer veränderlichen Daten.
- SD (id, *c*0*, c*1*, ..., cn*) Server-Datentabelle befindet sich in der serverseitigen Datenbank und weist dieselbe Struktur wie CD auf. Sie bildet den zentralen Stützpunkt der Daten. Hierbei gilt für alle Datensätze: SD.id = CD.id .
- $CH$  (id, mdv, f) Client-Hashtabelle befindet sich in der serverseitigen Datenbank. Dessen Attribut mdv enthält für jedes Tupel die auf dem Client errechneten Hashwerte. Es gilt:

 $CH.id = CD.id$ . Das Attribut f beinhaltet boolesche Werte, die für die Markierung jener Tupel benutzt werden, dessen Synchronisation ansteht.

 $SH$  (id,  $mdv$ ,  $f$ ) – Server-Hashtabelle befindet sich ebenfalls in der serverseitigen Datenbank und ist analog zu CH definiert. Weiterhin gilt: SH.id = CD.id .

#### **4.1.2 Bildung des Hashwerts**

Hashwerte sind auf eine konstante Länge beschränkt und adressieren den Änderungszustand eines Tupels. Eine Änderung des Hashwerts schließt auf die Modifikation des zugehörigen Datums. Die Attributwerte *c*0*, ..., c<sup>n</sup>* eines Tupels werden als Eingabe für die Hashfunktion benutzt.

So wird unter der Annahme, dass *h* eine geeignete Hashfunktion ist, für *n* = 0 der Hashwert  $h(c_0)$  errechnet. Für  $n > 0$  wird aus der Konkatenation  $c_0 \circ c_1 \circ ... \circ c_n$  der Funktionswert von *h* berechnet.

#### **4.1.3 Bedingungen**

Sowohl client- als auch serverseitig sind die folgenden Bedingungen einzuhalten, damit die korrekte Ausführung von SAMD gewährleistet werden kann [\[CCP+10\]](#page-78-8):

- 1. Jede Relation muss einen Primärschlüssel besitzen.
- 2. Die Primärschlüssel von Daten- und Hashtabellen müssen für das jeweilige Tupel identisch sein.
- 3. Ein konkurrierendes Hinzufügen eines neuen Tupels sowohl in CD als auch in SD ist ausgeschlossen, da dies zur Kollision in der Vergabe des Primärschlüssels führen würde.

Aus der dritten Bedingung folgt, dass die Generierung der Primärschlüssel in den jeweiligen Datenbanksystemen nach einem globalen Paradigma erfolgen muss. Dies schließt u. a. die Wiederverwendung des Primärschlüssels eines gelöschten Tupels sowohl client- als auch serverseitig aus.

#### **4.1.4 Algorithmus**

SAMD gliedert sich in drei Prozeduren (Synchronisation 1, 2 und 3), die jeweils auf verschiedenen Tabellenpaaren angewendet werden. Hierbei können Synchronisation 1 und 2 parallel ausgeführt werden, während Synchronisation 3 von den Ergebnissen der beiden vorangegangenen Synchronisationsvorgängen abhängt.

#### **Synchronisation 1**

Die Daten der Tabellen CD und SD können unabhängig voneinander bearbeitet werden. Daher wird zunächst clientseitig eine temporäre Tabelle T bestehend aus der Spalte des Fremdschlüssels id und der Spalte *h* der jeweils errechneten *h*(CD*.c*<sup>0</sup> ◦ *...* ◦CD*.cn*) an den Server gesendet. Anhand der empfangenen Tabelle wird CH nach folgenden Instruktionen abgeglichen.

- 1. ∀t ∈ T mit t.id ̸∈ CH.id : Füge ein neues Tupel (t.id*,* t.h*,* true) zur Tabelle CH hinzu.
- 2.  $\forall u \in CH$  mit  $u$ *.id*  $\notin$  T*.id* : Setze  $u = (u$ *.id, NULL, true*).
- 3.  $\forall t \in T$  und  $\forall u \in CH$  mit t.id = u.id und t.h  $\neq$  u.mdv: Setze  $u = (u$ .id, t.h, true).

t und u bezeichnen hierbei Tupel der Tabelle T und CH.

#### **Synchronisation 2**

Analog zu Synchronisation 1 werden hier die Hashwerte der Tabelle SH auf Grundlage von SD wie folgt errechnet.

- 1. ∀v ∈ SD mit v.id ∉ SH.id: Füge ein neues Tupel (v.id,  $h(v.c_0 \circ ... \circ v.c_n)$ , true) zur Tabelle SH hinzu.
- 2.  $\forall w \in SH$  mit w.id  $\notin SD$ .id : Setze  $w = (w.id, NULL, true)$ .
- 3.  $\forall v \in SD$  und  $\forall w \in SH$  mit v.id = w.id und  $h(v.c_0 \circ ... \circ v.c_n) \neq w$ .mdv : Setze w =  $(w.id, h(v.c_0 \circ ... \circ v.c_n), true).$

v und w bezeichnen hierbei Tupel der Tabelle SD und SH.

#### **Synchronisation 3**

Nun liegen die Tupel der Tabellen CH und SH so vor, dass sie miteinander verglichen werden können, um etwaige Änderungen und die Richtung der Synchronisation festzustellen. Dafür wird ein natürlicher Join auf CH und SH anhand der Primärschlüssel angewendet. Überschüssige Tupel werden zunächst ignoriert und nicht ins Join aufgenommen.

Alle Tupel, die den Wert true ausschließlich in der Spalte CH.f besitzen, weisen auf eine clientseitige Modifikation hin, die auf die Datentabelle SD ebenfalls angewendet werden muss. Im Fall, dass CH.mdv den Wert NULL aufweist, wird das zugehörige Tupel aus allen Daten- und Hashtabellen entfernt. Andernfalls werden die Werte der Spalten SD.*c<sup>i</sup>* mit jenen aus der Tabelle CD überschrieben und der mdv-Wert der Tabelle SH für das entsprechende Tupel aktualisiert. Auf analoge Weise werden Änderungen an der Tabelle CD angewendet, im Fall dass das Tupel ausschließlich in der Spalte SH.f den Wert true besitzt.

Alle Tupel, die den Wert true sowohl in der Spalte CH.f als auch in SH.f aufweisen, adressieren eine konkurrierende Änderung. Das heißt, dass die Richtung, in der die Synchronisation stattfindet, in diesem Fall nicht bestimmt werden kann. Daher stützt sich SAMD auf vordefinierte Policies, die entweder der client- oder der serverseitigen Datenbank Vorrang einräumen.

Alle Tupel, die in den Spalten CH.f und SH.f jeweils den Wert false besitzen, bedürfen aufgrund nicht vorhandener Änderungen keine Synchronisation.

Schließlich bleiben noch überschüssige Tupel, die sich beiderseits außerhalb des Joins befinden. Diese werden in die Tabelle CD bzw. SD hinzugefügt und somit ebenfalls synchronisiert. Nach jeder erfolgreichen Aktualisierung eines Tupels wird dessen boolescher Wert der Spalte f in allen Hashtabellen wieder auf false gesetzt.

<span id="page-26-1"></span>[Abbildung 4.3](#page-26-1) zeigt eine mögliche Belegung von Hashtabellen, die für eine Abwicklung sämtlicher Schritte von SAMD ursächlich ist.

| id | m d v       |       | id | mdv      |       |
|----|-------------|-------|----|----------|-------|
| 1  | 00015a39    | false | 1  | 00015a39 | false |
| 2  | d7a8a214    | true  | 2  | esa0ece0 | false |
| 3  | 445ded47    | false | 3  | e8a9cb79 | true  |
| 4  | <b>NULL</b> | true  | 4  | d6f43399 | false |
| 5  | c6640708    | true  | 5  | bea96dae | true  |
| 6  | b7496da2    | true  |    | $(b)$ SH |       |
|    | (a) $CH$    |       |    |          |       |

Abbildung 4.3: Mögliches Abbild von Hashtabellen zur Synchronisation mittels SAMD

#### **4.1.5 Evaluation**

Um das Volumen der zur Synchronisation benötigten Daten zu reduzieren, stützt sich SAMD auf den Austausch und den Vergleich von Hashwerten, woraus Informationen über den Änderungsstatus ermittelt werden können. Diese Methode entlastet insofern die mobile Datenbank, dass dort lediglich einfache und schnell ausführbare SQL-Operationen angewendet werden. Die Ausführung von Synchronisation 2 ist bei einer höheren Anzahl an mobilen Geräten ineffizient, da für jedes Tupel der Hashwert neu berechnet werden muss, wenn ein mobiler Client die Synchronisation anfordert [\[ATA13;](#page-78-11) [CCP+10\]](#page-78-8).

Die Anwendung dieser Methode ist für kontinuierliche Abfrage von Daten aus einer zentralen Datenbank nicht geeignet. Auch bei Aktualisierung eines Tupels müssten hierfür sämtliche Hashwerte neu berechnet und mit dem Server ausgetauscht werden. Des Weiteren fehlen jegliche Mechanismen zur Prävention von Datenverlusten. Beispielsweise können Hashwerte auf der serverseitigen Datenbank durch parallele Ausführung von Synchronisation 1 auf zwei mobilen Geräten unkontrolliert überschrieben werden. Daher eignet diese Synchronisationsmethode ausschließlich für nicht gemeinsam genutzte Datenbanken.

### <span id="page-26-0"></span>**4.2 Timestamp-basierende Methoden**

D. Sethia et al. stellen ein weiteres Verfahren vor, mit dem Tabellen mit multiplen Spalten zwischen mehreren mobilen Clients abgeglichen werden können. Auch hier werden die einzelnen

clientseitigen Abbilder der Datenbank auf Grundlage eines gemeinsam genutzten RDBMS synchronisiert. Hashwerte identifizieren lediglich ein Vorkommen einer Änderung, während anhand eines Zeitstempels sowohl der temporale Zusammenhang als auch die Reihenfolge einer Änderung festgestellt werden kann. Diesen Vorteil nutzen Sethia et al. aus und legen den Mobile Replicated Database Management Synchronization-Algorithmus (MRDMS) vor.

MRDMS wird hier im gesamten Abschnitt nach [\[SMC+14\]](#page-79-4) beschrieben.

#### **4.2.1 Datenmodell und -übertragung**

Diese Methode verwendet ein Datenmodell, bei dem jede Daten-Tabelle, die zur Synchronisation vorgesehen ist, eine zugehörige Timestamp-Tabelle besitzt. Diese weist dabei gleiche Dimensionen wie die zugehörige Daten-Tabelle auf. Die Daten-Tabelle besteht aus einem Primärschlüssel und mehreren Spalten für die Benutzerdaten. Die Timestamp-Tabelle besteht aus einem Fremdschlüssel auf die Daten-Tabelle und den Spalten, die jeweils den letzten Änderungszeitpunkt in Form eines Zeitstempels aufnehmen. Damit besitzt jede Zelle der Daten-Tabelle eine zugeordnete Zelle aus der Timestamp-Tabelle. Sowohl die mobile als auch die gemeinsam genutzte Datenbank besitzt diese Tabellenpaare.

Die Daten werden in Form von dreidimensionalen Matrizen zwischen Client und Server ausgetauscht. Für dessen Realisierung kann beispielsweise das JavaScript Object Notation-Format (JSON) verwendet werden, da es eine beliebige Verschachtelung von Arrays erlaubt, wie in [Quelltext 4.1](#page-27-0) gezeigt wird.

<span id="page-27-0"></span>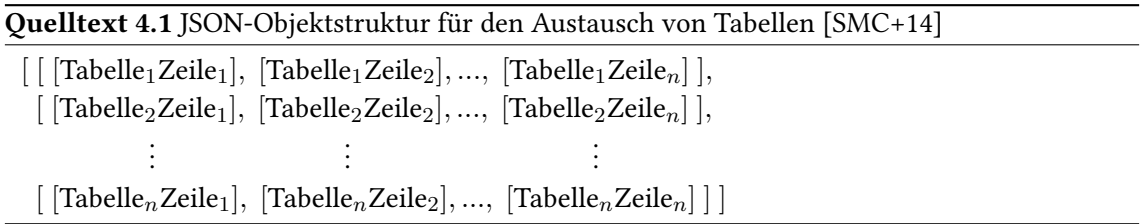

Die Zeilen bestehen hierbei aus weiteren Arrays, die die jeweiligen Spalten repräsentieren. Die einzelnen Elemente des Tabellen-Arrays können auch den Wert null annehmen. Dieser kennzeichnet die Nichtexistenz von Änderungen an einer Tabelle.

#### **4.2.2 Algorithmus**

Mit dieser Vorgehensweise können unter Umständen mehrere Tabellen parallel synchronisiert werden. Um die Darstellung zu vereinfachen, wird hier der Algorithmus für die Synchronisation einer einzigen Daten-Tabelle zwischen dem Client und dem RDBMS beschrieben. CD bezeichnet hierbei die clientseitige Daten-Tabelle, während SD jene der gemeinsam genutzten Datenbank adressiert. Analog beschreiben CTS und STS die Timestamp-Tabelle der mobilen bzw. gemeinsam genutzten Datenbank.

Jeder Client besitzt eine lokale, persistente Variable last\_sync\_ts, die den Zeitpunkt der letzten Synchronisation mit der gemeinsam genutzten Datenbank festhält. Nach jeder erfolgreichen Synchronisation wird auch diese entsprechend aktualisiert.

Findet nun eine Veränderung einer Zelle in der Daten-Tabelle CD der mobilen Datenbank statt, wird der aktuelle Timestamp an der zugehörigen Position in der Timestamp-Tabelle gesetzt.

<span id="page-28-0"></span>Zu Beginn der Synchronisation wird zunächst die clientseitige Timestamp-Tabelle CTS in das JSON-Format überführt (siehe [Abbildung 4.4\)](#page-28-0). Anschließend wird zusätzlich der Wert des last\_sync\_ts in das JSON-Objekt aufgenommen und an den Server der gemeinsam genutzten Datenbank gesendet.

|   | $\tau_0$   | $\tau_1$   | C: I<br>${T'1", "1521000000", "0"}$<br>${T2, "0", "1521001000" }$ |  |  |  |
|---|------------|------------|-------------------------------------------------------------------|--|--|--|
|   | 1521000000 |            |                                                                   |  |  |  |
| 2 |            | 1521001000 |                                                                   |  |  |  |
|   | (a) $CTS$  |            | last_sync_ts: "1521000001"                                        |  |  |  |
|   |            |            | (b) JSON-Objekt von CTS                                           |  |  |  |

Abbildung 4.4: Beispiel für eine Timestamp-Tabelle und dessen JSON-Objekt

Zellen mit dem Timestamp-Wert 0 weisen unveränderte Zellen in CD auf. Die Änderung von mindestens einer Zelle führt zur Aufnahme der gesamten Zeile in die Matrix *C*. Für den Fall, dass es keine Änderungen gibt, wird lediglich die Variable last\_sync\_ts an den Server übermittelt.

Nun wird auf dem Server das empfangene JSON-Objekt (Matrix *C* und last\_sync\_ts) mit der dort vorhandenen Tabelle STS abgeglichen. Dabei wird eine temporäre, gleichdimensionale Matrix *T* erzeugt, die wie folgt belegt wird.

- 1. Alle Werte aus der Tabelle SD, dessen zugehörige Zellen aus STS einen größeren Zeitstempel als last\_sync\_ts besitzen, werden in *T* geschrieben.
- 2. Andernfalls wird das Zeichen "#" in die zugehörige Zelle von *T* gesetzt, wodurch eine nötige Aktualisierung in SD signalisiert wird.
- 3. Für jene Zellen aus *C*, die den Wert 0 besitzen, wird in *T* das Zeichen " $e^*$  gesetzt, falls es für diese keine Änderung in SD gegeben hat. Ansonsten wird auch hier der konkrete Wert der jeweiligen Zelle aus SD übernommen.

Die so belegte Matrix *T* – auch Requirement-Matrix genannt – wird nun zusammen mit dem aktuellen Zeitstempel current server ts zurück zum mobilen Client gesendet. [Abbildung 4.5](#page-29-0) zeigt ein Beispiel in Form eines JSON-Objekts.

Nach dem Empfang von  $T$  auf dem mobilen Client, werden alle Werte, die weder " $\mathfrak{g}$ " noch "#" gleichen, in die Tabelle CD aufgenommen. Die Matrix *T* wird nun zu *T* ′ modifiziert, indem die mit "#" markierten Zellen mit den aktuelleren Werten aus CD belegt werden. Anschließend wird last\_sync\_ts dem empfangenem Timestamp current\_server\_ts angeglichen. Schließlich wird *T* ′ erneut an den Server gesendet, wobei dort die angeforderten Werte in DS aktualisiert werden.

```
{
 T: [
    {"1", "bbab", "@"},
    {"2", "babb", "#"}
 ],
  current_server_ts: "1521002000"
}
```
<span id="page-29-0"></span>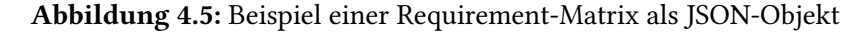

Um die korrekte Vergabe der Primärschlüssel beim Hinzufügen eines neuen Datensatzes zu gewährleisten, müssen diese durch das gemeinsam genutzte RDBMS generiert und an den mobilen Client gesendet werden. Dabei wird ein neuer Datensatz sowohl in SD als auch in STS erzeugt, wobei die Zellen zunächst mit initialen Werten belegt werden. Nach der Aktualisierung des Primärschlüssels in CD können die Änderungen weiter nach der bisherigen Vorschrift synchronisiert werden.

<span id="page-29-1"></span>[Abbildung 4.6](#page-29-1) visualisiert zusammenfassend den Synchronisationsvorgang und den Datenfluss zwischen Client und Server während der Ausführung von MRDMS.

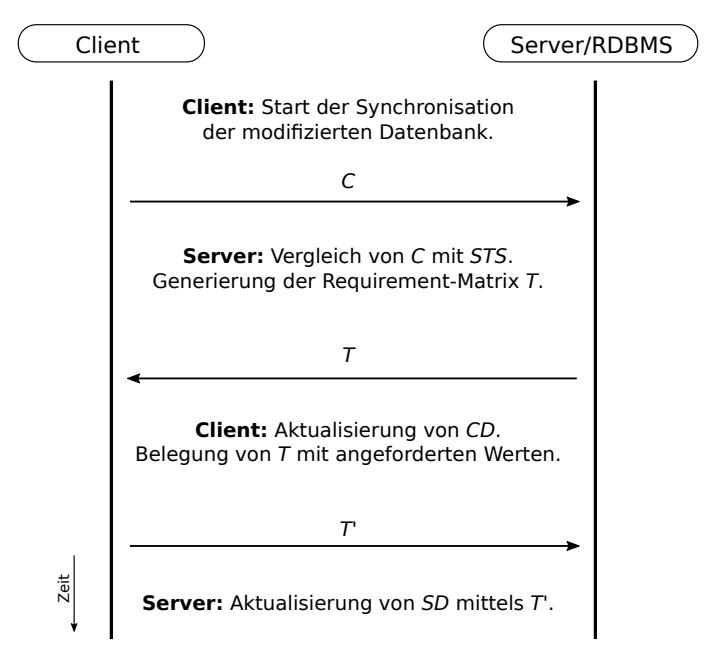

Abbildung 4.6: Datenfluss in MRDMS [\[SMC+14\]](#page-79-4)

#### **4.2.3 Evaluation**

MRDMS weist gegenüber SAMD eine enorme Verbesserung in der Effizienz bezüglich des zu übertragenden Datenvolumens auf, da zunächst nur Informationen, die eine Zellenänderung identifizieren, gesendet werden. Dies bezieht sich insbesondere auf die Matrizen, die die Zeitstempel der jeweiligen Zellen aus der Daten-Tabelle beinhalten. Des Weiteren ist unter Verwendung

von MRDMS die Rechenintensität auf dem mobilen Client sehr niedrig, wodurch der Stromverbrauch reduziert wird. Dies ist ebenfalls auf die ressourcenschonende Verwendung der mobilen Datenbank zurückzuführen.

Allerdings ist bei diesem Verfahren eine Auflösung von auftretenden Konflikten zweier Änderungen an derselben Zelle sehr schwierig zu realisieren [\[SMC+14\]](#page-79-4). Sethia et al. deuten auf die Kompatibilität des Verfahrens für die serverseitige Behandlung von Konflikten. Jedoch impliziert dies lediglich rudimentäre Strategien zur Konfliktauflösung, wie beispielsweise die Priorisierung einer bestimmten, mobilen Datenbank.

Mit Hilfe von Timestamps können Datenverluste, für die der Benutzer selbst nicht verantwortlich ist, weiterhin nicht vermieden werden. Die Ursache hierfür liegt in der Bedingung, dass eine Datenzelle mit einem niedrigeren Zeitstempel durch jene mit einem höheren Zeitstempel überschrieben werden kann. Folglich kann ein Wert, dessen Zeitstempel sich zwischen den beiden genannten Extrema befindet, unkontrolliert verworfen werden.

## <span id="page-30-0"></span>**4.3 Andere Verfahren**

Die zuvor vorgestellten Verfahren gleichen eine lokale mit einer gemeinsam genutzten Datenbank anhand von korrespondierenden Algorithmen ab. Damit werden bereits mobil durchgeführte Modifikationen an Datensätzen unter Erfüllung von Vorgaben auch auf der gemeinsam genutzten Datenbank direkt angewendet. Allerdings müssen sich Synchronisationsmechanismen nicht auf die direkte Übermittlung von Datensätzen zwischen zwei Datenbanken beschränken. So können die auf mobilen Clients durchgeführten Änderungen als Transaktionen aufgefasst werden. Diese schließen erst bei einer aktiven Verbindung zum gemeinsamen RDBMS ab. Sie beinhalten Schritte, die als eine Einheit oder gar nicht ausgeführt werden. Auf diese Weise kann das gemeinsame RDBMS Zusicherungen an den mobilen Client erteilen, um Konflikte oder Inkonsistenzen zu vermeiden. Hierdurch kann z. B. ein neuer Datensatz in der gemeinsam genutzten Datenbank hinzugefügt werden und dort verbleiben, nur wenn der mobile Client, auf dem die Änderung durchgeführt wurde, den Primärschlüssel erhält. In diesem Fall sichert das RDBMS einen Primärschlüssel zu. Falls eine Transaktion, beispielsweise bedingt durch den Verlust der Netzwerkverbindung, nicht durchgeführt werden kann, können zwei Maßnahmen zur Erhaltung der Konsistenz angewendet werden.

- 1. Die bis zum Kommunikationsabbruch vorgemerkten Transaktionsschritte werden nicht ausgeführt und anschließend verworfen.
- 2. Alle bis zum Kommunikationsabbruch durchgeführten Transaktionsschritte werden rückgängig gemacht.

Bei Modifikationen während der ausbleibenden Netzwerkverbindung können auch vorläufige Transaktionen ausschließlich auf dem mobilen Client durchgeführt werden. Somit wird die Kommunikation mit der serverseitigen Synchronisationseinheit (einschließlich RDBMS) simuliert, wobei provisorische Daten anfallen können [\[Höp01\]](#page-78-12). Bei einer neuen Netzwerkverbindung werden die vorläufigen Transaktionen wiederaufgenommen und abgeschlossen. Nachteilhaft hierbei ist die Implementierung des Verhaltens der serverseitigen Synchronisationseinheit auf dem mobilen

#### 4 Verwandte Arbeiten

Client, wodurch die Ressourcen und die Rechenintensität des mobilen Geräts stärker beansprucht werden.

Als Erweiterung hierzu können s. g. Schnappschüsse (engl. Snapshots) zur Auflösung von bestimmten Konflikten verwendet werden. Phatak et al. [\[PN04\]](#page-79-5) stellen hierzu eine Methode vor, die sich der Aufbewahrung mehrerer Versionen bzw. Snapshots eines Datensatzes bedient. Ein Snapshot enthält mehrere Attributwerte eines Datensatzes, die unabhängig voneinander versioniert sind, und wird erst nach dem Abschluss einer Transaktion erstellt. Beim Änderungskonflikt eines Datensatzes werden diese Snapshots für den Versuch einer autonomen Auflösung des Konflikts benutzt, indem konfliktfreie Attribute miteinander zu einem neuen Datensatz verschmolzen werden. Im Beispiel aus [\[Höp01;](#page-78-12) [PN04\]](#page-79-5) wird ein solcher Akt wie folgt veranschaulicht.

Gegeben sei ein Datensatz *D* mit den Attributwerten *x* und *y*, sowie zwei konkurrierende Clients  $C_1$  und  $C_2$ . Nun wird *D* anhand einer Transaktion von  $C_1$  mit der Belegung  $\{x = 1, y = 1\}$  auf dem gemeinsam genutzten RDBMS geschrieben. Unmittelbar danach bildet *C*<sup>2</sup> den Datensatz *D* in seine lokale Datenbank ab und trennt die Verbindung zum gemeinsamen RDBMS. Daraufhin schreibt  $C_1$  die Attributwerte  $\{x = 2, y = 1\}$  und schließt die Transaktion ab, während  $C_2$  eine lokale Transaktion mit  ${x = 1, y = 3}$  tätigt. Bei der nächsten Synchronisation durch  $C_2$  kommt es zu einem Änderungskonflikt auf *D*, da der Attributwert *x* durch *C*<sup>1</sup> bereits modifiziert wurde. [Abbildung 4.7](#page-31-0) visualisiert die beschriebene Situation.

<span id="page-31-0"></span>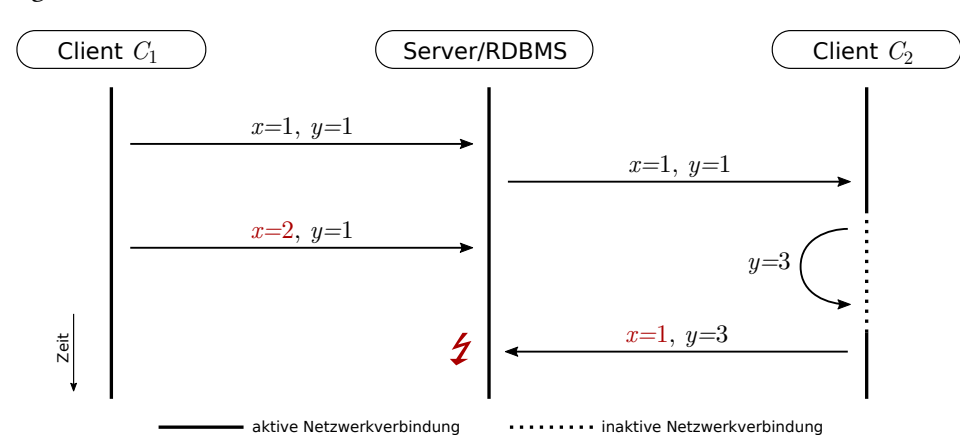

Abbildung 4.7: Datenfluss bei einem Änderungskonflikt

Nun besitzt der Server bis zum Auftritt des Konflikts zwei Snapshots von *D* mit versionierten Attributwerten. Diese sind  $(x_0 = 1, y_0 = 1)$  und  $(x_1 = 2, y_0 = 1)$ . Anhand dessen können veraltete Attributwerte aus der letzten Transaktion von *C*<sup>2</sup> identifiziert werden. Folglich wird ein neuer Datensatz mit {*x* = 2*, y* = 3} aus *x*<sup>1</sup> und *y*<sup>1</sup> generiert. Dieser löst den Konflikt zwischen  $x = 2$  und  $x = 1$  und wird in den gemeinsam genutzten Datenbank zur Aktualisierung benutzt. Ebenfalls wird erneut ein Snapshot ( $x_1 = 2, y_1 = 3$ ) erstellt, womit nachfolgende Konflikte gelöst werden können.

Dieses Verfahren ist erfolgreich, solange nicht dieselben Attributwerte von mehreren Clients mit inaktiver Netzwerkverbindung modifiziert werden. Daher eignet sich dieser Ansatz bei sehr feingranularen Datensätzen, die aus vielen Attributwerten bestehen. Die Wahrscheinlichkeit des Auftretens eines Änderungskonflikts an einem Attributwert wird somit niedriger, je mehr Attribute vorhanden sind.

## <span id="page-32-0"></span>**5 Lösungsansatz**

Im vorangegangenem Kapitel wurden bereits existierende Ansätze für die Synchronisation von mobilen Datenbanken vorgestellt. Nachfolgend wird die Umgebung beschrieben, in der das in dieser Arbeit eingeführte Synchronisationsverfahren zum Einsatz kommt [\(Abschnitt 5.1\)](#page-32-1). Dabei wird mitunter auf die Datensicherheit eingegangen und die allgemeine Methode des Synchronisationsverfahrens vorgestellt [\(Abschnitt 5.2\)](#page-33-0).

### <span id="page-32-1"></span>**5.1 Netzwerkarchitektur**

Diese Vorgehensweise ist weiterhin für ein Client-Server-Modell ausgelegt, bei dem der Client die Rolle eines mobilen Gerätes und der Server die Rolle eines Synchronisationsservers übernimmt. Dabei ist der Synchronisationsserver selbst unabhängig vom Ort des relationalen Datenbankmanagementsystems (RDBMS) und umgekehrt. Daher ist es möglich, diesen an einem beliebigen Ort in der Cloud zu platzieren, wie in [Abbildung 5.1](#page-32-2) verdeutlicht wird.

<span id="page-32-2"></span>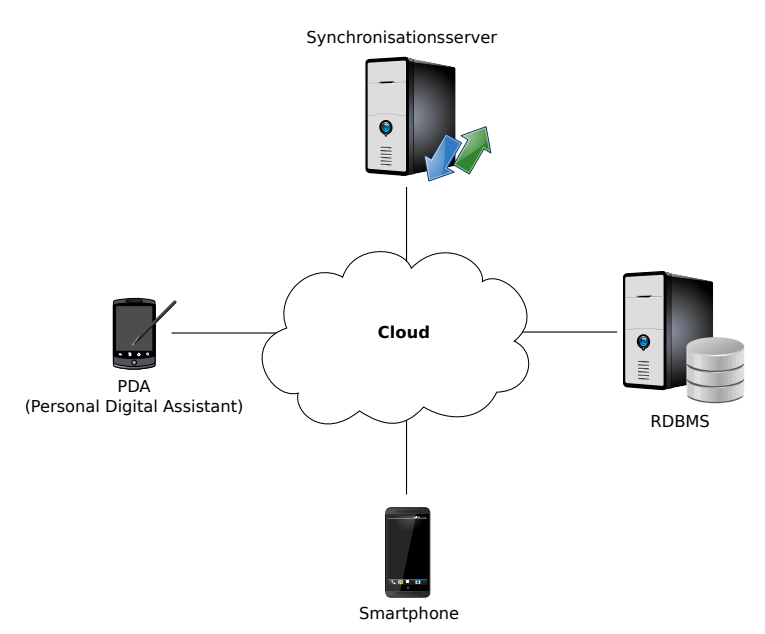

Abbildung 5.1: Beispiel einer Cloud-Architektur

Dadurch dass der Client die Datenbankverbindung definiert, ist es auch möglich, dass mehrere Clients jeweils Daten aus unterschiedlichen Datenbanksystemen über denselben Synchronisationsserver simultan synchronisieren.

#### **5.1.1 Synchronisationsserver**

Bei einem Synchronisationsserver handelt es sich um einen Dienst, der vorzugsweise auf stationären Rechnern ausgeführt wird. Dieser dient als Brücke zwischen den mobilen Clients und dem RDBMS. Der Server ist in der Lage, mit Hilfe von geeigneten Schnittstellen eine Verbindung zu einem externen RDBMS herzustellen und Datenbankabfragen durchzuführen. Dazu gehört das Anlegen neuer Datenbanken sowie das Hinzufügen, Löschen oder Verändern von Datensätzen. Hier werden Client-Anfragen zur Synchronisation von Datensätzen bearbeitet.

#### **5.1.2 Mobiler Client**

Mobile Clients stellen Anwendungen (Apps) auf einem portablen Gerät dar. Sie besitzen die Anbindung an eine lokale Datenbank, die vom Benutzer implizit bearbeitet werden kann. Essentiell für eine transparente Synchronisation ist ein lokaler und ressourcenschonender Hintergrunddienst, von dem Änderungen an Daten erfasst werden können, die dann schließlich an den Synchronisationsserver übermittelt werden. Zeitgleich kann eine Änderung, die ihren Ursprung bei einem konkurrierenden mobilen Client hat, empfangen und lokal angewendet werden.

#### **5.1.3 Datensicherheit**

Da bei diesem Synchronisationsmechanismus die Daten mehrere Instanzen beginnend mit der mobilen Datenbank über das Netzwerk passieren können, darf zu keinem Zeitpunkt die Datensicherheit vernachlässigt werden. Für die sichere lokale Verwahrung der Daten auf mobilen Endgeräten wurde die Privacy Management Platform (PMP) [\[SM13;](#page-79-6) [SM14\]](#page-79-7) in Kombination mit dem Secure Data Container (SDC) [\[SM15;](#page-79-8) [SM16\]](#page-79-9) oder dem CURATOR [\[SM18\]](#page-79-10) eingeführt. Unter Benutzung dieser Konzepte ist es möglich, Daten in einer lokalen Datenbank zu verschlüsseln und entsprechende Berechtigungen an Anwendungen zu vergeben, die darauf zugreifen dürfen. In diesem Kontext ist zum Einen die App des Benutzers, mit der die Daten verändert werden, und zum Anderen der Dienst, der für die Synchronisation zuständig ist, betroffen. Ebenso muss der Datenverkehr zwischen dem mobilen Client und dem Synchronisationsserver verschlüsselt wer-den. Hierzu können übliche, bisher sichere Verfahren wie Transport Layer Security (TLS) [\[Tur14\]](#page-80-3) verwendet werden.

### <span id="page-33-0"></span>**5.2 Synchronisationsmethode**

Dieser Lösungsansatz verfolgt das Ziel, ein System für die Datenhaltung auf multiplen mobilen Geräten zu ermöglichen, wobei potentielle Dateninkonsistenzen ausgeräumt werden. Hierfür besitzt jeder Client eine eigene relationale Datenbank, die stets mit der zentralisierten Datenbank synchronisiert wird. Eine Datenänderung muss daher zwangsläufig den Synchronisationsserver passieren, bevor sie auf den restlichen Clients, die an der Synchronisation beteiligt sind, angewendet werden kann.

Für die client- und serverseitigen Daten bietet sich ein relationales Schema an, mit dessen Hilfe zwischen mehreren Fällen und der Richtung der Synchronisation unterschieden werden kann. Die Modifikation, die Löschung oder das Hinzufügen eines Datensatzes gehört zur Änderung der Datenbank, die auf einem mobilen Client entweder bezogen oder gesendet wird. Dabei müssen gewisse Regeln während des Synchronisationsvorgangs eingehalten werden, um Datenverluste (vgl. [Abschnitt 2.4\)](#page-16-1) zu verhindern.

Die Lösung beinhaltet mitunter die sofortige Eliminierung der Dateninkonsistenz nach Eintritt der Änderung an der mobilen Datenbank. Dieser Vorgang hängt jedoch von der Verfügbarkeit der Netzwerkverbindung auf dem mobilen Gerät ab und kann unter Umständen nicht durchgeführt werden. Des Weiteren existiert ein weiterer Synchronisationsmechanismus, der alle Änderungen, die bei fehlender Konnektivität des mobilen Gerätes entstanden sind, anhand einer Versionierungsstrategie effizient synchronisiert. Dies Umfasst die Änderungen sowohl an der mobilen als auch der zentralisierten Datenbank. Es werden ebenfalls Änderungen an Datensätzen erkannt, die mit den Änderungen eines weiteren Benutzers in Konflikt stehen (vgl. [Abschnitt 2.5\)](#page-17-0). Für dessen Auflösung wird eine weitere Versionierungsstrategie angewendet, die den normalen Verlauf der Synchronisation wieder ermöglicht.

Die Realisierung dieser Methode erfordert ein vordefiniertes Protokoll, welches sowohl clientals auch serverseitig befolgt wird, worunter sowohl die zu synchronisierenden Daten als auch Informationen bezüglich der Synchronisation in beide Richtungen ausgetauscht werden.
# **6 SSPMD-Protokoll**

Im Allgemeinen legen Protokolle fest, welche voneinander abgängige Schritte von zwei Kommunikationspartnern durchzuführen sind, um ein bestimmtes Ziel zu erreichen. Sie finden Vertretung im Informationsaustausch wie beispielsweise bei der Dateiübertragung oder Authentifizierung. Auch kann ein Protokoll den Ablauf einer Synchronisation von Daten zwischen zwei Instanzen, denen Datenbanken zugrundeliegen, vorschreiben [\[AST02\]](#page-78-0). Im Folgenden wird der Aufbau eines zustandsbasierenden Synchronisationsprotokolls für mobile Datenbanken (engl. State based Synchronization Protocol for Mobile Databases, SSPMD) unter Beachtung der in [Kapitel 3](#page-18-0) eingeführten Anforderungen vorgestellt.

[Abschnitt 6.1](#page-36-0) führt zunächst das relationale Modell der zugrundeliegenden Datenbanken ein. [Abschnitt 6.2](#page-38-0) stellt Regeln auf, nach denen die Daten in der entsprechenden Relation verändert werden dürfen. In [Abschnitt 6.3](#page-38-1) wird das Nutzungsprinzip von Ereignissen und Aufgaben erläutert, während die [Abschnitte 6.4](#page-39-0) bis [6.6](#page-47-0) das theoretische Konzept der Synchronisation sowie die zugrundeliegenden Algorithmen beschreiben.

# <span id="page-36-0"></span>**6.1 Relationsschema**

<span id="page-36-1"></span>Der vorgestellte Ansatz ist für Daten ausgelegt, die sowohl server- als auch clientseitig in Form von Key-Value-Paaren gespeichert werden, wobei diese mit zusätzlichen Metadaten versehen sind. [Abbildung 6.1](#page-36-1) zeigt das Relationsschema der gemeinsam genutzten Datenbank.

| SHARED DATA RECORDS |         |           |             |  |  |  |
|---------------------|---------|-----------|-------------|--|--|--|
| SID                 | VERSION | TIMESTAMP | CONTENT     |  |  |  |
| INT                 |         |           | <b>TEXT</b> |  |  |  |

Abbildung 6.1: Relationsschema der gemeinsam genutzten Datenbank im RDBMS

Der Primärschlüssel SID und das Attribut CONTENT stehen hierbei stellvertretend für die Key-Value-Paare. Das Attribut VERSION beinhaltet die Versionsnummer eines Datensatzes, die ausschließlich auf den mobilen Clients erhöht wird. TIMESTAMP hält den genauen Zeitpunkt der Erstellung oder Veränderung eines Datensatzes fest, während CONTENT das konkrete Datum in Form einer Zeichenkette beinhaltet. Diese ermöglicht die Speicherung von beliebig komplexen Objekten, die beispielsweise mittels JSON, YAML oder XML serialisiert sind.

Eine ähnliche Struktur weist auch die Relation des mobilen Clients auf (siehe [Abbildung 6.2\)](#page-37-0). Dabei bildet CID den Primärschlüssel, während hier das Attribut SID implizit als Fremdschlüssel der Tabelle SHARED\_DATA\_RECORDS dient, da sich diese nicht auf demselben Datenbanksystem befindet.

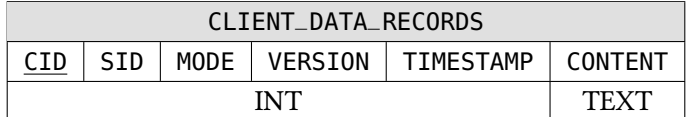

<span id="page-37-0"></span>Abbildung 6.2: Relationsschema für die Daten in der mobilen Datenbank

Des Weiteren beinhaltet MODE den kodierten Modus, in dem sich ein Datensatz befinden kann. Dieser kann einen der fünf Werte annehmen kann, die wie folgt beschrieben werden.

- NEW Ein Datensatz, der vom Benutzer neu hinzugefügt wurde und für die Synchronisation bereit ist.
- RELEASED Ein synchronisierter Datensatz, der für eine weitere Änderung durch den Benutzer oder den Synchronisationsserver freigegeben ist. Dieser kann durch den Synchronisationsserver auch endgültig gelöscht werden.
- MODIFIED Ein Datensatz, der durch den Benutzer lokal verändert wurde. Dieser wird erst nach einer erfolgreichen Synchronisation wieder in den Modus RELEASED überführt. Andernfalls verbleibt der Modus auch nach erneuter Veränderung des Datums.
- DELETED Ein Datensatz, dessen Löschvorgang vom Benutzer eingeleitet wurde. Dieser wird erst dann vollständig gelöscht, sobald die Löschung auch durch den Synchronisationsserver veranlasst wurde.
- OFFLINE Dieser Datensatz wurde seitens des Benutzers von der Synchronisation entkoppelt und ist nur zur lokalen Bearbeitung verfügbar. Dabei löscht der Synchronisationsserver dieses Datum aus der gemeinsam genutzten Datenbank und aus Datenbanken konkurrierender Clients. Die Möglichkeit der Überführung in den Modus NEW bleibt jedoch bestehen.

Dadurch dass bei dieser Vorgehensweise die Möglichkeit besteht, Daten auf mobilen Clients bei getrennter Verbindung zum Synchronisationsserver zu bearbeiten, kann es unter Umständen zu Konflikten kommen. Auch hierfür steht eine geeignete Relation für die Datenbank des mobilen Clients bereit, in der zwei Typen von Konflikten verzeichnet werden können (siehe [Abbildung 6.3\)](#page-37-1).

<span id="page-37-1"></span>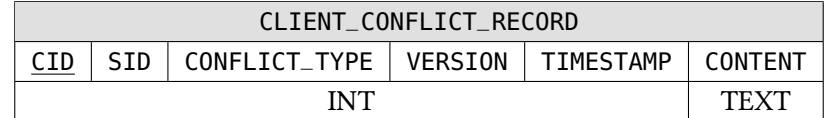

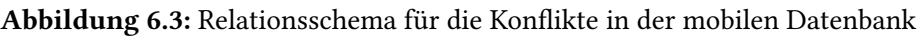

Die Definitionen für das Relationsschema aus [Abbildung 6.2](#page-37-0) entsprechen mit Ausnahme des Attributs CONFLICT\_TYPE auch hier. Dabei kann CONFLICT\_TYPE eines der nachfolgend beschriebenen Werte annehmen.

- MODIFICATION Ein Konflikt, bei dem ein veralteter Datensatz durch den Benutzer modifiziert wird.
	- PRESENCE Ein Konflikt, bei dem ein Datensatz durch den Benutzer modifiziert wird, während dieser in der gemeinsam genutzten Datenbank nicht mehr vorhanden ist.

Im Fall eines Konfliktes wird der betroffene Datensatz zu dieser Relation kopiert bzw. verschoben, wie in den nachfolgenden Abschnitten dieser Arbeit genauer beschrieben wird.

# <span id="page-38-0"></span>**6.2 Versionierung**

Die Zahl der Version dient zur Markierung des Versionsstandes eines Datensatzes. Sie bildet einerseits die Grundlage für eine effiziente Synchronisation und verhindert dabei mögliche Datenverluste.

Beim Hinzufügen eines neuen Datensatzes <sup>A</sup> in die Relation CLIENT\_DATA\_RECORDS der mobilen Datenbank wird eine initiale Versionsnummer vergeben. Diese wird bei jedem Wechsel des Modus von RELEASED zu MODIFIED inkrementiert (siehe [Bedingung 6.1\)](#page-38-2).

<span id="page-38-2"></span>
$$
A. VERSION = A. VERSION + 1 \qquad (6.1)
$$

Für eine Veränderung respektive Überschreibung eines in der Relation SHARED\_DATA\_RECORDS vorhandenen Datensatzes A durch A' muss die folgende Bedingung erfüllt werden.

<span id="page-38-3"></span>
$$
A. VERSION = A'. VERSION - 1
$$
 (6.2)

Diese Bedingung beugt das Problem eines Lost-Updates bei konkurrierender Modifikation eines Datensatzes vor. Die Nichterfüllung dieser Bedingung führt zu einem Änderungskonflikt, der in die dafür vorgesehene Relation CLIENT\_CONFLICT\_RECORD verzeichnet wird. Dies ist insbesondere der Fall, wenn ein Datensatz eines mobilen Clients getrennt vom Synchronisationsserver geändert wird, wobei derselbe Datensatz von einem anderen Client geändert und mit der gemeinsam genutzten Datenbank synchronisiert wurde.

# <span id="page-38-1"></span>**6.3 Ereignisse und Aufgaben**

Ereignisse (engl. Events) entstehen aus Aktionen, die vom Benutzer durchgeführt werden, um ein neues Datum zu erzeugen, zu verändern oder zu entfernen. Ein Ereignis kann dabei nur einen Datensatz betreffen. Sie werden zur Verfolgung von Änderungen an der mobilen Datenbank und damit zur sofortigen Synchronisation verwendet, wie in [Abbildung 6.4](#page-39-1) gezeigt wird.

Aus Ereignissen werden Aufgaben generiert. Diese beinhalten den betroffenen Datensatz, sowie eine Aktion in Form eines Wertes, die darauf angewendet werden soll. Die Aufgaben werden dann in eine Warteschlange eingereiht (1), mit dessen Abarbeitung die entsprechende Änderung zunächst an den Synchronisationsserver übermittelt wird (2). Daraufhin wird sie in der gemeinsam

<span id="page-39-1"></span>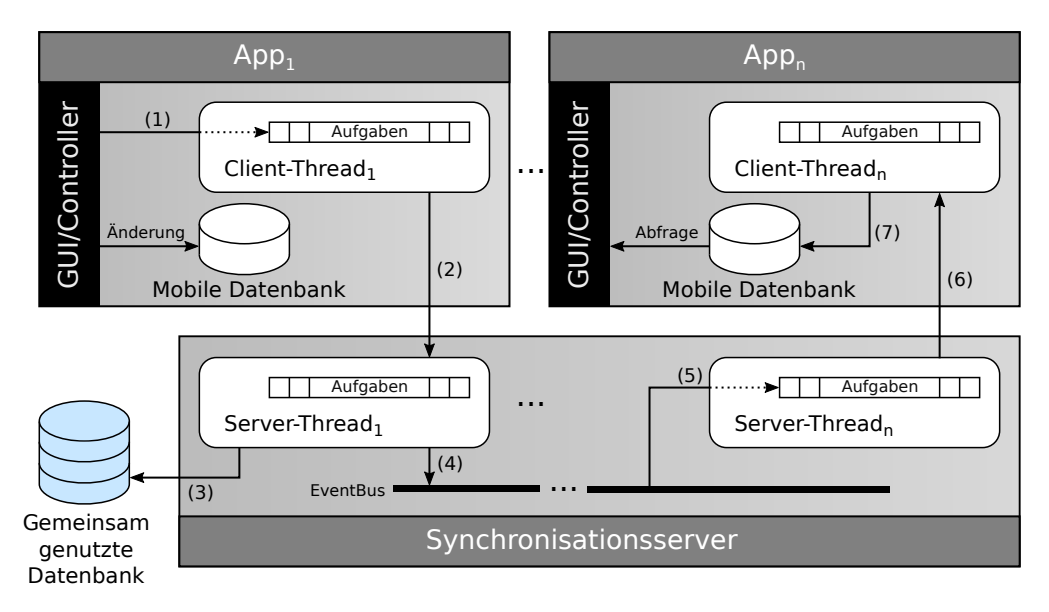

Abbildung 6.4: Nutzungsprinzip von Ereignissen und Aufgaben

genutzten Datenbank angewendet (3). Nach der Modifikation der Datenbank erzeugt der Synchronisationsserver ein lokales Benachrichtigungsereignis, das mit Hilfe des Observer-Patterns (z. B. EventBus) an alle anderen Server-Threads übermittelt wird (4). Das Benachrichtigungsereignis wird anschließend in eine Aufgabe umgewandelt und in die Warteschlange der jeweiligen Server-Threads hinzugefügt (5). Schließlich wird die in der Aufgabe beschriebene Änderung auch an die zugehörigen Clients gesendet (6) und dort angewendet (7). Für eine schleifenfreie Übermittlung von Ereignissen sind Identifikatoren unerlässlich. Diese werden dazu benutzt, um jenen Thread bzw. Sender, aus dem ein Ereignis hervorgeht, zu identifizieren und somit eine Rückkopplung zu unterbinden.

# <span id="page-39-0"></span>**6.4 Synchronisationsautomat**

Ein sequenzielles Protokoll vergleichbar mit HTTP [\[FGM+99\]](#page-78-1) oder FTP [\[PR85\]](#page-79-0) kann für einen stetigen Datenaustausch nicht verwendet werden, da wiederkehrende Neuausführungen zur Ineffizienz führen. Dies betrifft insbesondere das Zeitverhalten und die zu übertragende Datenmange. Daher bietet sich in diesem Kontext die Verwendung von deterministisch endlichen Automaten (DEA) an. Hierbei hängen die zu Durchführung des Protokolls nötigen Sequenzen von Zuständen und nicht länger zwingend von ihren vorhergehenden Sequenzen ab. Dabei besitzt sowohl der mobile Client als auch der Synchronisationsserver eine interne Simulation eines DEA, mit dessen Hilfe der aktuelle Zustand ermittelt werden kann. Die Zustandsübergänge können jeweils autonom oder über den Empfang von Transitionen durchgeführt werden. Bei einer Transition handelt es sich um eine Nachricht, die den Zustandsübergang anhand des Ausgangs- und Zielzustandes bestimmt. Diese können bidirektional gesendet, empfangen und jeweils lokal auf dem vorhandenen DEA angewendet werden. Des Weiteren können auch ausgehende Transitionen einen Zustandswechsel auf dem lokalen DEA bewirken. Alle Aktionen, die den Datenaustausch betreffen, werden für den jeweiligen Zustand sowohl client- als auch serverseitig definiert.

#### <span id="page-40-1"></span>**6.4.1 Zyklen**

Solange eine Verbindung zwischen dem mobilen Client und dem Synchronisationsserver besteht, muss auch das Protokoll kontinuierlich aktiv sein, damit auftretende Ereignisse behandelt werden können. Eine derartige Überwachung kann mit einem zyklischen Wechsel der Zustände erreicht werden, wie in [Abbildung 6.5](#page-40-0) gezeigt wird.

<span id="page-40-0"></span>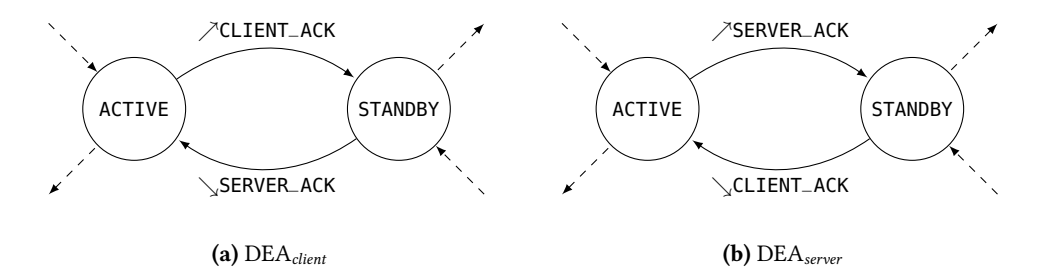

Abbildung 6.5: Zyklischer Zustandsübergang der Automaten;  $\nearrow$  beschreibt ausgehende und ↘ empfangene Transitionen

Hierbei besitzen sowohl der Automat des mobilen Clients DEA<sub>client</sub> als auch der des Synchronisationsservers DEA<sub>server</sub> die Zustände ACTIVE und STANDBY, in denen sie sich jeweils abwechselnd befinden. Im Zustand STANDBY wird ausschließlich der Empfang einer Transition erwartet, die anschließend angewendet wird.

Der wechselseitige Ausschluss ist dadurch gewährleistet, dass die ausgehenden Transitionen ↗CLIENT\_ACK und ↗SERVER\_ACK jeweils vor der Übermittlung lokal angewendet werden und somit den Zustandsübergang von ACTIVE nach STANDBY durchführen. Währenddessen bewirkt dies auf der Gegenseite den Zustandsübergang von STANDBY nach ACTIVE.

Von diesen zwei Zuständen sind auch andere für die Synchronisation relevanten Zustände gemäß der Definition von Transitionen erreichbar. Im Zustand ACTIVE wird die lokale Warteschlange auf Vorhandensein von Aufgaben geprüft. Im positiven Fall wird auf DEA<sub>client</sub> und DEA<sub>server</sub> ein Übergang zu einem Zustand durchgeführt, der diese Aufgabe gesondert behandelt. Im Fall, dass keine Aufgaben in der Warteschlange existieren, werden für eine fest definierte Zeit keine Instruktionen durchgeführt. Hiermit wird insbesondere auf dem mobilen Client sowohl die Rechenintensität als auch das zu übertragende Datenvolumen reduziert.

### <span id="page-40-2"></span>**6.4.2 Zustände für primäre Synchronisation**

Beim Verbinden eines mobilen Clients mit dem Synchronisationsserver müssen alle bis dahin vorgenommenen Änderungen auf den jeweiligen Datenbanken effizient synchronisiert werden. Bei der primären Synchronisation handelt es sich um den initialen Abgleich der Datensätze in beiden Richtungen. Dieser Abgleich wird in mehrere Schritte unterteilt, wobei jeder Schritt jeweils in einem gesonderten Zustand abgearbeitet wird (siehe [Abbildung 6.6\)](#page-41-0).

DEA<sub>server</sub> ist diesbezüglich analog zu DEA<sub>client</sub> konstruiert, mit der Ausnahme, dass STANDBY der Nachfolgerzustand von PCP ist und die für einen Zustandsübergang benötigten Transitionen

<span id="page-41-0"></span>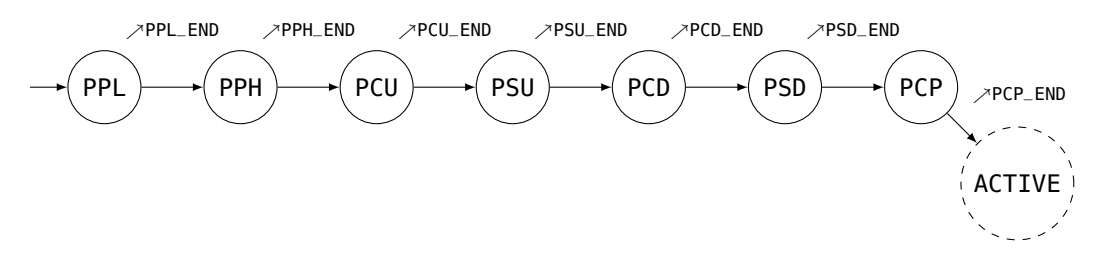

Abbildung 6.6: Sequenz von Zuständen für die primäre Synchronisation (DEAclient)

empfangen werden. Die Nomenklatur der Zustände für die primäre Synchronisation erfolgt aus der Sicht des mobilen Clients. Die Aktionen, die dabei ausgeführt werden, werden für beide Automaten wie folgt erläutert.

- PPL (primary pull) Alle Datensätze, die sich nicht in der mobilen Datenbank befinden, jedoch in der gemeinsam genutzten Datenbank vorhanden sind, werden bezogen.
- PPH (primary push) Alle Datensätze, die sich nicht in der gemeinsam genutzten Datenbank befinden, jedoch in der mobilen Datenbank vorhanden sind, werden gesendet.
- PCU (primary client update) Alle Datensätze der mobilen Datenbank, dessen Versionsnummer kleiner ist als die der zugehörigen Datensätze aus der gemeinsam genutzten Datenbank, werden überschrieben.
- PSU (primary server update) Alle Datensätze der gemeinsam genutzten Datenbank, dessen zugehörigen Datensätze auf der mobilen Datenbank modifiziert sind und ihre inkrementierte Versionsnummer um eins höher ist (siehe [Abschnitt 6.2\)](#page-38-0), werden zum Synchronisationsserver gesendet und im RDBMS überschrieben.
- PCD (primary client delete) Alle unmodifizierten Datensätze der mobilen Datenbank, die auf der gemeinsam genutzten Datenbank nicht länger vorhanden sind, werden gelöscht.
- PSD (primary server delete) Alle Datensätze der gemeinsam genutzten Datenbank, dessen zugehörigen Datensätze auf der mobilen Datenbank gelöscht sind und ihre Versionsnummer übereinstimmt, werden gelöscht.
- PCP (primary conflict pull) In diesem Zustand werden Datensätze der mobilen Datenbank explizit auf Konflikte überprüft. Für den Fall, dass der zugehörige Datensatz in der gemeinsam genutzten Datenbank nicht länger vorhanden ist, nachdem dieser zuvor synchronisiert wurde, wird ein Präsenzkonflikt für diesen Datensatz ausgelöst. Modifizierte Datensätze aus der mobilen Datenbank, dessen Versionsnummer gleich oder niedriger ist als jene des zugehörigen Datensatzes der gemeinsam genutzten Datenbank, werden entsprechend des Relationsschemas aus [Abschnitt 6.1](#page-36-0) zur Tabelle der Konflikte hinzugefügt. Hierbei handelt es sich um Änderungskonflikte.

Nach Beendigung von PCP werden die Automaten jeweils in den zyklischen Zustandsübergang aus [Abschnitt 6.4.1](#page-40-1) versetzt.

### <span id="page-42-1"></span>**6.4.3 Zustände für ereignisbasierende Synchronisation**

Für den Fall, dass server- oder clientseitig Ereignisse aufgetreten sind und somit Aufgaben in der lokalen Warteschlange vorhanden sind, werden diese in zugehörigen Zuständen abgearbeitet. Diese tragen zur Effizienz der ganzheitlichen Synchronisationsmethode bei, da sich die für eine Synchronisation benötigten Metadaten nur auf einen Datensatz beziehen. Auf dem mobilen Client existieren drei Typen von Aufgaben, die auftreten können und somit das Senden einer zugehörigen Transition an den Synchronisationsserver auslösen (siehe [Abbildung 6.7\)](#page-42-0).

Die Transition ↗DATA\_ADDED, die von einem mobilen Client gesendet wird, überführt zu beiden Seiten die Automaten in den Zustand IPH (immediate push). Daraufhin wird der neue Datensatz an den Server gesendet. Dieser fügt den neuen Datensatz zur gemeinsam genutzten Datenbank hinzu. Unmittelbar danach wird die Transition ↘DATA\_ADDED\_NOTIFICATION an alle anderen Clients versendet, worauf der neue Datensatz jeweils im Zustand IPL (immediate pull) empfangen und zur jeweiligen mobilen Datenbank hinzugefügt wird. Abschließend kehrt DEA<sub>client</sub> in den Zustand ACTIVE und DEA<sub>server</sub> in den Zustand STANDBY zurück, um mit dem zyklischen Zustandswechsel fortzufahren.

<span id="page-42-0"></span>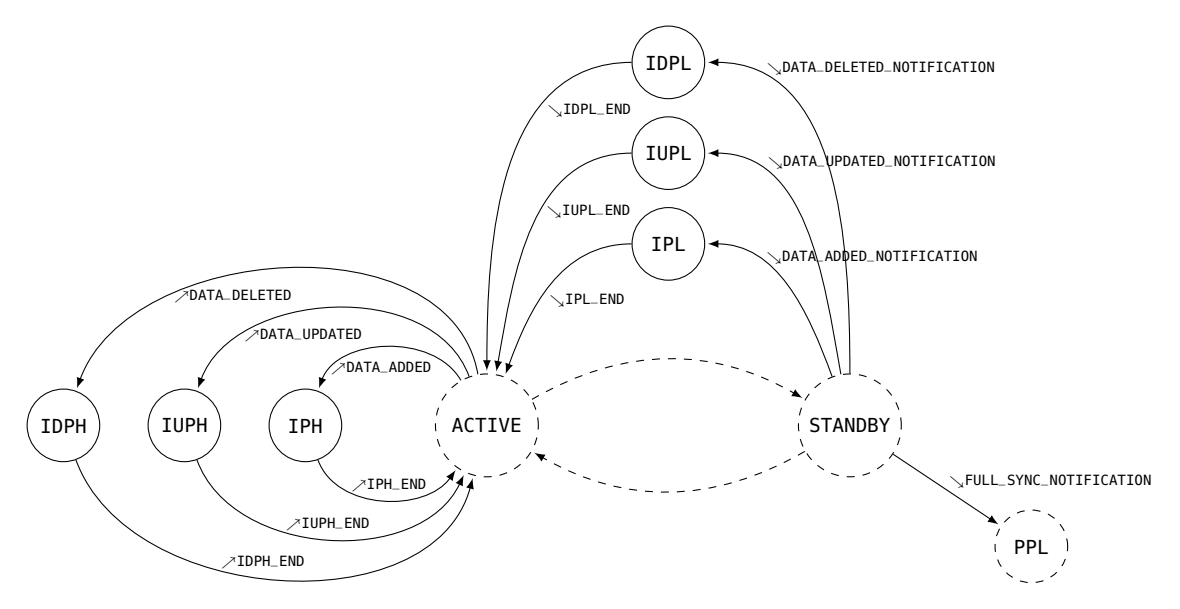

Abbildung 6.7: Zustände für ereignisbasierende Synchronisation (DEA<sub>client</sub>)

Das gleiche Paradigma wird auch mit den Zuständen IUPH (immediate update push), IUPL (immediate update pull), IDPH (immediate delete push) und IDPL (immediate delete pull) befolgt, die für eine synchronisierte Modifikation und Löschung von Datensätzen verwendet werden.

Da die Ereignisse jeweils einen Datensatz betreffen, können Sie im Fall einer Neuverbindung eines zusätzlichen Clients nicht dazu verwendet werden, alle dort vorgenommenen Änderungen auf den bereits verbundenen Clients effizient anzuwenden. Daher wird im Zustand PCP (siehe [Abschnitt 6.4.2\)](#page-40-2) von DEAserver einmalig eine neue Aufgabe für die primäre Synchronisation erstellt, sodass der Empfang der Transition ↘FULL\_SYNC\_NOTIFICATION auf allen bereits verbundenen

Clients eine primäre Synchronisation beginnend mit dem Zustand PPL auslöst. Alle daraufhin folgenden Modifikationen werden mit Hilfe von Ereignissen abgefangen und in den hier genannten Zuständen synchronisiert.

Weiterhin besteht die Möglichkeit, dass ein Datensatz von mehreren Clients zeitgleich bearbeitet wird oder die ereignisbasierende Synchronisation während der Modifikation eines Datensatzes einsetzt. Um Datenverluste zu vermeiden, werden auch hier Konflikte ausgelöst, wie in den nachfolgenden Abschnitten genauer erläutert wird.

# <span id="page-43-1"></span>**6.5 Datenaufbereitung und Algorithmen**

Der in vorangegangenem Abschnitt vorgestellte Synchronisationsautomat organisiert anhand von Zuständen und Transitionen, zu welchem Zeitpunkt Aktionen zur Synchronisation von Datensätzen auszuführen sind. Neben dem Versand von Transitionen werden auch Datensätze und zugehörige Metadaten zwischen dem mobilen Client und dem Synchronisationsserver ausgetauscht. Zu den Metadaten gehören in diesem Kontext der Primärschlüssel und die Versionsnummer eines Datensatzes. Diese tragen erheblich zur Verringerung des versendeten Datenvolumens während des gesamten Synchronisationsvorgangs bei. Des Weiteren können sie jeweils in Form von Vektoren versendet werden, wodurch zusätzlich die Effizienz gesteigert wird. In diesem Abschnitt werden insbesondere korrespondierende Algorithmen beschrieben, die dem Datenaustausch und der Datenspeicherung zugrundeliegen.

### **6.5.1 Composer und Parser**

Da die Kommunikation zwischen Client und Server standardmäßig mit Hilfe von Sockets und in Form von Zeichenströmen realisiert wird, müssen die zu übertragenden Daten dafür angepasst werden. Hierfür werden Konzepte so genannter Composer und Parser herangezogen. Composer bereiten die Daten in der Weise vor, dass Werte aus Objekten in Zeichenketten umgewandelt und mit Separatoren abgegrenzt werden. Parser besitzen die umgekehrte Funktionalität. Sie extrahieren aus der zusammengesetzten Zeichenkette Werte heraus und sind in der Lage, die durch den Composer verarbeiteten Objekte wiederherzustellen. [Abbildung 6.8](#page-43-0) zeigt ein Beispiel einer Komposition eines Objekts. Hier bestimmt die Reihenfolge der komponierten Werte die zugehörigen Attribute.

<span id="page-43-0"></span>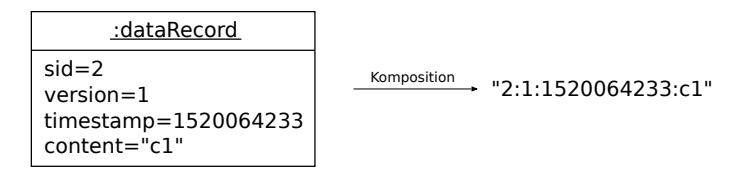

Abbildung 6.8: Beispiel einer Komposition mit dem Zeichen ":" als Separator

Hierdurch können auch Listen oder Key-Value-Paare eines bestimmten Datentyps in Form von Vektoren komponiert und somit unstetige Übertragungen vermieden werden.

# **6.5.2 Primary Pull**

Auf dem mobilen Client wird eine Liste an SID-Werten von vorhandenen Datensätzen erstellt und an den Server gesendet. Anschließend werden fehlende Datensätze empfangen und zur Datenbank hinzugefügt, wobei dessen Modus auf RELEASED gesetzt wird.

Der Synchronisationsserver erzeugt ebenfalls eine Liste an SID-Werten aus der gemeinsam genutzten Datenbank. Von dieser wird jene SID-Liste subtrahiert, die vom Client empfangen wurde. Diese Differenz wird verwendet, um Datensätze aus der gemeinsam genutzten Datenbank abzufragen und sie an den Client zu senden.

## **6.5.3 Primary Push**

Alle Datensätze, die sich im Modus NEW befinden und einen bereits generierten CID-Wert besitzen, werden an den Server gesendet. Anschließend werden SID-CID-Wertepaare empfangen, wobei der neue SID-Wert anhand von CID gesetzt und der Modus auf RELEASED aktualisiert wird.

Die auf dem Server empfangenen, neuen Datensätze werden zur gemeinsam genutzten Datenbank hinzugefügt. Die dabei generierten Primärschlüssel SID werden mit den zugehörigen CID-Werten als Wertepaare zurück an den Client übermittelt.

## <span id="page-44-0"></span>**6.5.4 Primary Client Update**

Hierbei werden SID-VERSION-Wertepaare aller Datensätze, die sich im Modus RELEASED befinden, an den Server gesendet. Anschließend werden Datensätze empfangen und lokal aktualisiert.

Auf dem Server hingegen werden SID-VERSION-Wertepaare empfangen und anhand dessen nur Datensätze mit einer höheren Versionsnummer aus der gemeinsam genutzten Datenbank abgefragt. Diese werden schließlich zurück an den Client übermittelt.

# **6.5.5 Primary Server Update**

Auf dem mobilen Client werden alle Datensätze, die sich im Modus MODIFIED befinden, an den Server gesendet. Anschließend wird eine SID-Liste vom Synchronisationsserver erwartet, woraufhin für jeden Datensatz der jeweiligen SID der Modus auf RELEASED gesetzt wird.

Die auf dem Synchronisationsserver empfangenen Datensätze werden zur Erneuerung verwendet, im Fall dass dessen Versionsnummer mit der jeweiligen, um eins inkrementierten Versionsnummer des gemeinsam genutzten Datensatzes übereinstimmt. Gleichzeitig wird bei jeder erfolgreichen Aktualisierung eines Datensatzes, dessen SID zu einer Liste hinzugefügt, die zurück an den Client gesendet wird. Andernfalls handelt es sich um einen Konflikt, der im dafür vorgesehenen Zustand behandelt wird.

### **6.5.6 Primary Client Delete**

Alle SID-Werte von Datensätzen, die sich im Modus RELEASED befinden, werden an den Server gesendet. Daraufhin wird eine weitere SID-Liste empfangen, wobei zugehörige Datensätze aus der mobilen Datenbank entfernt werden.

Die SID-Werte aus der gemeinsam genutzten Datenbank, werden aus der empfangenen SID-Liste des Clients entfernt. Die differenzierte SID-Liste wird zurück an den Client gesendet.

### **6.5.7 Primary Server Delete**

Hierfür werden SID-VERSION-Wertepaare aller Datensätze, die sich im Modus DELETED befinden, an den Server gesendet. Anschließend wird eine SID-Liste empfangen und dessen zugehörigen Datensätze aus der mobilen Datenbank endgültig entfernt. Daraufhin wird eine Liste an Datensätzen empfangen, die serverseitig nicht entfernt werden konnten. Dabei werden diese lokal einschließlich der Versionsnummer aktualisiert und dessen Modus auf RELEASED gesetzt.

Serverseitig werden die empfangenen SID-VERSION-Wertepaare für einen Versionsvergleich benutzt. Hier werden ausschließlich Datensätze entfernt und die SID in eine Positivliste aufgenommen, falls die Versionsnummer mit der aus dem empfangenen SID-VERSION-Wertepaar übereinstimmt. Andernfalls wird der Datensatz in eine Negativliste aufgenommen. Sowohl die Positivals auch die Negativliste werden an den Client zurückgesendet.

Dieser Mechanismus verhindert Datenverluste, die auftreten können, indem neuere Datensätze anhand von älteren entfernt werden.

### **6.5.8 Primary Conflict Pull**

Es werden SID-VERSION-Wertepaare aller Datensätze, die sich im Modus MODIFIED befinden, an den Server gesendet. Daraufhin wird eine Liste an Datensätzen empfangen, die in Änderungskonflikten mit den lokalen Datensätzen stehen. Die betroffenen lokalen Datensätze werden dabei in die Tabelle CLIENT\_CONFLICT\_RECORD (siehe [Abschnitt 6.1\)](#page-36-0) kopiert und durch die gemeinsam genutzte Version überschrieben. Des Weiteren wird eine SID-Liste empfangen, die die zuvor serverseitig entfernten Datensätze repräsentiert. Da es sich hierbei um Präsenzkonflikte handelt, werden die betroffenen Datensätze ebenfalls in die Tabelle CLIENT\_CONFLICT\_RECORD kopiert und als solche gekennzeichnet.

Der Synchronisationsserver erzeugt SID-VERSION-Wertepaare aller gemeinsam genutzter Datensätze. Anschließend werden auch clientseitige SID-VERSION-Wertepaare empfangen. Die gemeinsam genutzten Datensätze, dessen inkrementierte Versionsnummer höher ist als jene aus den empfangenen Wertepaaren, werden in Form von einer Liste zum Client zurückgesendet. Ebenfalls wird eine SID-Liste an den Client gesendet, dessen zugehörige Datensätze in der gemeinsam genutzten Datenbank nicht mehr vorhanden sind.

### <span id="page-46-1"></span>**6.5.9 Immediate Push**

Auf dem mobilen Client wird zunächst der neu hinzugefügte Datensatz aus der Aufgabe extrahiert und an den Synchronisationsserver gesendet. Folglich wird der empfangene SID-Wert auch lokal für den neu hinzugefügten Datensatz gesetzt.

Der Synchronisationsserver empfängt den clientseitig neu hinzugefügten Datensatz, fügt diesen zur gemeinsam genutzten Datenbank hinzu und sendet den generierten SID-Wert zurück.

## <span id="page-46-0"></span>**6.5.10 Immediate Update Push**

Der auf dem Client geänderte Datensatz wird extrahiert und an den Server gesendet. Anschließend können Fälle auftreten, die anhand des Rückgabewertes unterschieden werden können. Im Fall des Rückgabewerts 0, wird der Modus des gesendeten Datensatzes auf RELEASED gesetzt. Der Rückgabewert 1 führt zum Empfangen des neueren, gemeinsam genutzten Datensatzes und somit zu einer lokalen Aktualisierung. Der zuvor gesendete Datensatz wird in die Tabelle der Konflikte eingetragen, wobei es sich um einen Änderungskonflikt handelt. Im Fall des Rückgabewerts 2, wird der zuvor gesendete Datensatz in die Tabelle der Konflikte eingetragen, wobei es sich um einen Präsenzkonflikt handelt.

Der Synchronisationsserver empfängt den auf dem Client geänderten Datensatz. Bei Nichtverfügbarkeit des zugehörigen Datensatzes in der gemeinsam genutzten Datenbank, wird der Rückgabewert 2 zurück an den Client gesendet. Sonst wird der Datensatz im Rahmen der [Bedin](#page-38-3)[gung 6.2](#page-38-3) erneuert. Bei einer erfolgreichen Aktualisierung wird der Rückgabewert 0 an den Client gesendet. Andernfalls erfolgt das Senden des Rückgabewerts 1, der einen Änderungskonflikt adressiert, gefolgt von der Übermittlung des neueren, gemeinsam genutzten Datensatzes.

# **6.5.11 Immediate Delete Push**

Zunächst wird auf dem mobilen Client überprüft, ob sich seit der Extraktion des zu löschenden Datensatzes aus der Aufgabe dessen Versionsnummer erhöht hat. Dies kann u. a. durch Immediate Update Pull geschehen. In einem solchen Fall wird der Löschvorgang verweigert. Andernfalls wird der zu löschende Datensatz an den Synchronisationsserver gesendet und anschließend aus der mobilen Datenbank endgültig entfernt.

Auf dem Synchronisationsserver wird der zu löschende Datensatz empfangen und aus der gemeinsam genutzten Datenbank entfernt.

### **6.5.12 Immediate Pull**

Der neue, gemeinsam genutzte Datensatz wird vom Synchronisationsserver bezogen und in die mobile Datenbank eingetragen. Dabei wird dessen Modus auf RELEASED gesetzt.

Auf dem Synchronisationsserver wird hingegen der neu hinzugefügte Datensatz aus der entsprechenden Aufgabe entnommen und an den Client gesendet.

### **6.5.13 Immediate Update Pull**

Der mobile Client empfängt den aktualisierten Datensatz und vergleicht dessen Versionsnummer mit der des lokal vorhandenen Datensatzes. Im Fall, dass die Versionsnummer des empfangenen Datensatzes niedriger oder gleich ist, befindet sich der lokale Datensatz im Änderungskonflikt und wird in die entsprechende Tabelle eingetragen. Andernfalls wird der lokale Datensatz aktualisiert und dessen Modus auf RELEASED gesetzt.

Der Synchronisationsserver extrahiert den aktualisierten Datensatz aus der Aufgabe und sendet diesen an den Client.

### **6.5.14 Immediate Delete Pull**

Der mobile Client empfängt den zu löschenden Datensatz und überprüft, ob dieser bereits in der Tabelle CLIENT\_CONFLICT\_RECORD vorhanden ist. Im positiven Fall wird keine weitere Aktion unternommen, da die Auflösung des bestehenden Konflikts noch ansteht. Andernfalls wird die Versionsnummer des lokal vorhandenen Datensatzes mit der des empfangenen Datensatzes verglichen. Falls die Letztere niedriger ist, wird ein neuer Präsenzkonflikt eingetragen, da der Datensatz lokal geändert, serverseitig jedoch gelöscht wurde. Ansonsten wird auch die lokal vorhandene Variante des Datensatzes entfernt.

Der Synchronisationsserver hingegen extrahiert lediglich den gelöschten Datensatz aus der Aufgabe und sendet diesen an den Client.

# <span id="page-47-0"></span>**6.6 Konfliktauflösung**

Trotz der hohen Transparenz, die das SSPMD bietet, ist die Interaktion des Benutzers in bestimmten Fällen unvermeidbar. Dies betrifft insbesondere die Auflösung von bestehenden Konflikten. Dadurch dass die behandelten Daten nicht an eine bestimmten Syntax und Semantik gekoppelt sind, kann keine allgemeine Strategie zur autonomen Konfliktauflösung entwickelt werden. Daher ist der Eingriff des Benutzers essentiell für die Konfliktauflösung.

Im Fall eines Änderungskonflikts wird der betroffene Datensatz <sup>A</sup> aus der Tabelle CLIENT\_DATA\_ RECORDS und A' aus CLIENT\_CONFLICT\_RECORD jeweils geeignet visualisiert. Der Benutzer hat anschließend die Möglichkeit, den Konflikt aufzulösen, indem A oder A' bearbeitet und zur Auflösung ausgewählt werden. Der hieraus entstandene Datensatz A" wird gemäß [Bedingung 6.3](#page-47-1) versioniert.

<span id="page-47-1"></span>
$$
A'' \cdot VERSTON = max(A \cdot VERSTON, A' \cdot VERSTON) + 1 \tag{6.3}
$$

Anschließend wird A' aus CLIENT\_CONFLICT\_RECORD entfernt und A durch A" in der mobilen Datenbank ersetzt, wobei dessen Modus auf MODIFIED gesetzt wird. Hierauf wird die in [Abschnitt 6.5.10](#page-46-0) beschriebene Aktion Immediate Update Push ausgeführt und somit eine neue Änderung simuliert.

Im Fall eines Präsenzkonflikts werden dem Benutzer zwei Optionen angeboten. Diese sind zum Einen das Löschen und zum Anderen das Beibehalten des betroffenen Datensatzes. Letzteres entfernt den betroffenen Datensatz aus der Tabelle CLIENT\_CONFLICT\_RECORD und fügt ihn zur Tabelle CLIENT\_DATA\_RECORDS hinzu, wobei dessen Modus auf NEW gesetzt wird. Bei bestehender Verbindung zum Synchronisationsserver wird schließlich die Aktion Immediate Push (siehe [Ab](#page-46-1)[schnitt 6.5.9\)](#page-46-1) ausgelöst.

# **7 Implementierung**

Der in der vorliegenden Arbeit vorgestellte Mechanismus zum Abgleich mobiler Daten mit zentralisierten, gemeinsam genutzten Datenbanken ist unabhängig vom zugrundeliegendem Betreibsund Datenbankmanagementsystem. Nachfolgend werden Ansätze zur Implementierung eines client- und serverseitigen Prototyps beschrieben, wodurch u. a. das vorgestellte Synchronisationsprotokoll SSPMD umgesetzt wird. Hierbei handelt es sich um die mobile Anwendung Collective Medical Data Assistant (COMEDA) und dem Synchronisationsserver namens RDBSync, der in Form eines Dienstes umgesetzt wird.

COMEDA ermöglicht die gemeinsame Nutzung und Bearbeitung von medizinischen Dokumenten. Dabei entspricht jedes Dokument jeweils einem Datensatz aus der gemeinsam genutzten Datenbank, die mittels RDBSync zusammen mit den Datenbanken anderer mobiler Clients synchronisiert wird.

Die [Abschnitte 7.1](#page-50-0) bis [7.3](#page-51-0) stellen zunächst die in der Implementierung verwendeten Bibliotheken sowie das Entwurfsmuster und die Verwendung der Nebenläufigkeit (engl. Multithreading) vor. [Abschnitt 7.4](#page-52-0) beschreibt die Architektur der client- und serverseitigen Anwendung, während [Abschnitt 7.5](#page-54-0) die konkreten Details zur Implementierung liefert.

# <span id="page-50-0"></span>**7.1 Umgebung und Bibliotheken**

Als Zielumgebung für die clientseitige Implementierung wird die Android-Plattform gewählt. Diese ist weitestgehend geräteunabhängig und bietet eine Vielzahl an Bibliotheken, mitunter Schnittstellen für die Interaktion mit dem lokalen Datenbankmanagementsystem. SQLite gehört zu den bekanntesten Datenbanksystemen für Android. In Verbindung mit SOLiteOpenHelper, der zugehörigen Programmierschnittstelle für Java, wird diese Komponente hier ebenfalls verwendet.

Der Synchronisationsserver wird in Form eines eigenständigen Dienstes unter Verwendung der Programmiersprache Java implementiert. Die Wahl des gemeinsam genutzten Datenbanksystems ist in diesem Kontext irrelevant, da die dafür benötigten Treiber lediglich geladen werden, während die allgemeingültige Schnittstelle java.sql für die SQL-Abfragen benutzt wird.

Für die sichere Kommunikation wird die abstrakte Klasse javax.net.ssl.SSLSocket beiderseits entsprechend implementiert. Das Observer-Pattern für die Ereignisse wird mittels Greenrobot<sup>[1](#page-50-1)</sup> auf dem Android-Client und mittels Google Guava<sup>[2](#page-50-2)</sup> auf dem Synchronisationsserver umgesetzt.

<span id="page-50-1"></span><sup>1</sup> <https://github.com/greenrobot/EventBus>

<span id="page-50-2"></span><sup>2</sup> <https://github.com/google/guava>

# **7.2 Entwurfsmuster**

Der Entwurf der mobilen Anwendung stützt sich auf ein modifiziertes Model-View-Presenter-Pattern (MVP). Die Komponente View beinhaltet dabei alle Klassen, die für die Visualisierung und Benutzerinteraktion zuständig sind. Model repräsentiert Daten, die für die temporäre Übertragung zwischen View und Presenter verwendet werden, selbst jedoch keine aktive Funktionalität besitzen. Letztlich bildet der Presenter den Kern der Anwendungsarchitektur, da hier alle logischen Prozesse, die die Synchronisation und die persistente Datenhaltung betreffen, durchgeführt werden. View ist in der Lage neben der Erlangung von darzustellenden Daten auch selbst Observer-Ereignisse zu empfangen, woraufhin die Aktualisierung der Ansicht in Echtzeit erfolgt. Die Modifikation besteht darin, dass bestimmte Klassen aus View an ein Datenmodell gekoppelt sind, welches dort modifiziert und an den Presenter überreicht wird. [Abbildung 7.1](#page-51-1) zeigt das hier verwendete MVP-Entwurfsmuster.

<span id="page-51-1"></span>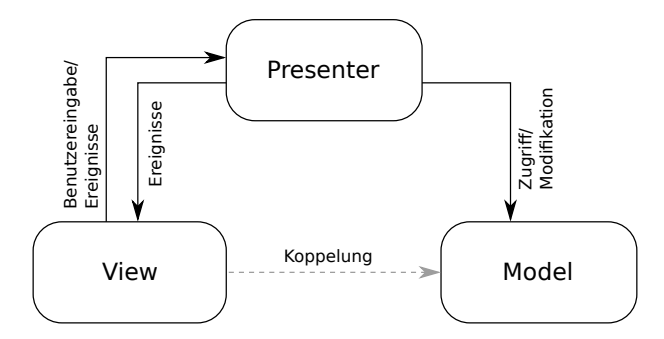

Abbildung 7.1: MVP-Entwurfsmuster des mobilen Clients

Der Synchronisationsserver hingegen weist ein einfacheres Entwurfsmuster auf. Da es sich um einen Dienst handelt und die Interaktion mit dem Benutzer nicht vorhanden ist, entfällt die Komponente View. Dadurch ergibt sich ein Entwurfsmuster, welches lediglich aus Controller- und Model-Komponenten besteht, wobei Controller die vollständige Steuerung über Model übernimmt.

# <span id="page-51-0"></span>**7.3 Multithreading**

Bei diesem Mechanismus wird die Synchronisation sowohl client- als auch serverseitig in einem eigenen Thread ausgeführt. Auf der mobilen App ist dadurch gewährleistet, dass die Datenbank durch den Benutzer zeitlich unabhängig von der Synchronisation bearbeitet werden kann. Der Synchronisationsserver besitzt einen primären Thread, der ausschließlich eingehende Verbindungsanfragen bearbeitet. Bei jeder erfolgreichen Verbindung wird diese an einen neu erstellten Thread für die Synchronisation weitergereicht. Somit besitzt jeder verbundene Client einen eigenen Thread auf dem Synchronisationsserver mit dem Nachrichten ausgetauscht werden. Dadurch dass diese Threads jeweils in der Lage sind auf eine gemeinsam genutzte Datenbank zuzugreifen, muss dieser Zugriff sequenziell erfolgen.

# <span id="page-52-0"></span>**7.4 Anwendungsarchitektur**

Die Klassen der mobilen Anwendung sind in mehrere Pakete unterteilt, die jeweils einer Komponente aus dem Entwurfsmuster zugeordnet werden können (siehe [Abbildung 7.2\)](#page-52-1). Das Paket sync enthält alle relevanten Klassen, die für den Hintergrundservice und den Datenabgleich zwischen der lokalen und der gemeinsam genutzten Datenbank benötigt werden. Hierzu gehören Anbindungen an das mobile RDBMS, die Überwachung und Steuerung der Warteschlange für eintretende Ereignisse sowie Algorithmen für die effiziente Synchronisation. Das Paket automaton enthält die Implementierung eines DEA. Anhand dessen werden Folgen von Zuständen bestimmt, die zur Abstimmung der durchzuführenden Operationen mit dem Synchronisationsserver dienen. Im Paket stream befinden sich Klassen, die ausschließlich der sicheren Kommunikation mit dem Server dienen. Hierdurch wird ein sicherer Eingabe- und Ausgabekanal zur Verfügung gestellt und eventuelle Fehler bei der Datenübertragung erkannt. Die Bestandteile der Pakete activities und view werden hier aufgrund ihrer niedrigen inhaltlichen Relevanz bewusst unterschlagen. Das Paket util besitzt Klassen, die die Serialisierung und das Parsen von Daten ermöglichen und sie somit für die Datenübertragung vorbereiten. Die Basis für den Datenaustausch zwischen internen Instanzen, wie beispielsweise der Schnittstelle für die mobile Datenbank und dem Dienst für die Synchronisation, bilden die Klassen aus dem Paket model.

<span id="page-52-1"></span>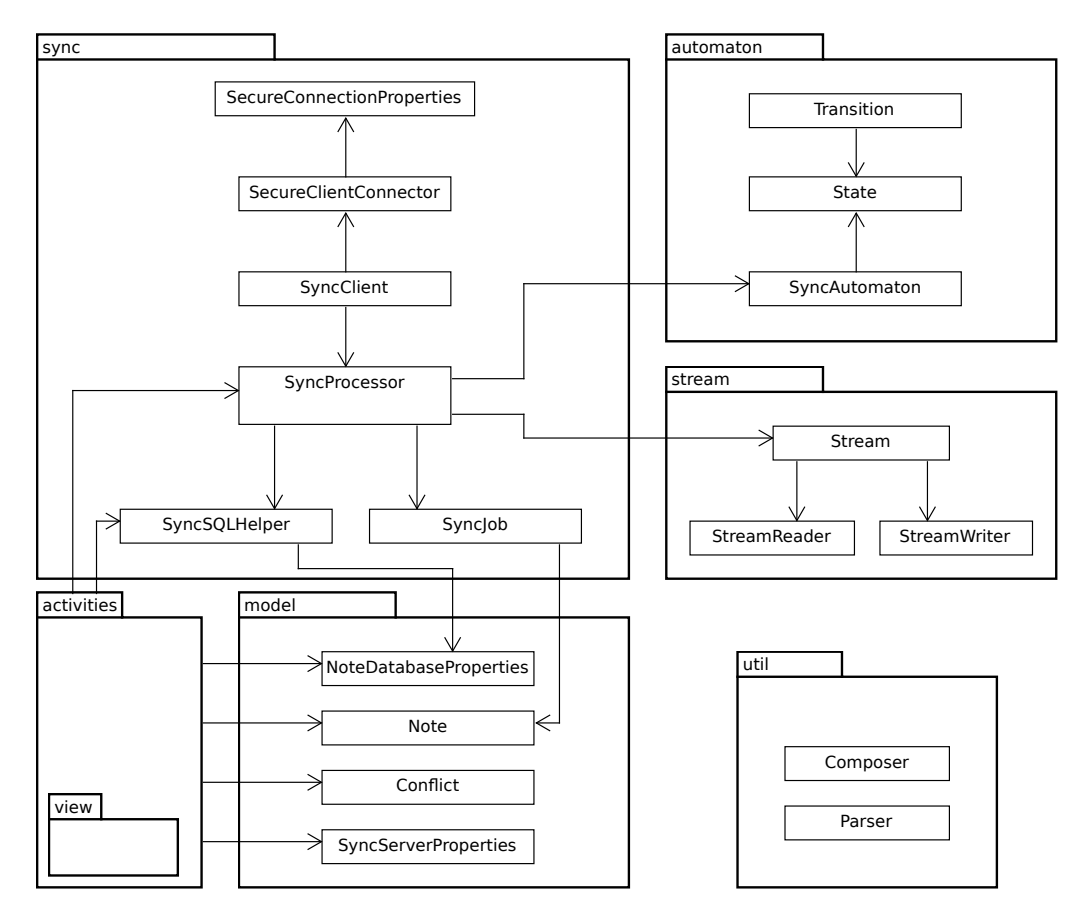

Abbildung 7.2: Vereinfachtes UML-Klassendiagramm der Android-Anwendung (COMEDA)

### 7 Implementierung

<span id="page-53-0"></span>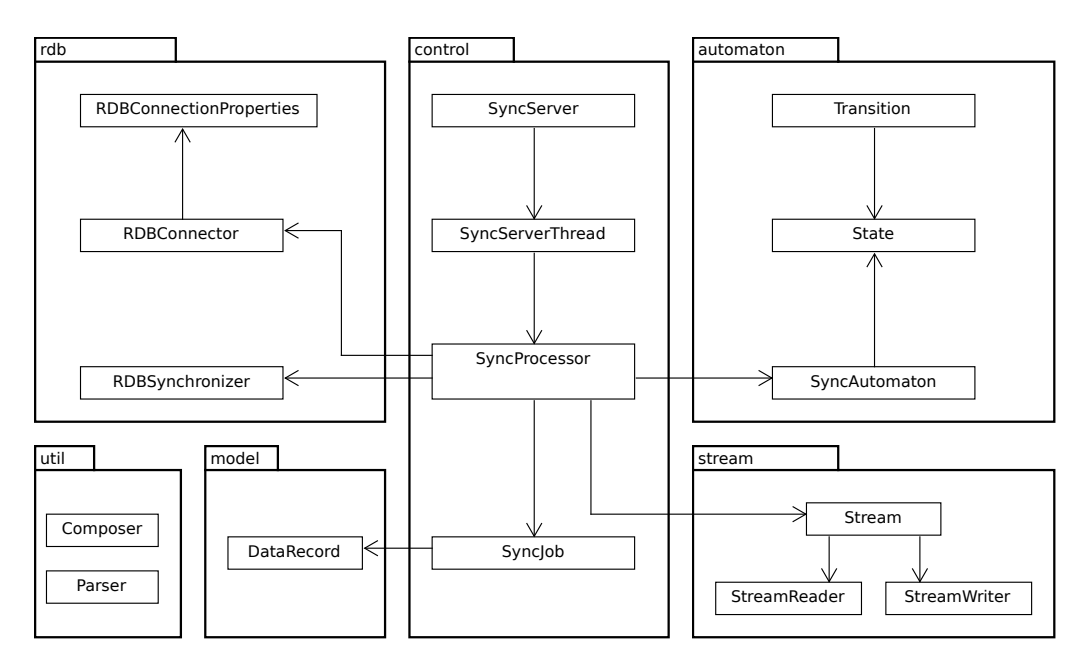

Abbildung 7.3: Vereinfachtes UML-Klassendiagramm des Synchronisationsservers (RDBSync)

Eine große Ähnlichkeit weist auch die Paketstruktur des Synchronisationsservers auf (siehe [Abbildung 7.3\)](#page-53-0). Die Pakete stream und util sind äquivalent zu den gleichnamigen Paketen aus der mobilen Anwendung, während automaton kleinere semantische Unterschiede aufweist. Diese Symmetrie und die damit einhergehende Wiederverwendbarkeit reduzieren den Aufwand für die Implementierung des gesamten Systems. Im Paket sync geschieht die jeweilige Zuordnung der neu erstellten Threads zu den verbundenen Clients und anschließend die Durchführung des in dieser Arbeit vorgestellten Synchronisationsprotokolls. Ebenso werden hier Aufgaben, die ihren Ursprung bei konkurrierenden Threads haben, mit Hilfe von Warteschlangen verwaltet. Das Paket rdb bietet alle Schnittstellen zur Durchführung von Datenbankabfragen am gemeinsam genutzten RDBMS, während model jene Klasse beinhaltet, die das zu synchronisierende Datum repräsentiert.

# <span id="page-54-0"></span>**7.5 Implementierungsmethode**

Im Folgenden werden Ansätze zur konkreten Implementierung der mobilen Anwendung und des Synchronisationsservers behandelt. Diese umfassen insbesondere die Umsetzung von SSPMD in Verbindung mit auftretenden Ereignissen und die Behandlung von potentiell auftretenden Konflikten.

# **7.5.1 Activities**

Eine Activitiy ist unter Android der Zusammenschluss einer Klasse und eines Layouts, aus denen eine Bildschirmseite generiert wird. Die Activitiy-Klasse ist für die dahinterstehende Funktionalität der Bildschirmseite zuständig während das Layout im XML-Format dessen Aussehen und die Position der anzuzeigenden Elemente bestimmt. Die Klasse MainActivity bildet im konkreten Fall den Programmeinstiegspunkt für den mobilen Client. Diese zeigt u. a. alle Dokument-Datenbanken an, die vom Benutzer hinterlegt wurden. Über die hierarchische Beziehungen zueinander können von hier aus andere Acitivities erreicht werden. Diese werden wie folgt erläutert.

- MainSettingsActivity Hier werden allgemeine Einstellungen verwaltet. Dazu gehören auch Verbindungsdaten zum Synchronisationsserver.
- ShowDocumentDatabasePropertiesActivity Mit Hilfe dieser Activitiy können neue Dokument-Datenbanken hinzugefügt oder die bestehenden geändert werden (siehe [Ab](#page-55-0)[bildung 7.4a\)](#page-55-0). Hier wird der Ort der gemeinsam genutzten Datenbank sowie die dafür benötigten Daten zur Authentifizierung bestimmt.
- ShowDocumentDatabaseActivity Diese Activitiy zeigt alle Datensätze der spezifischen, gemeinsam genutzten Datenbank an (siehe [Abbildung 7.4b\)](#page-55-1). Hier werden die Dokumente in Form von Karten dargestellt, worunter auch Metadaten wie der Versionsstand oder der Bearbeitungszeitpunkt angezeigt werden. Im Fall von Konflikten wird auch eine entsprechende Warnmeldung an die visualisierte Karte angehangen.
- ShowDocumentActivity Hier kann das zu synchronisierende Dokument vom Benutzer vollständig eingesehen und bearbeitet werden.
- ShowConflictActivity In dieser Activity werden bestehende Konflikte gelöst. Diese besitzt zwei Ansichten; jeweils für die lokale und die gemeinsam genutzte Version eines Dokuments. Es können gewünschte Modifikationen an beiden Versionen vorgenommen werden, woraufhin der Inhalt einer Ansicht für die Auflösung benutzt wird (siehe [Abbildung 7.4c\)](#page-55-2).

### 7 Implementierung

<span id="page-55-0"></span>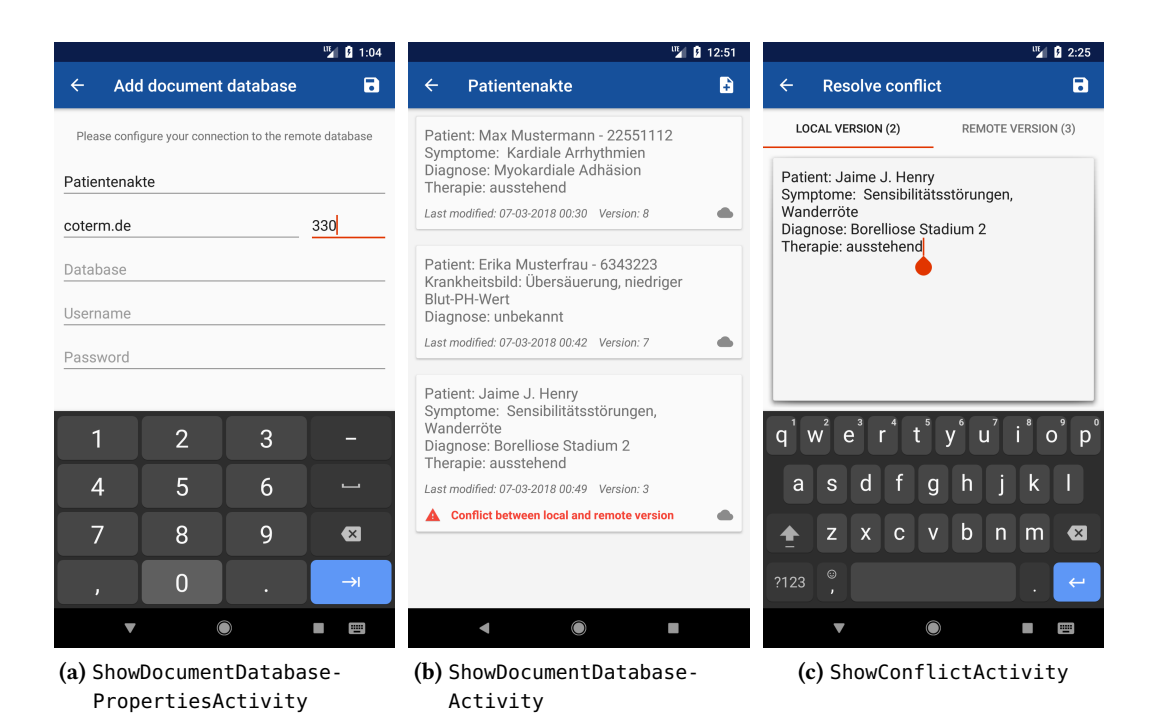

Abbildung 7.4: Screenshots verfügbarer Activities in der mobilen Anwendung (COMEDA)

## <span id="page-55-2"></span><span id="page-55-1"></span>**7.5.2 SyncClient**

Die Klasse SyncClient bildet den Hintergrundservice in der Android-Anwendung. Sie leitet sich von der Klasse java.lang.Thread ab und benötigt einen SecureClientConnector mit den zugehörigen Eigenschaften für die Verbindung zum Synchronisationsserver (siehe [Abbil](#page-52-1)[dung 7.2\)](#page-52-1). Dieser Thread wird bei der Erstellung von ShowDocumentDatabaseActivity gestartet und bleibt bis zum Verlassen dieser Activity aktiv. Zuvor wird eine neue Instanz der Klasse SyncClientProcessor erzeugt und die sichere Verbindung zum Synchronisationsserver aufgebaut. Anschließend wird die Methode cycle() zyklisch aufgerufen, solange das Protokoll aktiv ist und der Benutzer die beinhaltende Activity nicht geschlossen hat (siehe [Quelltext 7.1\)](#page-56-0). Des Weiteren können hier Verbindungsabbrüche behandelt werden, indem wiederkehrend die allgemeine Verfügbarkeit der Netzwerkverbindung geprüft und anschließend ein neuer Verbindungsversuch gestartet wird. Ebenfalls können hier die von cycle() verursachten Fehler behandelt werden, die die Ausführung des Protokolls verhindern.

<span id="page-56-0"></span>Quelltext 7.1 Grundaufbau der run()-Methode von SyncClient

```
SSLSocket sslSocket = secureClientConnector.getSslSocket();
Stream stream = new Stream(
     new StreamReader(sslSocket.getInputStream()),
      new StreamWriter(sslSocket.getOutputStream()));
syncClientProcessor.setStream(stream);
while (syncClientProcessor.isEnabled() && !isInterrupted()) {
   syncClientProcessor.cycle();
}
```
### **7.5.3 SyncAutomaton (Client)**

SyncAutomaton implementiert in Verbindung mit State und Transition das theoretische Konstrukt eines DEA. Es beinhaltet lediglich ein Attribut, welches den aktuellen Zustand des Automaten festhält und eine Methode, die eine gegebene Transition am aktuellen Zustand anwendet und somit einen Zustandsübergang bewirkt (siehe [Quelltext 7.2\)](#page-56-1).

<span id="page-56-1"></span>Quelltext 7.2 Klasse SyncAutomaton in vereinfachter Darstellung

```
public class SyncAutomaton {
  private State currentState;
  public SyncAutomaton() {
     currentState = State.START;
   }
  public void apply(Transition transition) { /* ... */ }
  public State getCurrentState() { return currentState; }
}
```
Bei State handelt es sich um eine Aufzählung aller möglichen Zustände. Transition hingegen ist eine parametrisierte Aufzählung, dessen Elemente jeweils den Ursprungs- und Zielzustand als Parameter erhalten (siehe [Quelltext 7.3\)](#page-56-2). Anhand dieser Zuordnung wird der in [Abschnitt 6.4](#page-39-0) vorgestellte, deterministische Automat umgesetzt.

<span id="page-56-2"></span>Quelltext 7.3 Aufzählung Transition in vereinfachter Darstellung

```
public enum Transition {
  /* ... */
  SERVER_ACK(State.STANDBY, State.ACTIVE),
  CLIENT_ACK(State.ACTIVE, State.STANDBY);
  private State origin;
  private State target;
  public Transition(State o, State t) { origin = o; target = t; }
  public State getOrigin() { return origin; }
  public State getTarget() { return target; }
}
```
## **7.5.4 SyncClientProcessor**

<span id="page-57-0"></span>Diese Klasse bildet den Kern des gesamten Systems zur Synchronisation, da sie mit allen Komponenten für die Durchführung des Protokolls, die lokale Datenhaltung und die Netzwerk-Kommunikation interagiert (siehe [Abbildung 7.5\)](#page-57-0). Außerdem implementiert sie alle in [Abschnitt 6.5](#page-43-1) beschriebenen Algorithmen.

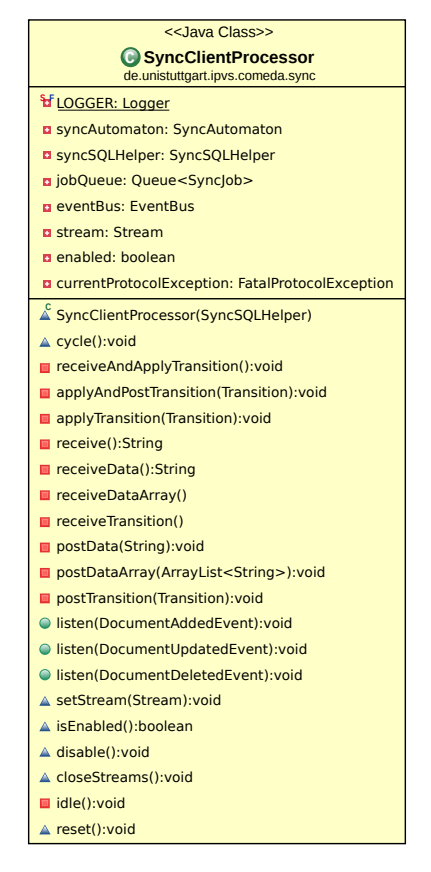

Abbildung 7.5: Vollständiges UML-Klassendiagramm von SyncClientProcessor

Bei der Konstruktion wird zunächst eine neue Instanz des SyncAutomaton und eine Threadsichere Queue erzeugt. Des Weiteren wird der systemweit verwendete EventBus erlangt und die als Parameter erhaltene Schnittstelle zur Datenbank SyncSQLHelper gesetzt.

Zu Beginn der Methode cycle wird der Zustand, in dem sich SyncAutomaton befindet, ermittelt. Anschließend verhält sich diese Methode Abhängig vom aktuellen Zustand (siehe [Quelltext 7.4\)](#page-58-0). Mit den Methoden postTransition und receiveAndApplyTransition können Transitionen an den Synchronisationsserver gesendet bzw. empfangen und angewendet werden. So sendet der Client beispielsweise im Startzustand eine Verbindungsanfrage an den Server. Daraufhin erfolgt beiderseits ein Übergang zum Zustand CONNECTING, bei dem der Synchronisationsserver alle Verbindungsdaten zum gemeinsam genutzten RDBMS erwartet, um mit der primären Synchronisation beginnen zu können.

<span id="page-58-0"></span>Quelltext 7.4 Grundaufbau der Methode cycle()

```
void cycle() {
  State currentState = syncAutomaton.getCurrentState();
  if (currentState == State.START) {
     postTransition(Transition.CLIENT_RDB_CONNECT_REQ);
     receiveAndApplyTransition();
  } else if (currentState == State.CONNECTING) { /* ... */
```
Einen Bestandteil davon bildet der in [Abschnitt 6.5.4](#page-44-0) vorgestellte Zustand PRIMARY\_CLIENT\_UPDATE. Dessen client- und serverseitige Implementierung wird in [Quelltexte 7.5](#page-58-1) und [7.6](#page-58-2) dargestellt. Mit den Methoden postData, receiveData, postDataArray und receiveDataArray werden komponierte Daten versendet und zeitgleich auf der Gegenseite empfangen, wo sie schließlich dekomponiert, d. h. in Objekte umgewandelt werden. Die zuordnenden Zahlenmarkierungen am Ende der betroffenen Codezeile verdeutlichen diese Korrespondenz.

<span id="page-58-1"></span>Quelltext 7.5 PRIMARY\_CLIENT\_UPDATE-Implementierung in SyncClientProcessor

```
} else if (currentState == State.PRIMARY_CLIENT_UPDATE) {
  Map<Integer, Integer> sidVersionMap = syncSQLHelper.getLocalSidVersionMap(Mode.RELEASED);
  postData(Composer.composeIntMap(sidVersionMap)); ①
  ArrayList<Note> notes = Parser.getParsedNoteArray(receiveDataArray()); @
  for (Note note : notes) {
     syncSQLHelper.updateNoteBySid(note, Mode.RELEASED);
  }
   receiveAndApplyTransition(); ③
}
```
#### <span id="page-58-2"></span>Quelltext 7.6 PRIMARY\_CLIENT\_UPDATE-Implementierung in SyncServerProcessor zum Vergleich

```
} else if (currentState == State.PRIMARY_CLIENT_UPDATE) {
  Map<Integer, Integer> clientSidVersionMap = Parser.parseIntMap(receiveData()); ①
  ArrayList<DataRecord> newerRecords = rdbSQLHelper.getNewerRecords(clientSidVersionMap);
  postDataArray(Composer.getComposedDataRecordArray(newerRecords)); ②
  applyAndPostTransition(Transition.CLIENT_PRIMARY_UPDATE_COMPLETE); ③
}
```
Mit Hilfe des EventBus können Ereignisse, d. h. Objekte an alle registrierten Instanzen gesendet werden, indem dort speziell annotierte Methoden autonom aufgerufen werden, die diese Ereignisse als Parameter empfangen. Auf diese Weise werden die listen-Methoden dieser Klasse aufgerufen, wenn ein Dokument hinzugefügt, verändert oder gelöscht wurde. Auslöser hierfür sind die jeweiligen Activities. Ein Ereignis beinhaltet die Aktion und das von dieser Aktion betroffene Dokument. Im [Quelltext 7.7](#page-59-0) wird eine derartige Methode gezeigt, die jene Ereignisse abfängt, die durch das Hinzufügen eines Dokuments ausgelöst werden. Diese überführt das jeweilige Ereignis in ein SyncJob, welches schließlich in die lokale Warteschlange jobQueue eingereiht

wird. Ein SyncJob beinhaltet ebenfalls die durchzuführende Operation und das davon betroffene Dokument.

### <span id="page-59-0"></span>Quelltext 7.7 PRIMARY\_CLIENT\_UPDATE-Implementierung in SyncServerProcessor zum Vergleich

```
@Subscribe
public void listen(NoteAddedEvent event) {
  jobQueue.offer(new SyncJob(event.getNote(), SyncJob.Operation.ADD));
}
```
Im Zustand ACTIVE beginnt die Abarbeitung der jobQueue, falls diese SyncJob-Objekte bereithält. Anschließend wird die Operation festegestellt und anhand dessen der zugehörige Zustandsübergang sowohl client- als auch serverseitig durchgeführt. [Quelltext 7.8](#page-59-1) zeigt eine mögliche Implementierung, bei der Ereignis des Hinzufügens eines neuen Dokuments verarbeitet wird. Dabei führt die Transition DATA\_ADDED zum Zustand Immediate Push (siehe [Abschnitt 6.5.9\)](#page-46-1). Im Fall dass keine SyncJob-Objekte vorhanden sind, werden Zyklen ausgelöst (siehe [Abschnitt 6.4.1\)](#page-40-1).

<span id="page-59-1"></span>Quelltext 7.8 Behandlung von Ereignissen aus der Warteschlange

```
} else if (currentState == State.STANDBY) {
  receiveAndApplyTransition();
} else if (currentState == State.ACTIVE) {
  SyncJob syncJob = jobQueue.peek();
  if (syncJob == null) {
      idle(); // no instructions for a defined time
     applyAndPostTransition(Transition.CLIENT_ACK);
  } else if (syncJob.getOperation() == Operation.ADD) {
     applyAndPostTransition(Transition.DATA_ADDED);
  } /* ... */
}
```
Bei Bedarf kann derselbe EventBus verwendet werden, um eine Aktualisierung der Ansicht zu bewirken, wenn Änderungen an der lokalen Datenbank durchgeführt wurden. Damit kann auf die manuelle Aktualisierung durch Benutzer verzichtet werden, wodurch die Nutzerfreundlichkeit der mobilen Anwendung gesteigert wird.

Im Fall eines Verbindungsabbruchs wird SyncAutomaton in den Startzustand versetzt und die Warteschlange jobQueue geleert. Folglich kann die Verbindung wiederhergestellt und das Protokoll wiederaufgenommen werden. Für den Fehlerfall, bei dem das Protokoll nicht weiter fortgesetzt werden kann (z. B. durch Nichtverfügbarkeit der gemeinsam genutzten Datenbank), kann ein zusätzlicher Zustand eingeführt werden, wobei die Fehlermeldung vom Synchronisationsserver zum Client übermittelt und dort dem Benutzer schließlich angezeigt wird.

## **7.5.5 SyncServer und SyncServerThread**

Die Instanz dieser Klasse bildet den Hintergrundservice des Synchronisationsservers. Hier werden eingehende Verbindungsanfragen des SyncClient entgegengenommen. Bei einem erfolgreichen Verbindungsaufbau liefert java.net.Socket, die für die Stream-Instanz benötigten Ein- und Ausgabekanäle für sämtliche Datenübertragungen.

SyncServer ist in der Lage mehrere SyncServerThread-Objekte unterzubringen, die jeweils einer aktiven Netzwerkverbindung zum SyncClient zugeordnet sind. Hierzu wird die Klasse java.util.concurrent.ExecutorService für die parallele Programmierung verwendet. Mit dieser kann u. a. das Beenden von Threads organisiert werden, dem Verbindungsfehler oder Herunterfahren des Hintergrundservices zugrunde liegt.

SyncServerThread besitzt genau ein SyncServerProcessor-Objekt, dessen Methode cycle() analog zur clientseitigen Implementierung zyklisch ausgeführt wird. Dies geschieht solange das Protokoll aktiv ist, d. h. keine Verletzungen dessen aufgetreten sind.

### **7.5.6 SyncServerProcessor**

In dieser Klasse wird das serverseitige SSPMD implementiert. Dessen Instanz interagiert über ein Stream-Objekt mit SyncClientProcessor auf der Gegenseite. Sie verfügt ebenfalls über eine Methode cycle(), die kontinuierlich aufgerufen wird und sich abhängig vom aktuellen Zustand des SyncAutomaton verhält. In dieser werden alle serverseitigen Algorithmen implementiert, die durch SSPMD für den jeweiligen Zustand vorgegeben werden.

Da es mehrere, parallel laufende Instanzen von SyncServerProcessor geben kann, ist eine interne Kommunikation zwischen den Threads unerlässlich, um die ereignisbasierende Synchronisation [\(Abschnitt 6.4.3\)](#page-42-1) zwischen den mobilen Clients zu ermöglichen. Diese Kommunikation wird auch hier mit Hilfe des Observer-Patterns und der Klasse EventBus realisiert. Speziell annotierte Methoden werden aufgerufen, sobald ein Ereignisobjekt von einer anderen SyncClientProcessor-Instanz über den EventBus gesendet wurde. Ein Beispiel für eine solche Methode zeigt das [Quelltext 7.9.](#page-60-0)

<span id="page-60-0"></span>Quelltext 7.9 Behandlung von Ereignissen aus der Warteschlange

```
@Subscribe
public void listen(DataRecordUpdatedNotificationEvent event) {
  if (!event.getIdentifier().equals(identifier)) {
     SyncJob syncJob = new SyncJob(event.getDataRecord(), SyncJob.Operation.UPDATE);
     jobQueue.offer(syncJob);
  }
}
```
Ähnlich wie beim mobilen Client wird auch hier das als Parameter empfangene Ereignisobjekt in eine SyncJob-Instanz umgewandelt, die schließlich in eine Warteschlange eingereiht wird. Um wiederholte Ausführungen zu vermeiden, wird mit Hilfe des Attributs identifier zwischen den Sendern und den Empfängern von Ereignissen unterschieden.

### 7 Implementierung

Die Warteschlange jobQueue wird auch hier im Zustand ACTIVE abgearbeitet. Abhängig von SyncJob.Operation wird ein Übergang zum Zustand durchgeführt, in dem eine Änderung an den mobilen Client übermittelt wird. Dies betrifft insbesondere IPL, IUPL und IDPL.

# **8 Evaluation**

In folgendem Kapitel wird sowohl eine anwendungsbezogene als auch eine technische Evaluation des vorgestellten Konzepts für die Synchronisation von mobilen Daten durchgeführt und so die Grundlage für den Vergleich mit anderen Ansätzen geschaffen. Es werden auch weitere Strategien erörtert, um die Stabilität von SSPMD und die Verfügbarkeit der gemeinsam genutzten Daten zu verbessern.

[Abschnitt 8.1](#page-62-0) stellt zunächst die Umgebung für die technische Evaluation vor. Anschließend wird in [Abschnitt 8.2](#page-63-0) eine Fallstudie durchgeführt, gefolgt von einer Effizienzanalyse [\(Abschnitt 8.3\)](#page-65-0) und einer Diskussion über Erweiterungs- und Optimierungsmöglichkeiten von SSPMD [\(Ab](#page-72-0)[schnitt 8.4\)](#page-72-0). Schließlich wird SSPMD den Ansätzen aus verwandten Arbeiten gegenübergestellt [\(Abschnitt 8.5\)](#page-73-0).

# <span id="page-62-0"></span>**8.1 Umgebung**

Für die experimentelle Bewertung wird eine Architektur herangezogen, bei der zwei Android-Smartphones mit einem lokalen Netzwerk drahtlos verbunden sind (siehe [Abbildung 8.1\)](#page-62-1). Im selben Netzwerk befindet sich auch ein stationärer Rechner, der sowohl den Synchronisationsserver als auch ein RDBMS ausführt. [Tabelle 8.1](#page-63-1) stellt die Spezifikationen der an dieser Evaluation beteiligten Systeme dar.

<span id="page-62-1"></span>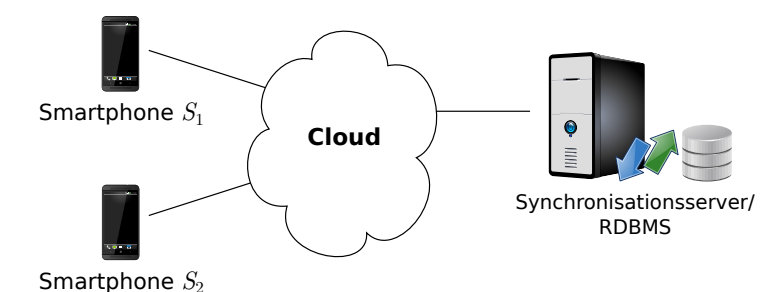

Abbildung 8.1: Cloud-Architektur für die Evaluation

<span id="page-63-1"></span>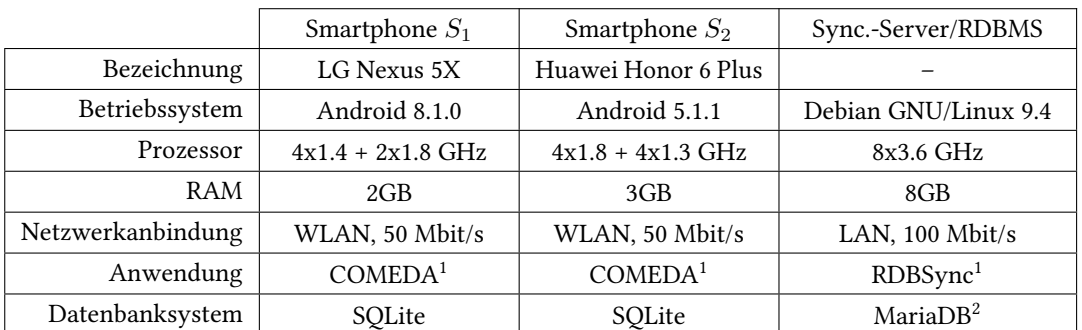

Tabelle 8.1: Spezifikation der Evaluationsumgebung

# <span id="page-63-0"></span>**8.2 Fallstudie**

Nachfolgend wird SSPMD in kritischen Fällen untersucht, bei denen es ohne entsprechender Schutzmechanismen zu Datenverlust kommen würde. Dafür wird auf dem Smartphone *S*<sup>1</sup> und *S*<sup>2</sup> jeweils COMEDA als Client verwendet, der mit dem Synchronisationsserver RDBSync kommuniziert.

# **Fall 1**

**Versuch.**  $S_1$  ist online und modifiziert einen bestehenden Datensatz.  $S_2$  ist offline und löscht denselben Datensatz. Anschließend geht *S*<sup>2</sup> online und beginnt mit der Synchronisation.

**Ergebnis.** *S*<sup>2</sup> bezieht die aktuellere Version desselben Datensatzes. Ein Datenverlust wird verhindert, da die Löschung durch den Synchronisationsserver ignoriert wird. Die von *S*<sup>1</sup> durchgeführte Modifikation bleibt bestehen und wird nicht auf Basis eines veralteten Datensatzes durch *S*<sup>2</sup> in der gemeinsam genutzten Datenbank gelöscht.

# **Fall 2**

**Versuch.** *S*<sup>1</sup> und *S*<sup>2</sup> sind offline und modifizieren denselben Datensatz. Daraufhin geht *S*<sup>1</sup> gefolgt von *S*<sup>2</sup> online und beginnt mit der Synchronisation.

**Ergebnis.** Auf *S*<sup>2</sup> wird ein Änderungskonflikt für den modifizierten Datensatz ausgelöst (siehe [Abbildung 8.2\)](#page-64-0). Dieser muss anschließend durch den Benutzer gelöst werden, woraufhin die Auflösung des Konflikts in Form einer neuen Änderung *S*<sup>1</sup> erreicht.

<span id="page-63-2"></span><sup>&</sup>lt;sup>1</sup>Ein im Rahmen dieser Arbeit entwickelter Prototyp mit der Implementierung von SSPMD

<sup>2</sup> Ein MySQL-basierendes Open-Source-Datenbankmanagementsystem – <https://mariadb.org/>

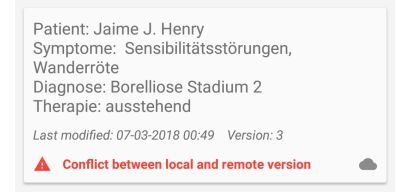

Abbildung 8.2: Darstellung eines Änderungskonflikts

### <span id="page-64-0"></span>**Fall 3**

**Versuch.** *S*<sub>1</sub> ist online und löscht einen bestehenden Datensatz. *S*<sub>2</sub> ist offline und modifiziert den von *S*<sup>1</sup> gelöschten Datensatz. Anschließend geht *S*<sup>2</sup> online und startet die Synchronisation.

<span id="page-64-1"></span>**Ergebnis.** Auf *S*<sup>2</sup> wird ein Präsenzkonflikt für den modifizierten Datensatz ausgelöst (siehe [Ab](#page-64-1)[bildung 8.3\)](#page-64-1). Dieser muss anschließend durch den Benutzer gelöst werden, indem der modifizierte Datensatz erneut hinzugefügt, d. h. beibehalten oder verworfen wird.

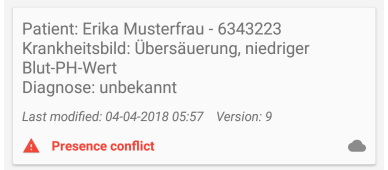

Abbildung 8.3: Darstellung eines Präsenzkonflikts

### **Fall 4**

**Versuch.**  $S_1$  ist online und modifiziert einen bestehenden Datensatz.  $S_2$  ist ebenso online und löscht den von *S*<sup>1</sup> bearbeiteten Datensatz.

<span id="page-64-2"></span>**Ergebnis.** Der Benutzer wird durch eine Meldung sofort über einen Präsenzkonflikt informiert, der wie im vorhergehenden Fall gelöst wird (siehe [Abbildung 8.4\)](#page-64-2).

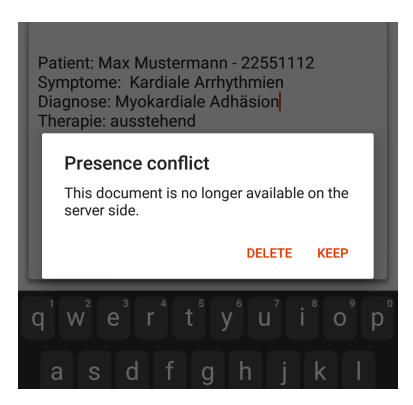

Abbildung 8.4: Sofortige Benachrichtigung über ein Präsenzkonflikt

# <span id="page-65-0"></span>**8.3 Effizienzanalyse**

Nachfolgend wird der zeitliche Aufwand und die für eine vollständige Synchronisation benötigte Datenmenge analysiert. Neben der theoretischen Analyse wird SSPMD in einer geeigneten technischen Umgebung auch experimentell evaluiert.

#### <span id="page-65-4"></span>**8.3.1 Datenverkehr**

Im Verlauf des Protokolls werden die Daten in komponierter Form zwischen dem mobilen Client und dem Synchronisationsserver bidirektional übertragen. Dazu gehören u. a. komponierte Vektoren, Key-Value-Paare, Transitionen oder die Datensätze selbst.

Die Vektoren beinhalten in diesem Kontext überwiegend eine Sequenz von Primärschlüssel-Werten. Dessen Verwendung trägt insofern zur Effizienz bei, dass die Semantik auch ohne ganzheitlicher Übertragung von Datensätzen übermittelt werden kann. So können beispielsweise fehlende oder die zu löschenden Datensätze effizient adressiert werden. Im Fall von Primärschlüsseln, bestehen die Vektoren aus den einzelnen Zahlenwerten, die jeweils durch ein Separator-Zeichen getrennt sind.

Unter der Annahme, dass ein komponierter Vektor eines Primärschlüssels aus einer Zahlensequenz von 1 bis *n* besteht, kann dessen Größe in Bytes nach [Gleichung \(8.1\)](#page-65-1) bestimmt werden.

<span id="page-65-1"></span>
$$
d_{\text{vector}}(n) = b \cdot \sum_{i=1}^{n} 1 + \lceil log_{10}(i) \rceil \tag{8.1}
$$

*b* bezeichnet hierbei die Anzahl an Bytes, die für die Darstellung eines Zeichens benötigt wird. So weist eine Sequenz für *n* = 10 unter Verwendung von Java (*b* = 2) eine Größe von 42 Bytes auf.

Key-Value-Paare weisen einem Schlüssel einen weiteren, beliebigen Wert zu. So werden im Verlauf des Protokolls beispielsweise Primärschlüssel-Version-Paare an den Server übermittelt, um Redundanz bei der Übertragung von Datensätzen zu vermeiden; d. h. aktuelle Datensätze werden nicht erneut synchronisiert.

Sei *m* der maximale Zahlenwert aus *n* Key-Value-Paaren. Die Größe einer komponierten Key-Value-Map lässt sich mittels [Gleichung \(8.2\)](#page-65-2) nach oben abschätzen. Hierbei werden auch Separator-Zeichen, die den Wert vom Schlüssel trennen, ebenfalls beachtet.

$$
d_{map}(n,m) = d_{vector}(n) + n \cdot b \cdot (1 + \lceil log_{10}(m) \rceil)
$$
\n(8.2)

<span id="page-65-3"></span>[Abbildung 8.5](#page-65-3) zeigt ein Beispiel einer Primärschlüssel-Version-Map, die im vorgestellten Synchronisationsprotokoll verwendet wird. Durch das Separator-Zeichen ":" werden die einzelnen Paare getrennt, während .: " den Wert vom Schlüssel innerhalb eines Paares abgrenzt.

#### <span id="page-65-2"></span>1;1:2;10:3;22

#### Abbildung 8.5: Beispiel einer Primärschlüssel-Version-Map

Für das genannte Beispiel ( $n = 3, m = 22$ ) beträgt  $d_{map}$  unter Java ( $b = 2$ ) höchstens 30 Bytes. Die Transitionen besitzen eine unveränderliche Größe. Die komponierten Datensätze hingegen sind benutzerabhängig, wodurch dessen Größe allgemeingültig nicht abgeschätzt werden kann.

In [Abschnitt 6.4.2](#page-40-2) wurde bereits die primäre Synchronisation ausführlich vorgestellt. Diese bildet den Kern des gesamten Protokolls, da hiermit eine ganzheitliche Synchronisation ohne Behandlung von Ereignissen erreicht werden kann. Da die primäre Synchronisation in mehreren diskreten Zuständen durchgeführt wird, werden in dessen Abhängigkeit auch Daten (z. B. komponierte Vektoren) zwischen dem Client und dem Server ausgetauscht. [Tabelle 8.2](#page-67-0) veranschaulicht und beschreibt jene Daten, die aus der Sicht des Clients gesendet und empfangen werden.

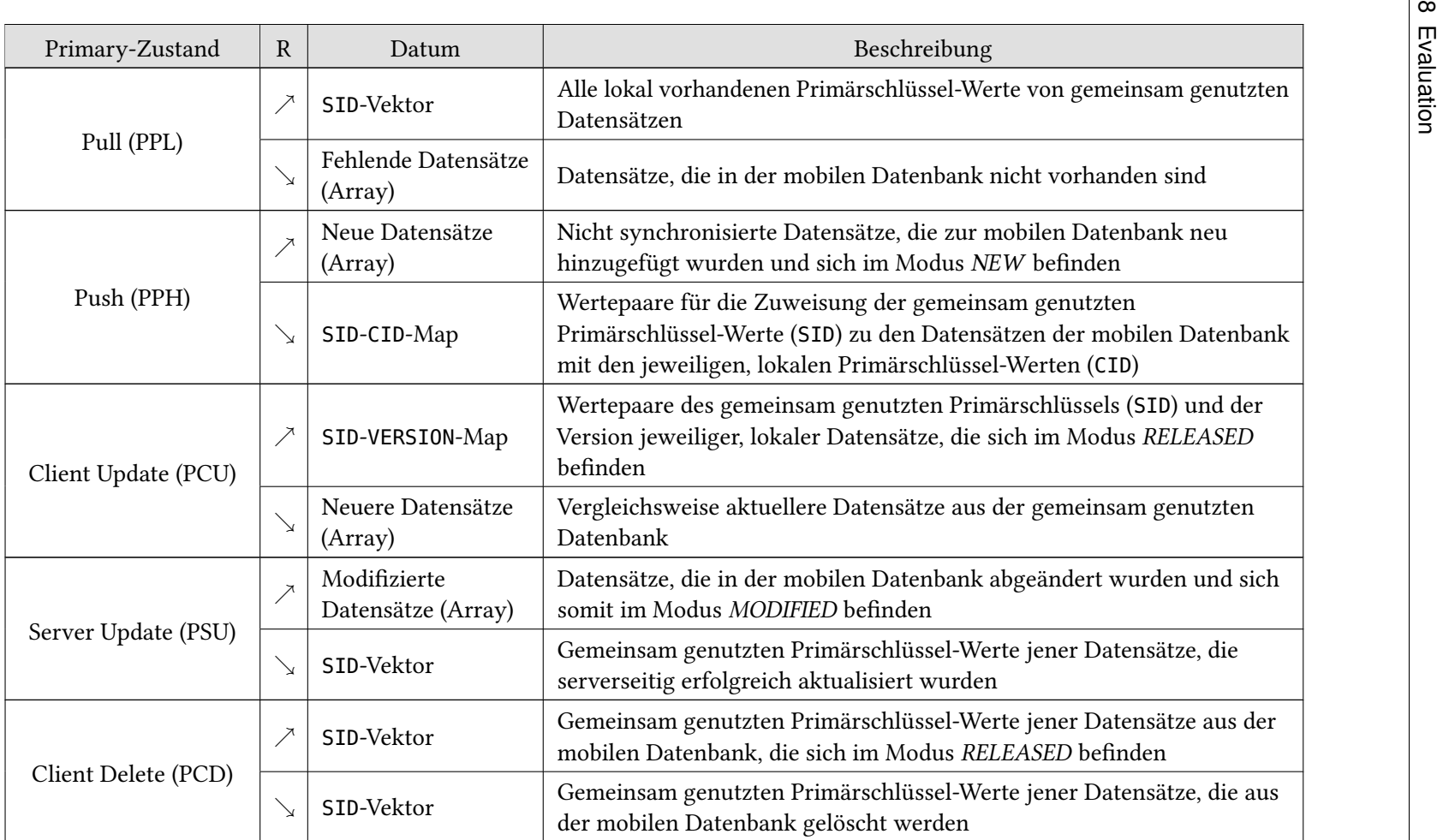

<span id="page-67-0"></span>(R) Richtung der Synchronisation: (∕े) Senden; (∖ृ) Empfangen

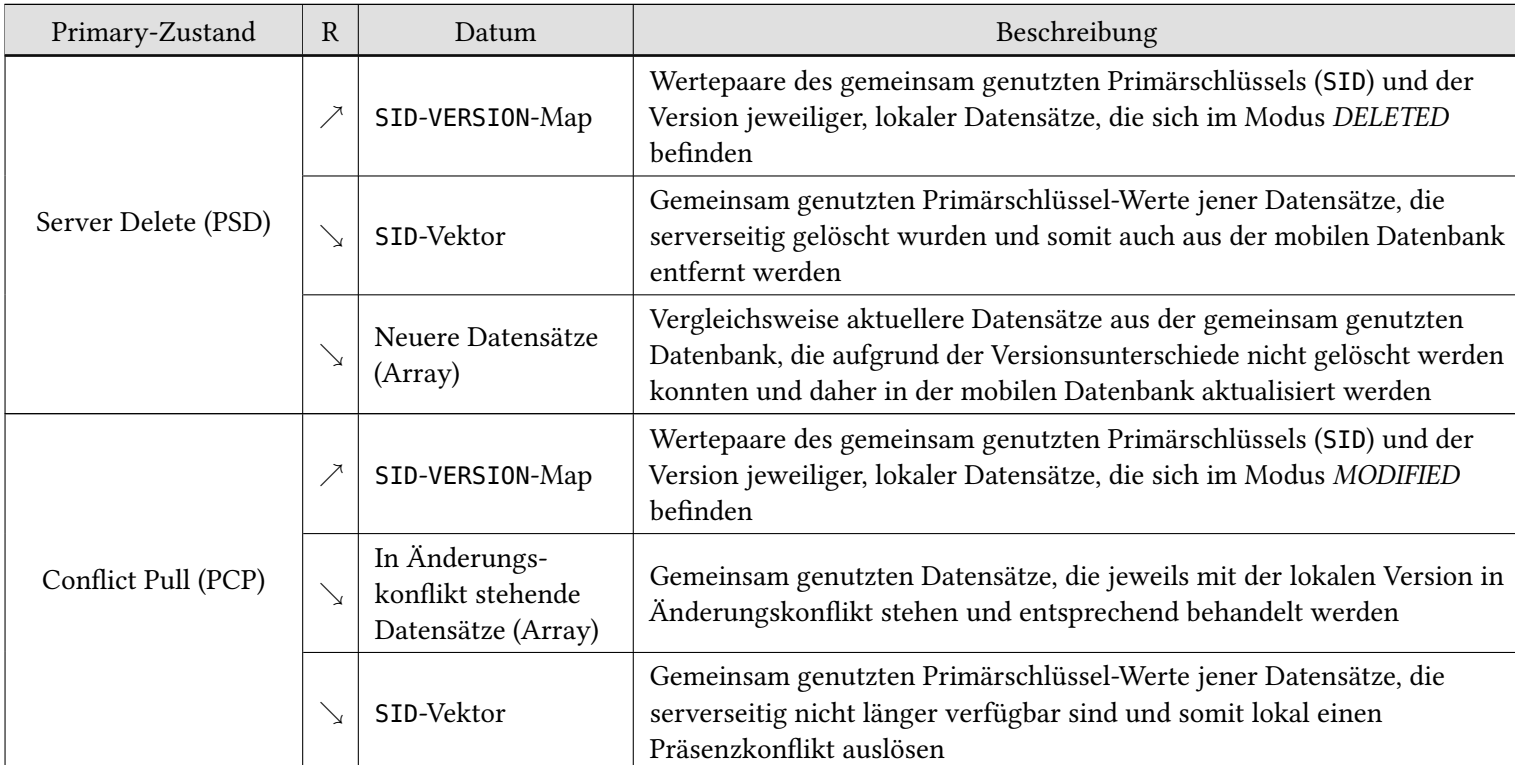

(R) Richtung der Synchronisation: ( $\nearrow$ ) Senden; ( $\searrow$ ) Empfangen

Tabelle 8.2: Zu übertragende Daten pro Zustand

### **8.3.2 Diskretisierung**

<span id="page-69-0"></span>Aus [Tabelle 8.2](#page-67-0) lässt sich nun extrahieren, inwiefern der Modus die zu übertragenden Datenmengen diskretisiert und somit zur Reduktion des benötigten Datenvolumens beiträgt.

|                     | NEW      | RELEASED | MODIFIED | DELETED  | OFFLINE |
|---------------------|----------|----------|----------|----------|---------|
| Pull (PPL)          | $\times$ | $\times$ | $\times$ | X        |         |
| Push (PPH)          | $\times$ |          |          |          |         |
| Client Update (PCU) |          | $\times$ |          |          |         |
| Server Update (PSU) |          |          | $\times$ |          |         |
| Client Delete (PCD) |          | $\times$ |          |          |         |
| Client Server (PSD) |          |          |          | $\times$ |         |
| Conflict Pull (PCP) |          |          | ×        |          |         |

Tabelle 8.3: Diskretisierung der mobilen Daten

[Tabelle 8.3](#page-69-0) ordnet für jeden Primary-Zustand die benötigten Datensätze bzw. Attributwerte eines bestimmten Modus zu. Offensichtlich benötigt nicht jeder Zustand Attributwerte von allen Datensätzen aus der Relation CLIENT\_DATA\_RECORDS der mobilen Datenbank. Andererseits existieren Modi, die von mehreren Zuständen erfasst werden. Dies führt zwar zu einer geringen Redundanz, ist jedoch durch die diskrete Aufgabenverteilung in verschiedenen Zuständen und durch die Unabhängigkeit der Zustände gerechtfertigt. Datensätze, die sich im Modus OFFLINE befinden, werden in keinem Zustand verwendet, da sie von der Synchronisation ausgeschlossen sind.

### **8.3.3 Algorithmische Laufzeit**

Hiermit wird im Allgemeinen die asymptotische Laufzeit eines Algorithmus', der von einer bestimmten Eingabegröße abhängt, beurteilt. SSPMD führt für den jeweiligen Zustand sowohl clientals auch serverseitig korrespondierende Algorithmen aus, die miteinander die in [Abschnitt 8.3.1](#page-65-4) vorgestellten Daten austauschen. Die Eingabegröße wird hierbei durch die Anzahl der zu synchronisierenden Datensätze vorgegeben. Für die Laufzeitanalyse muss mitunter auch die Laufzeit, die für eine Datenbankabfrage benötigt wird, berücksichtigt werden. Da die Algorithmen korrespondieren, fällt auch eine Laufzeit für die Datenübertragung an. Diese wird hier jedoch unterschlagen, da es sich hierbei um eine Laufzeitanalyse handelt, die lediglich auf den Rechnern stattfindet. Sei *n* die Anzahl an Datensätzen in der mobilen Datenbank und *m* die Anzahl jener in der gemeinsam genutzten Datenbank. [Tabelle 8.4](#page-70-0) zeigt die Worst-Case-Laufzeiten, die sowohl clientals auch serverseitig für die primäre und die eventbasierende Synchronisation auftreten können. Hieraus ist ersichtlich, dass die primäre Synchronisation eine deutlich höhere Zeitkomplexität im Gegensatz zur eventbasierenden Variante aufweist. Auf dem mobilen Client ist dies u. a. auf die Primärschlüssel-Vergleiche im RDBMS, die für mehrere empfangene Datensätze durchgeführt werden müssen, zurückzuführen. Der Synchronisationsserver hingegen muss vor der Anwendung von Änderungen oder Löschungen, diese auf Konflikte überprüfen, was sich auf eine erhöhte Laufzeit im Vergleich zum Client auswirkt.

<span id="page-70-0"></span>

|                                 |                    | Mobiler Client   Synchronisationsserver |
|---------------------------------|--------------------|-----------------------------------------|
| Primäre Synchronisation         | $\mathcal{O}(n^2)$ | $\mathcal{O}(n \cdot m^2)$              |
| Eventbasierende Synchronisation | $\mathcal{O}(n)$   | $\mathcal{O}(m)$                        |

Tabelle 8.4: Asymptotische Worst-Case-Laufzeiten von SSPMD

Die eventbasierende Synchronisation beinhaltet Synchronisationseinheiten, die lediglich einen Datensatz betreffen. Daher benötigen sie eine lineare Zeit für die Ausführung und verbessern somit die zeitliche Effizienz des gesamten Systems.

## **8.3.4 Vorbereitung der Messung**

Nachfolgend wird die Effizienz von SSPMD experimentell bewertet. Das Ziel ist die Messung der Zeit, die in verschiedenen Fällen der Synchronisation benötigt wird. Dies betrifft die initiale und die post-initiale Synchronisation eines mobilen Clients mit dem zentralen RDBMS, sowie die ereignisbasierende Synchronisation, mit der eine Änderung sofort an alle verbundenen Geräte verteilt wird.

Dabei wird in der gemeinsam genutzten Datenbank zunächst eine entsprechende Anzahl an Test-Datensätzen abgelegt, woraufhin SSPMD auf *S*<sup>1</sup> und *S*<sup>2</sup> gestartet wird (1). Anschließend wird die Netzwerkverbindung von *S*<sup>1</sup> und *S*<sup>2</sup> getrennt und mittels *S*<sup>2</sup> eine Veränderung an 50% der Datensätze vorgenommen. Daraufhin wird die Netzwerkverbindung auf  $S_2$  wieder aktiviert. Nach dem Abgleich der Änderungen seitens *S*<sup>2</sup> wird nun auch auf *S*<sup>1</sup> die Verbindung wiederhergestellt und die Synchronisation wiederaufgenommen (2). Des Weiteren werden die beiden mobilen Geräte offline gestellt, wobei beidseitig Änderungen an selben Datensätzen vorgenommen werden, um Änderungskonflikte zu verursachen. Auch werden für einen weiteren Fall Datensätze gleichermaßen gelöscht. Anschließend erfolgt die erneute Aufnahme der Synchronisation (3, 4). Für die Messpunkte (1 bis 4) wird jeweils die für die primäre Synchronisation verstrichene Zeit an *S*<sup>1</sup> gemessen. Zuletzt wird noch die ereignisbasierende Synchronisation evaluiert, indem auf *S*<sup>1</sup> ein Datensatz jeweils hinzugefügt, geändert und gelöscht und die Zeitspanne bis zur Anwendung der Änderung auf *S*<sup>2</sup> bestimmt wird. Hierbei wird die Leerlaufzeit des Zustandes ACTIVE stets vernachlässigt.

Die Größe eines zufälligen Datensatzes wird über das Attribut CONTENT bestimmt, da dies auch beim produktiven Einsatz dieses Verfahrens der Fall ist. Sie beträgt für alle Test-Datensätze 10 Kilobytes. Die Messungen werden dreifach wiederholt, damit ausreißende Ergebniswerte, die durch Übertragungsstörungen oder das lokale Prozess-Scheduling bedingt sind, ausgeschlossen werden können. Dabei bildet der Durchschnitt den endgültigen Wert einer Messreihe. Die für die Android-Anwendung COMEDA vorhandene Cache wurde nach der jeweiligen Messung nicht zurückgesetzt.

# **8.3.5 Ergebnisse**

In [Abbildung 8.6a](#page-71-0) sind die Zeiten, die für Primary Pull (Messpunkt 1) benötigt werden, dargestellt. Dies betrifft die Synchronisation neuer Datensätze, die auf *S*<sup>1</sup> bislang nicht verfügbar waren. Die mittlere Verarbeitungsgeschwindigkeit beträgt 10,8 Datensätze pro Sekunde, wobei diese durch die Anzahl an Datensätzen nicht signifikant beeinflusst wird.

[Abbildung 8.6b](#page-71-1) zeigt die Dauer für das beziehen von Änderungen (Primary Client Update, Messpunkt 2), die an der Hälfte der verfügbaren Datensätze durchgeführt wurden. Offensichtlich überschreitet die Laufzeit ab 400 Datensätzen jene, die für Primary Pull benötigt wird. Dies ist darauf zurückzuführen, dass die Datensätze vor der Aktualisierung in der mobilen Datenbank zusätzlich alloziert werden müssen. Die mittlere Verarbeitungsgeschwindigkeit beträgt 10,7 Datensätze pro Sekunde.

[Abbildung 8.6c](#page-71-2) repräsentiert den Messpunkt 3 und gibt die Zeit an, die für die Entfernung nicht mehr vorhandener, gemeinsam genutzter Datensätze benötigt wird. Die Werte fallen vergleichsweise sehr niedrig aus, da lediglich ein empfangener Primärschlüssel-Vektor für die Löschung verarbeitet wird und die Laufzeit somit überwiegend auf das mobile Datenbanksystem abfällt. Die mittlere Verarbeitungsgeschwindigkeit beträgt 39,4 Datensätze pro Sekunde.

Schließlich wird in [Abbildung 8.6d](#page-71-3) der Zeitbedarf von Primary Conflict Pull dargestellt. Dieser gehört mit einer mittleren Verarbeitungsgeschwindigkeit von 8,9 Datensätzen pro Sekunde zur langsamsten Prozedur während der Ausführung des gesamten Protokolls. Neben dem Beziehen von aktuellen Datensätzen, müssen jene, die sich lokal befinden und in Konflikt stehen, zu einer weiteren Tabelle kopiert werden, damit die Möglichkeit einer Konfliktauflösung weiterhin gegeben ist. Hiermit erhöht sich auch die Rechenintensität auf dem mobilen Gerät.

<span id="page-71-2"></span><span id="page-71-0"></span>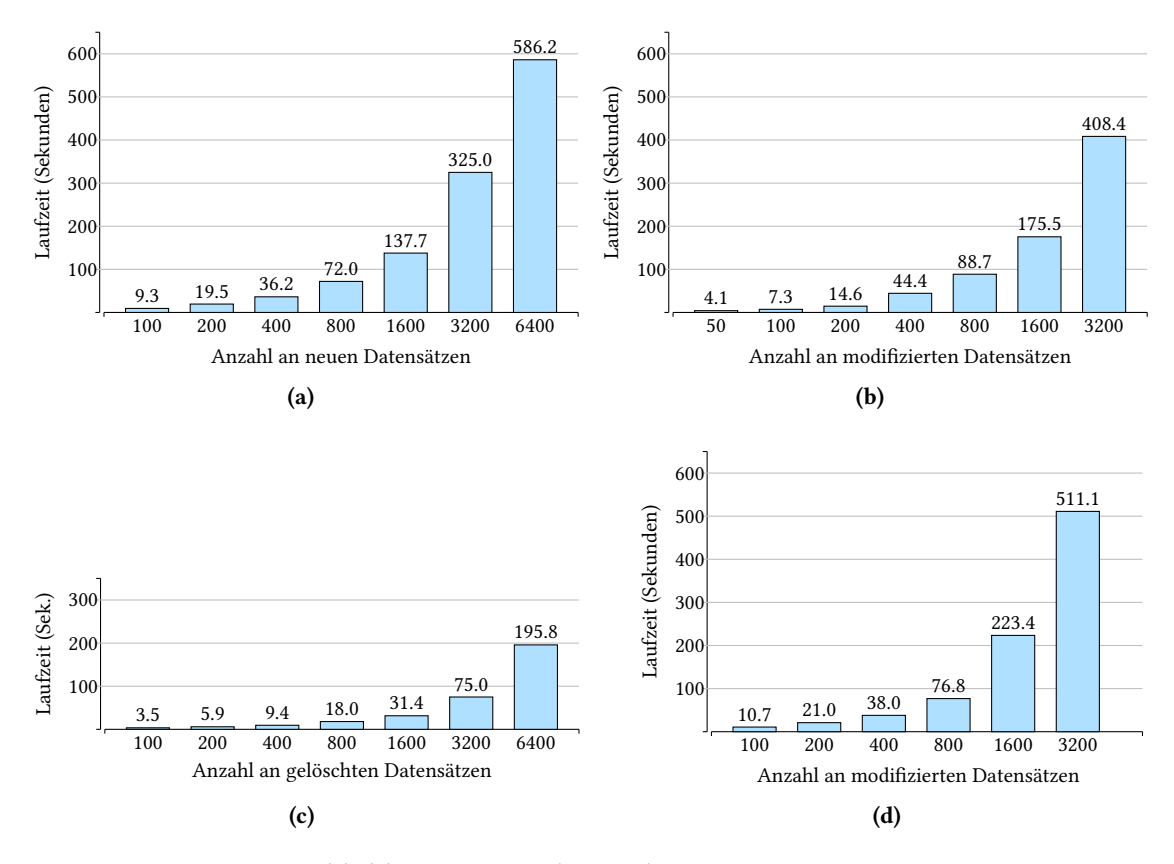

<span id="page-71-3"></span><span id="page-71-1"></span>Abbildung 8.6: Ergebnisse der Zeitmessungen

In [Tabelle 8.5](#page-72-1) werden noch die Zeiten aufgeführt, die für die eventbasierende Synchronisation benötigt werden, bis eine Aktion auf *S*<sup>2</sup> angewendet wird. Auch hier beträgt die Größe des
<span id="page-72-0"></span>betroffenen Datensatzes 10 Kilobyte. Dieser wird auf *S*<sup>1</sup> jeweils hinzugefügt, geändert und entfernt, womit die entsprechenden Events ausgelöst werden.

|                          | Hinzufügen   Änderung   Entfernen |     |     |
|--------------------------|-----------------------------------|-----|-----|
| Laufzeit (Millisekunden) | 395                               | 398 | 334 |

Tabelle 8.5: Benötigte Zeiten für die eventbasierende Synchronisation

Die eventbasierende Synchronisation ist effizienter im Vergleich zur Durchführung der primären Synchronisation als Ganzes, um lediglich einen Datensatz abzugleichen. Jedoch lassen sich Serien von Änderungen hiermit nicht effizient realisieren, weshalb diese nur bei aktiver Verbindung zum Synchronisationsserver verwendet wird.

### **8.4 Diskussion**

Das in dieser Arbeit vorgestellte Verfahren zur Synchronisation von mobilen Datenbanken eignet sich insbesondere für Daten, die nach dem Änderungszeitpunkt möglichst schnell und ohne weiterer Interaktion des Benutzers abgeglichen werden. Dies schließt jedoch eine Implementierung des Protokolls in Form eines Dienstes ein, da es im ruhenden Fall einen zyklischen Zustandsübergang vollzieht, um beispielsweise auf neue Ereignisse reagieren zu können. Die Dauer eines Leerlauf-Zyklus kann auch durch den Benutzer clientseitig festgelegt werden. Je höher diese ist, desto ressourcenschonender ist der Dienst. Weiterhin ist für die Synchronisation eine aktive Netzwerkverbindung erforderlich, während sie zum Zeitpunkt der Bearbeitung einer mobilen Datenbank auch ausbleiben kann. Dies ist mitunter ein Bestandteil der Transparenz gegenüber dem Benutzer, während die Anzahl der Fälle für einen administrativen Eingriff (z. B. Konfliktauflösung) minimal gehalten wird.

Die zugrundeliegende Netzwerkarchitektur, in der das SSPMD zum Einsatz kommt, bedarf neben den Clients auch einen Synchronisationsserver und ein gemeinsam genutztes RDBMS. Um die Verfügbarkeit respektive Ausfallsicherheit zu erhöhen, können auch mehrere, verteilte Datenbanksysteme zum Einsatz kommen. Für deren Replikation können Verfahren der horizontalen, vertikalen oder hybriden Daten-Fragmentierung verwendet werden [\[Rah94\]](#page-79-0). Ebenso lassen sich auch mehrere Synchronisationsserver betreiben, die entsprechend der Priorisierung in den mobilen Clients angesprochen werden. Im Fall, dass der Synchronisationsserver mit der höchsten Priorität nicht erreichbar ist, wird ein Verbindungsversuch zum Synchronisationsserver der nächst niedrigen Priorität unternommen, wie in [Abbildung 8.7](#page-73-0) veranschaulicht wird.

Dadurch dass der Synchronisationsserver für jeden verbundenen Client einen separaten Thread für die Durchführung des Protokolls zur Verfügung stellt, kann dieser bei einer besonders hohen Anzahl an Clients sowohl die Speicher- als auch die Recheneinheit stark beanspruchen. Um die Wahrscheinlichkeit von Systemausfällen zu verringern, kann die serverseitige Zeitspanne für einen Leerlauf-Zyklus entsprechend der Anzahl an verbundenen Client dynamisch angepasst werden. Dabei erhöht der Server weiter die Leerlaufzeit, je mehr Clients sich verbinden und das Protokoll ausführen. Bei stark beanspruchten Synchronisationsservern können auch spezielle Wartezustände eingeführt werden, die die Clients für eine gewisse Zeit von der Synchronisation ausschließen.

Der in [Abschnitt 6.4](#page-39-0) behandelte Synchronisationsautomat bildet den Kern für die zustandsbasierende Synchronisation. Abhängig vom Zustand werden sowohl client- als auch serverseitig

<span id="page-73-1"></span><span id="page-73-0"></span>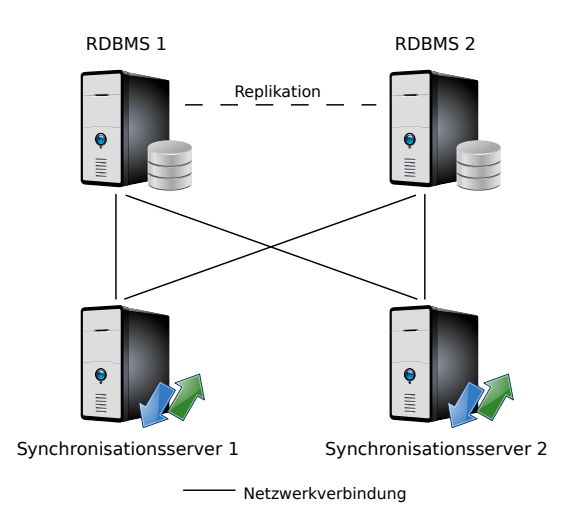

Abbildung 8.7: Redundanz beteiligter Systeme für die Synchronisation

aufeinander abgestimmte Algorithmen ausgeführt, die miteinander korrespondieren, d. h. Daten austauschen. Die Möglichkeit der Wiederverwendung von Zuständen bringt den Vorteil mit sich, dass das Protokoll in bestimmten Situationen nicht erneut ausgeführt werden muss, wie dies beispielsweise bei HTTP der Fall ist. Die Abwärtskompatibilität von SSPMD lässt sich einfach realisieren, indem mehrere Pfade für die jeweilige Version des Protokolls von einem Zustand aus abgezweigt werden. Damit wird nicht nur ein Freiraum für weitere Optimierungen geschaffen, sondern auch die Möglichkeiten gegeben, zwischen verschiedenen mobilen Geräten zu unterscheiden. So können beispielsweise Smartwatches aufgrund ihrer vergleichsweise stark eingeschränkten Rechenkapazität, eine ressourcenschonendere Version des Protokolls ausführen.

### **8.5 Gegenüberstellung zu bestehenden Ansätzen**

Choi et al. [\[CCP+10\]](#page-78-0) stellen ein Verfahren (SAMD) vor, das mit Hilfe von Hashwerten den Änderungsstatus aller Datensätze überwacht. Der Vorteil von SSPMD gegenüber SAMD besteht in der kompakteren Datenstruktur zur Feststellung von Veränderungen. Eine MD5-Hash-Zeichenkette besitzt eine feste Zeichenlänge, die für die Darstellung unter Java 64 Bytes an Speicherplatz benötigt. Der benötigte Speicherplatz eines Primärschlüssel-Version-Paares wird hingegen durch die Zeichenlänge des Primärschlüssels und der zugehörigen Versionsnummer bestimmt. Bei 1000 Datensätzen, die jeweils 1000 Mal abgeändert wurden, weist die Primärschlüssel-Version-Map nach [Gleichung \(8.2\)](#page-65-0) eine Größe von 11,9 Kilobytes auf. Eine reine Liste an MD5-Hash-Zeichenketten benötigt für die genannten Datensätze bereits 64 Kilobytes, wobei Primärschlüssel und Separator-Zeichen hierbei vernachlässigt wurden. Dieser Unterschied macht sich insbesondere bei mobilen Endgeräten mit einer geringen Bandbreite der Netzwerkverbindung bemerkbar. Mit Versionsnummern kann auch die hierarchische Abhängigkeit von Änderungen an einem Datensatz nachvollzogen werden, während Hashwerte in diesem Kontext lediglich eine Änderung signalisieren. Gegenüber SAMD bietet SSPMD den Vorteil, dass keine Berechnung von solchen Hashwerten durchgeführt, sondern lediglich die zugehörige Versionszahl inkrementiert werden muss.

<span id="page-74-1"></span>Der MRDMS-Algorithmus von Sethia et al. [\[SMC+14\]](#page-79-1) konzentriert sich auf eine effiziente Synchronisation von Tabellen unter Benutzung von Zeitstempeln. Dabei wird für jede Daten-Zelle der zugehörige Zeitstempel in einer weiteren Tabelle an derselben Position gespeichert und bei jeder Änderung aktualisiert. Diese wird an den Server gesendet, woraufhin veränderte Zellen identifiziert und beiderseits abgeglichen werden. Unter Verwendung von Zeitstempeln ergibt sich der Nachteil, dass sich eine Vorschrift für die Überschreibung eines älteren Datensatzes nicht konstruieren lässt, womit ein Lost-Update vermieden werden kann. Der Informationsgehalt eines Zeitstempels wird somit lediglich für den Ausschluss bereits synchronisierter Daten-Zellen und somit zur Steigerung der Effizienz genutzt. Die in [Abschnitt 6.2](#page-38-0) vorgestellten Bedingungen aus SSPMD stellen hingegen sicher, dass eine Änderung ausschließlich auf der aktuellsten Version eines Datensatzes angewendet werden kann, wodurch das Problem eines Lost-Updates vollständig ausgeschlossen wird.

<span id="page-74-0"></span>In Bezug auf die Anforderungen aus [Abschnitt 3.2](#page-19-0) stellt [Tabelle 8.6](#page-74-0) die drei Ansätze für die Synchronisation von mobilen Datenbanken gegenüber.

|                    | <b>SAMD</b>    | <b>MRDMS</b> | <b>SSPMD</b> |
|--------------------|----------------|--------------|--------------|
| A1 Zuverlässigkeit |                |              |              |
| A2 Effizienz       |                |              |              |
| A3 Verfügbarkeit   |                |              |              |
| A4 Transparenz     |                |              | (✓)          |
| A5 Datensicherheit | $(\checkmark)$ |              |              |
| A6 Skalierbarkeit  |                |              |              |

Tabelle 8.6: Gegenüberstellung von SAMD, MRDMS und SSPMD

Aufgrund fehlender bzw. rudimentärer Mechanismen, die insbesondere bei Datenkonflikten einen Datenverlust nicht verhindern können, erfüllen SAMD und MRDMS nicht die Anforderung der Zuverlässigkeit. Die mobile Datenbank kann hingegen unter Verwendung jeder der vorgestellten Ansätze unabhängig vom Netzwerkstatus bearbeitet werden. MRDMS und SSPMD zeichnen sich insbesondere durch ihre Effizienz aus. SSPMD ist für Hintergrunddienste optimiert und bewahrt den Benutzer weitestgehend vor zusätzlichen Aktionen, die die Synchronisation betreffen. Eine geringfügige Ausnahme bilden hier jedoch Änderungs- und Präsenzkonflikte, wodurch die Transparenz auf Kosten der Zuverlässigkeit geschwächt wird. Bei den restlichen Ansätzen müssen die Synchronisationsvorgänge manuell eingeleitet werden, was zur Nichterfüllung der Transparenz führt. Die Datensicherheit ist bei allen Ansätzen gewährleistet, sofern die Datenübertragung verschlüsselt geschieht und die Daten in der mobilen Datenbank sicher aufbewahrt werden können [\[SM15\]](#page-79-2). Der zyklische Zustandsübergang (siehe [Abschnitt 6.4.1\)](#page-40-0) in SSPMD ermöglicht es, Leerlaufzeiten während der Synchronisation dynamisch zu bestimmen und somit das Synchronisationsverfahren im Rahmen der zur Verfügung gestellten Ressourcen beliebig skalierbar zu machen.

# <span id="page-76-0"></span>**9 Zusammenfassung und Ausblick**

Mobile Datenbanksysteme gehören mitunter zur Grundlage für die strukturierte Datenhaltung in zahlreichen mobilen Anwendungen. Mit zunehmender Vernetzung steigt auch der Bedarf an Möglichkeiten, bestimmte Daten mit anderen Personen nicht nur zu teilen, sondern diese auch gemeinsam zu bearbeiten. Die hierfür erforderlichen Datenbanksysteme, die die gemeinsam genutzten Daten aufbewahren sollten, sind jedoch von mobilen Endgeräten aus nicht direkt anzusprechen, da diese beschränkte Ressourcen und eine diskontinuierliche Netzwerkverbindung aufweisen [\[SSPE04\]](#page-79-3). Doch unabhängig hiervon wird die kollaborative Datenbearbeitung von Problemen wie Lost-Updates oder Datenkonflikten stets begleitet.

Für die Synchronisation von mobilen Datenbanken wurden in jüngster Zeit zahlreiche Konzepte eingeführt, die sich der Bildung von Hashwerten, dem Vergleich von Zeitstempeln oder der Erstellung von Snapshots bedienen. Jedoch sind diese Vorgehensweisen für eine kollaborative Datenbearbeitung weitestgehend ungeeignet und unzuverlässig.

Die vorliegende Arbeit stellt eine Architektur vor, bei der ein Synchronisationsserver die Schnittstelle zwischen den mobilen Clients und der gemeinsam genutzten Datenbank bildet. Des Weiteren wird ein zustandsbasierendes Synchronisationsprotokoll vorgestellt, welches sowohl client- als auch serverseitig implementiert wird und eine effiziente Synchronisation erreicht. Dabei werden Lost-Updates unter Zuhilfenahme von einer Versionierungsstrategie präemptiv verhindert und bei konkurrierender Modifikation von Daten entsprechende Maßnahmen ergriffen. Um die beschränkten Ressourcen eines mobilen Gerätes zu schonen, beherbergt das Synchronisationsverfahren einen ereignisbasierenden Datenabgleich. Folglich können Änderungen über den Synchronisationsserver an alle verbundenen Clients zeitnah und energieschonend verteilt werden. Die Datensicherheit wird während der gesamten Synchronisation stets in den Vordergrund gestellt. Die Umsetzbarkeit dieses Verfahrens wird anhand einer prototypischen Implementierung beurteilt. Dabei wird eine clientseitige Anwendung aus dem Bereich des eHealths realisiert, die eine kollaborative Bearbeitung von Patientendaten ermöglichen soll. Darüber hinaus wird gemäß der Architektur des Synchronisationsprotokolls auch ein allgemeiner Synchronisationsserver umgesetzt. Nachfolgend wird die gesamte Implementierung und somit auch das Synchronisationsverfahren sowohl anwendungsbezogen als auch technisch evaluiert und den vorhergehenden

## **Ausblick**

Ansätzen gegenübergestellt.

Da in dieser Arbeit lediglich einzelne Datensätze aus einer Key-Value-Tabelle über die Gerätegrenze hinaus synchronisiert werden, könnten aufbauende Arbeiten die Synchronisation sämtlicher Datenbanken einschließlich der darin vorkommenden Beziehungen unter Verwendung derselben Synchronisationsstrategie unterstützen. Hierdurch könnten auch komplexere Anwendungen umgesetzt werden, die auf gemeinsam genutzten Daten operieren.

#### 9 Zusammenfassung und Ausblick

Da bislang Datenkonflikte zur Auflösung vollständig an den Benutzer übergeben werden, könnten auch neue Vorgehensweisen entwickelt werden, die eine autonome Lösungsfindung für spezielle Anwendungsfelder ermöglichen.

Außerdem kann das vorgestellte Synchronisationsprotokoll insofern ergänzt werden, dass Datenbanken mit unterschiedlichen Datenmodellen, wie beispielsweise Graphdatenbanken, auch unterstützt werden.

## **Literaturverzeichnis**

- [AHF+09] D. M. Aanensen, D. M. Huntley, E. J. Feil, B. G. Spratt et al. "EpiCollect: linking smartphones to web applications for epidemiology, ecology and community data collection". In: PloS one 4.9 (2009), e6968 (zitiert auf S. [16\)](#page-15-0).
- [AST02] S. Agarwal, D. Starobinski, A. Trachtenberg. "On the scalability of data synchronization protocols for PDAs and mobile devices". In: IEEE network 16.4 (2002), S. 22–28 (zitiert auf S. [37\)](#page-36-0).
- [ATA13] T. A. Alhaj, M. M. Taha, F. M. Alim. "Synchronization wireless algorithm based on message digest (SWAMD) for mobile device database". In: Computing, Electrical and Electronics Engineering (ICCEEE), 2013 International Conference on. IEEE. 2013, S. 259– 262 (zitiert auf S. [24,](#page-23-0) [27\)](#page-26-0).
- <span id="page-78-0"></span>[CCP+10] M.-Y. Choi, E.-A. Cho, D.-H. Park, C.-J. Moon, D.-K. Baik. "A database synchronization algorithm for mobile devices". In: IEEE Transactions on Consumer Electronics 56.2 (2010) (zitiert auf S. [16,](#page-15-0) [17,](#page-16-0) [23](#page-22-0)[–25,](#page-24-0) [27,](#page-26-0) [74\)](#page-73-1).
- [Cro10] S. A. Cromar. "Smartphones in the US: market analysis". In: (2010) (zitiert auf S. [11\)](#page-10-0).
- [Eng02] T. R. Eng. "eHealth research and evaluation: challenges and opportunities". In: *Journal* of health communication 7.4 (2002), S. 267–272 (zitiert auf S. [19\)](#page-18-0).
- [FGM+99] R. Fielding, J. Gettys, J. Mogul, H. Frystyk, L. Masinter, P. Leach, T. Berners-Lee. Hypertext transfer protocol–HTTP/1.1. Techn. Ber. 1999 (zitiert auf S. [40\)](#page-39-1).
- [GR92] J. Gray, A. Reuter. Transaction processing: concepts and techniques. Elsevier, 1992 (zitiert auf S. [12\)](#page-11-0).
- [HK12] G. de Heer, S. Kluge. "Kommunikation in der Intensivmedizin". In: (2012) (zitiert auf S. [20\)](#page-19-1).
- [Höp01] H. Höpfner. "Replikation in mobilen Datenbanken." In: BTW Studierenden-Programm. 2001, S. 7–9 (zitiert auf S. [31,](#page-30-0) [32\)](#page-31-0).
- [JB12] M. Jaekel, K. Bronnert. Die digitale Evolution moderner Großstädte: Apps-basierte innovative Geschäftsmodelle für neue Urbanität. Springer-Verlag, 2012 (zitiert auf S. [11\)](#page-10-0).
- [Jep97] B. Jepson. Java database programming. Wiley, 1997 (zitiert auf S. [12\)](#page-11-0).
- [JSY09] L. Junyan, X. Shiguo, L. Yijie. "Application research of embedded database SQLite". In: Information Technology and Applications, 2009. IFITA'09. International Forum on. Bd. 2. IEEE. 2009, S. 539–543 (zitiert auf S. [11\)](#page-10-0).
- [ML02] F. Matthes, V. Lehel. "Dokument-und Kontaktsynchronisation mit mobilen Datenbanken: Anforderungen und Lösungsansätze aus Sicht von Unternehmensportalen (DRAFT)." In: Mobile Datenbanken und Informationssysteme. 2002, S. 3–9 (zitiert auf S. [16\)](#page-15-0).
- [Owe03] M. Owens. "Embedding an SQL database with SQLite". In: Linux Journal 2003.110 (2003), S. 2 (zitiert auf S. [15\)](#page-14-0).
- [PN04] S.H. Phatak, B. Nath. "Transaction-centric reconciliation in disconnected client– server databases". In: Mobile Networks and Applications 9.5 (2004), S. 459–471 (zitiert auf S. [32\)](#page-31-0).
- [PR85] J. Postel, J. Reynolds. "File transfer protocol". In: (1985) (zitiert auf S. [40\)](#page-39-1).
- [PS11] C. Pettey, H. Stevens. "Gartner says sales of mobile devices grew 5.6 percent in third quarter of 2011; smartphone sales increased 42 percent". In: Retrieved August 19 (2011), S. 2012 (zitiert auf S. [15\)](#page-14-0).
- <span id="page-79-0"></span>[Rah94] E. Rahm. Mehrrechner-Datenbanksysteme: Grundlagen der verteilten und parallelen Datenbankverarbeitung. Erhard Rahm, 1994 (zitiert auf S. [73\)](#page-72-0).
- [RBB17] A. Rottmann, B. Bumgarner, L. Boszormenyi. SQLITE3(1) Linux User's Manual. 2017 (zitiert auf S. [15\)](#page-14-0).
- [SM13] C. Stach, B. Mitschang. "Privacy management for mobile platforms–a review of concepts and approaches". In: Mobile Data Management (MDM), 2013 IEEE 14th International Conference on. Bd. 1. IEEE. 2013, S. 305–313 (zitiert auf S. [34\)](#page-33-0).
- [SM14] C. Stach, B. Mitschang. "Design and implementation of the privacy management platform". In: Mobile Data Management (MDM), 2014 IEEE 15th International Conference on. Bd. 1. IEEE. 2014, S. 69–72 (zitiert auf S. [34\)](#page-33-0).
- <span id="page-79-2"></span>[SM15] C. Stach, B. Mitschang. "Der Secure Data Container (SDC) - Sicheres Datenmanagement für mobile Anwendungen". In: Datenbank-Spektrum 15.2 (2015), S. 109–118. issn: 1618-2162. doi: [10.1007/s13222-015-0189-y.](https://doi.org/10.1007/s13222-015-0189-y) url: [http://dx.doi.org/10.1007/s13222-](http://dx.doi.org/10.1007/s13222-015-0189-y) [015-0189-y](http://dx.doi.org/10.1007/s13222-015-0189-y) (zitiert auf S. [34,](#page-33-0) [75\)](#page-74-1).
- [SM16] C. Stach, B. Mitschang. "The Secure Data Container: An Approach to Harmonize Data Sharing with Information Security". In: Proceedings of the 2016 IEEE 17<sup>th</sup> International Conference on Mobile Data Management. MDM '16. IEEE, Juni 2016, S. 292-297. poi: [10.1109/MDM.2016.50](https://doi.org/10.1109/MDM.2016.50) (zitiert auf S. [34\)](#page-33-0).
- [SM18] C. Stach, B. Mitschang. "CURATOR—A Secure Shared Object Store: Design, Implementation, and Evaluation of a Manageable, Secure, and Performant Data Exchange Mechanism for Smart Devices". In: Proceedings of the 33rd ACM/SIGAPP Symposium On Applied Computing. DTTA '18. ACM, 2018, S. 533-540. DOI: [10.1145/3167132.3167190](https://doi.org/10.1145/3167132.3167190) (zitiert auf S. [34\)](#page-33-0).
- <span id="page-79-1"></span>[SMC+14] D. Sethia, S. Mehta, A. Chowdhary, K. Bhatt, S. Bhatnagar. "MRDMS-mobile replicated database management synchronization". In: Signal Processing and Integrated Networks (SPIN), 2014 International Conference on. IEEE. 2014, S. 624–631 (zitiert auf S. [28,](#page-27-0) [30,](#page-29-0) [31,](#page-30-0) [75\)](#page-74-1).
- <span id="page-79-3"></span>[SSPE04] C. Spyrou, G. Samaras, E. Pitoura, P. Evripidou. "Mobile agents for wireless computing: the convergence of wireless computational models with mobile-agent technologies". In: Mobile Networks and Applications 9.5 (2004), S. 517–528 (zitiert auf S. [12,](#page-11-0) [77\)](#page-76-0).
- [TDP+94] M. Theimer, A. Demers, K. Petersen, M. Spreitzer, D. Terry, B. Welch. "Dealing with tentative data values in disconnected work groups". In: Mobile Computing Systems and Applications, 1994. Proceedings., Workshop on. IEEE. 1994, S. 192–195 (zitiert auf S. [18\)](#page-17-0).
- [Tur14] S. Turner. "Transport layer security". In: IEEE Internet Computing 18.6 (2014), S. 60-63 (zitiert auf S. [34\)](#page-33-0).
- [Ven14] C.L. Ventola. "Mobile devices and apps for health care professionals: uses and benefits". In: Pharmacy and Therapeutics 39.5 (2014), S. 356 (zitiert auf S. [11\)](#page-10-0).
- [XDC+14] B. Xu, L. Da Xu, H. Cai, C. Xie, J. Hu, F. Bu. "Ubiquitous data accessing method in IoT-based information system for emergency medical services". In: IEEE Transactions on Industrial Informatics 10.2 (2014), S. 1578–1586 (zitiert auf S. [11\)](#page-10-0).

Alle URLs wurden zuletzt am 04. 05. 2018 geprüft.

#### Erklärung

Ich versichere, diese Arbeit selbstständig verfasst zu haben. Ich habe keine anderen als die angegebenen Quellen benutzt und alle wörtlich oder sinngemäß aus anderen Werken übernommene Aussagen als solche gekennzeichnet. Weder diese Arbeit noch wesentliche Teile daraus waren bisher Gegenstand eines anderen Prüfungsverfahrens. Ich habe diese Arbeit bisher weder teilweise noch vollständig veröffentlicht. Das elektronische Exemplar stimmt mit allen eingereichten Exemplaren überein.

Ort, Datum, Unterschrift